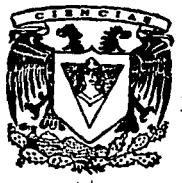

# UNIVERSIDAD NACIONAL AUTONOMA DE MEXICO

FACULTAD D F Ċ. ENCIAS

# **EVALUACION DE LA GFERTA EXPORTABLE** A TRAVES DE LENGUAJES DE 4a. GENERACION

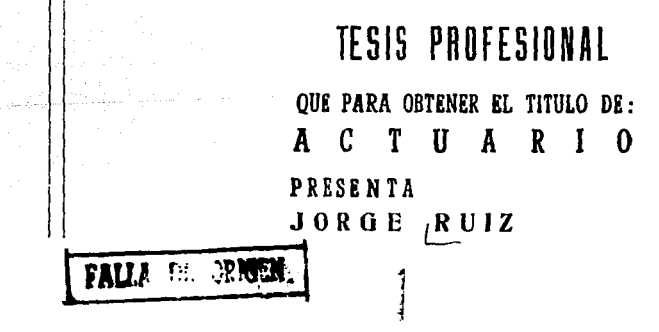

MEXICO, D. F.

1992

 $N^2 60$ <br>2 E S.

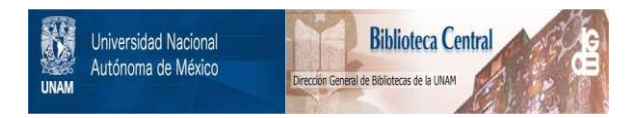

## **UNAM – Dirección General de Bibliotecas Tesis Digitales Restricciones de uso**

# **DERECHOS RESERVADOS © PROHIBIDA SU REPRODUCCIÓN TOTAL O PARCIAL**

Todo el material contenido en esta tesis está protegido por la Ley Federal del Derecho de Autor (LFDA) de los Estados Unidos Mexicanos (México).

El uso de imágenes, fragmentos de videos, y demás material que sea objeto de protección de los derechos de autor, será exclusivamente para fines educativos e informativos y deberá citar la fuente donde la obtuvo mencionando el autor o autores. Cualquier uso distinto como el lucro, reproducción, edición o modificación, será perseguido y sancionado por el respectivo titular de los Derechos de Autor.

#### INTRODUCCION

CAPITULO I

SEMBLANZA DE LOS LENGUAJES DE CUARTA GENERACION

### CAPITULO II

GENESIS DEL SISTEMA DE OFERTA EXPORTABLE

CAPITULO III

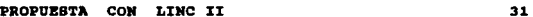

16

### **AMEXOS**

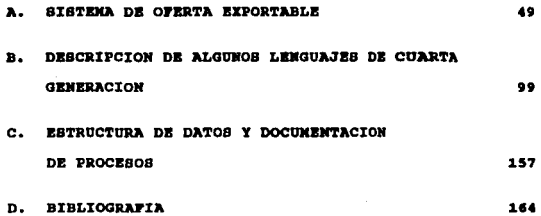

#### INTRODUCCION

Desde la invención del lenguaje, hablado y escrito, la información ha detentado un rol central en la civilizaci6n. Ella es una fuente vital en cualquier organización, tan fundamental como lo es la energía eléctrica.

La información es datos que están a disposición, en un contexto de utilidad y de comunicación. Ella notifica, sorprende, contained a recrudemental processes and a recrudemental and a sectional a settinua, reduce incertidumbres, revela alternativas o ayuda a las sociedades, de tal modo que los estimula a la acción. Por ejemplo, en los negocio

Ella es más que simples datos y cumple un ciclo. Este se<br>inicia cuando los datos son procesados a través de un modelo para<br>crear información, el receptor la recepc y ejecuta ciertas ac-<br>ciones de decisión y éstas originan

Así como la información observa un ciclo, ella también ha<br>sido favorecida por la tecnología en diferentes modalidades.<br>Ejemplos son, la imprenta ha apoyado la difusión del lenguaje Ejempios son, la imprenta na apoyado la difusion del lenguaje<br>escrito; el teléfono, el fonógrafo y al radio han apoyado al<br>lenguaje hablado y la música; la cámara fotográfica, la televi-<br>sión, el cine y el video han acogid

Las innovaciones tecnológicas han suministrado mejoras a las<br>computadoras, y entre sus resultados están la disminución de sus<br>costos (en hardware) y el incremento en capacidad (almacenamien-<br>to y rapidez de respuesta) y po

Del nuevo software que existe en el mercado, cabe destacar<br>los lenguajes de cuarta generación, los cuales han ayudado a los<br>usuarios finales y los desarrolladores de aplicaciones al llevar<br>a cabo una aplicación. Entre los

Referente al presente trabajo, en éste se expone conceptual-<br>memte un sistema de información interactivo para realizarse con<br>nueva tecnología (un lenguaje de cuarta generación), y además se<br>rescató lo hecho en otro sistema

En cuanto al estudio, éste se conforma de . las siguientes partes:

En el primer capitulo se exponen las caracteristicas de los lenguajes de cuarta qeneraci6n. Incluye un apartado con ejemplos de lenguajes de cuarta generaci6n.

En el segundo capítulo se comenta el Sistema da Oferta<br>Exportable (SOFEE), se reseña brevemente las entidades relaciona-<br>das con el comercio exterior e incluye a la entidade relaciona-<br>en dónde se creó dicho sistema. Ademá

Y en el tercer y último capítulo se formula un sistema de información de comercio exterior, el cual se sustenta para desa-<br>rrollarse en un lenguaje de cuarta generación (LINC II) y el<br>prototipo de sistema (SOFFE), menciona

#### CAPITULO I

#### **SEMBLANZA DE LOS LENGUAJES DE CUARTA GENERACION**

Desde que se creó la primera computadora de bulbos catódi-<br>cos, se generó la necesidad de crear un lenguaje con el que el<br>hombre interactuara con la computadora.

Es en los inicios del uso de la computadora, al no existir<br>un interprete o compilador que tradujera el lenguaje de máquina,<br>cuando se creó la mecesidad de tener un código por medio del cual<br>se almacenara y manipularan dato

Para mediados de los años cincuenta se generó un lenguaje<br>simbólico, denominado "ensamblador", que se conoció como segunda<br>generación de lenguajes de programación. Este lenguaje utili-<br>zaba direcciones simbólicas, en lugar

En la década de los sesenta llegaron los lenguajes de ter-<br>cara generación, que se les denominó como lenguajes de alto nível<br>(superlenguajes). Algunos de ellos se crearon para trabajos<br>caciones como lo son el ALGOL y el FO

Como resultado de lo anterior, los programadores han podido codificar sus programas sin necesidad de conocer el conjunto de instrucciones de máquina.

Sin embargo, estos lenguajes necesitan de un vasto número de lineas de código para crear un programa de aplicaciones, como son los del tipo comercial, y además son diseñados por profesionales del procesamiento de datos.

También, se tienen los casos como la depuración y modificación de programas de aplicación *y* la modificación de sistemas en producción, que aparte de consumir tiempo, a veces excesivo, ocasiona que la labor sea tediosa y ardua. Agreguese, que las<br>áreas de procesamiento de datos se han convertido en una maraña<br>tal que no es posible que respondan rápidamente a las necesidades<br>de los usuarios finales como q

Por otra parte, el usario al depender de otra persona para<br>la resolución de sus requerimientos de información, influyó en<br>que gente no experta en el procesamiento de datos empezara a<br>buscar alternativas para solucionar sus rápidamente y que le comenzaran a dar resultados. Ello dió pauta<br>a que surgieran los lenguajes de cuarta generación, cuyos objeti-<br>vos, entre otros, son:

- construir aplicaciones con mayor celeridad:
- hncer las aplicaciones fáciles y rápidas de cambiar y reducir los costos de mantenimiento;
- . disminuir los problemas de depuración;
- generar un código libre de defectos con expresiones de alto nivel que cubran los requerimientos; y
- hacer un lenguaje fácil de usar de tal forma que los usua-<br>rios finales puedan resolver sus problemas y ponerlos a<br>trabajar en la computadora.

Los lenguajes de cuarta generación, para ser más fáciles de tunciones, requieren disminuir las lineas de código para ejecutar sus<br>funciones, que no es el caso de los lenguajes de tercera generación como COBOL, PL/1 y ADA:

Asimismo, muchos de los lenguajes de cuarta generación de-<br>penden de una base de datos y, a veces, de un diccionario de da-<br>tos. El diccionario, en algunos casos, ha evolucionado de tal for<br>ma que facilita almacenar inform

- desplegado de pantallas:
- f'ormatos de reportes;
- diálogo de estructuras:
- asociación entre datos:
- . comprobación de la validación;
- controles de seguridad;
- , autorización para leer o modificar datos;
- cálculos usados para crear campos derivados de los campos originales;
- disponibilidad de rangos; <sup>y</sup>
- relación lógica entre los datos.

Los lenguajes de tercera generación usan principalmente la<br>construcción de Von Neumann, ideas contenidas en el escrito<br>"Preliminary Discussion of the Logical Design of an Electronic<br>Computing Instrument" (1). La construcci semejantes a un conjunto de instrucciones de maquina. En cambio<br>los lenguajes de cuarta generación difieren mucho de la construc-<br>ción de Von Neumann, son tan variados que van desde el tipo<br>consulta (Query) hasta aquellos

otra ventaja es que no fueron diseñados para expertos en prg cesamiento de datos, sino para que los usen usuarios finales o analistas de sistemas que ayuden directamente al usuario final.

Si los lenguajes de tercera generación pueden usarse para<br>crear muchas aplicaciones, algunos de los lenguajes de cuarta ge-<br>neración se diseñaron para cierto tipo de aplicaciones o rangos<br>de ellas. Algunos están restringid manejar una gran variedad de aplicaciones.

En los lenguajes de cuarta generación, más que en los de ter cera generación, tenemos que seleccionar el lenguaje adecuado pa-<br>ra el desarrollo y funcionamiento de aplicaciones.

A continuación se comentan algunas de sus ventajas y desven- tajas. (2)

<sup>(1)</sup> Articulo publicado por John Von Neumann, Arthur W. Burkes y<br>Herman H. Goldstne, Universiad de Princeton, New Jersey,<br>1946.

<sup>(2)</sup> Martin, James with Joe Leben, Fourth-Generation Languages: Representatiye 4 GLs. 2, Englewood Cliffs N.J., Prentice-<br>Hall, 1986.

#### Lenguajes do procedimiento y lenguajes da no procedimiento.

Hay lenguajes de cuarta generación que se reconocen como<br>lenguajes procedimentales o de no procedimiento. La diferencia<br>estriba en que con los primeros lenguajes se especifica cómo se<br>ejecutan las instrucciones y qué instr

El siguiente ejemplo muestra la difernoia entre ambos lentarias. Con un lenguaje de procedimiento tenemos que decirle al<br>taxista como proceder, maneje recto 500 metros al llegar de<br>derie ala izquierda siga 300 metros adela

Loa lenguajes de tercera generación como COBOL y PL/1 están clasificados como lenguajes de procedimiento, ya que dan instruc-<br>ciones precisas y detalladas de cómo se lleva a cabo cada acción.

Un lenguaje de cuarta generación, como un generador de<br>aplicaciones, cuyos usuarios llenen formas para decir que<br>hacer, es un lenguaje de no procedimiento. El usuario se concre-<br>ta a realizar globalmente, sin llegar al det generadores de reportes, paquetes de graficación y generadores de aplicaciones son de no procedimiento. Sin embargo, algunos lenguajes de programación de alto nivel han adquirido capacidades de no procedimiento. La siguien

#### PLOT REVENUE, EXPENSE, MARK-UP, EMPLOYEE BY MONTH.

La declaración no dice que tipo de graficación se necesita, pero<br>el software es capaz de hacer diferentes tipos de graficación y<br>decide que es lo mejor tomando como base la naturaleza de las va-<br>riables (datos) y puede se

7

the state of the project and set of the state of the state of the development of the property of the state of the state of the state of the state of the state of the state of the state of the state of the state of the stat

miento que pueden manejan cierta clase de aplicaciones, como es el de consulta o generadores de reportes, pero otros son capaces de reportes, pero otros son capaces de manejar aplicaciones más complejas con una lógica más

Las operaciones con lenguajes de no procedimiento aceleran<br>pinical e luso del lenguaje llegando a codigo de procedi-<br>miento entendible y a un rango de aplicaciones que pueden ser<br>acometidas dandole flexibilidad de manipula

Con estos poderosos lenguajes se requiere tener mucho<br>cuidado porque los costos de desarrollo y las consecuencias<br>pueden ser muy graves al llevar a cabo una aplicación. Esto se<br>debe a que al escribir ciertas proposiciones

Así que el software que interprete adecuadamente las decla-<br>raciones del usuario final podrá revisar y controlar los errores<br>de sintaxis y anunciarle al usuario rápidamente la posibilidad<br>del error. Esto deberá hacerse mie

#### Fácil de usar.

Los lenguajes de tercera generación no son fáciles de usar,<br>porque requieren del esfuerzo del programador para aprender su<br>sintaxis y cómo opera. En cambio con un lenguaje de cuarta generación, el usuario tiene una gama de

De entre los lenguajes de cuarta generación, hay unos que<br>parecen más seductores a los usuarios por las caracteristicas<br>que se mencionan a continuación:

- el lenguaje para obtener resultados es atractivo para el<br>usuario, y generalmente estos se obtienen rápidamente;
- los problemas urgentes se pueden resolver por medio de una aplicación al alcance del usuario final;
- los generadores de reportes facilitan la extracción de

datos de la computadora, hacer cálculos aritméticos y una<br>manipulación lógica antes de desplegarlos en pantalla o o<br>imprimirlos;

- para una consulta, escribir instrucciones sencillas que<br>relacionen datos de diferentes registros (archivos);
- el manejo interactivo de gráficas y su impresión; <sup>y</sup>
- escribir aplicaciones para resolver problemas inmediatos;

#### Rango limitado de funciones.

Los lenguajes de cuarta generación, en general, tienen un funciones muy completado de funciones. No obstante, algunos de ellos tienen funciones muy completas que le facilitan al usuario desarrollar casi cualquier aplicació

Por ejemplo, aunque la hoja de cálculo LOTUS 1-2-3 no es<br>considerada como un lenguaje y tiene un rango limitado de fun-<br>ciones, ha ganado gran número de usuarios por la forma sencilla<br>de manipular los datos y de cómo se ob

#### a.atricoión de opciones.

٠.

Los lenguajes de alto nivol, frecuentemente, eliminan opcio-<br>nes que están disponibles en lenguajes de bajo nivel. Esto facilita el aprendizaje y la depuración, pero para los programadores<br>de lenguajes de bajo nivel les ocasiona problemas porque necesi-<br>tan flexibilidad en su lenguaje.

Así se tiene por ejemplo: la diferencia entre los lenguajes<br>de segunda y tercera generación ha sido que éstos últimos no<br>tienen la capacidad de modificarse a sí mismos en el tiempo de<br>ejecución y, en cambio, sí los primero la misma ejecución.

En los lenguajes de cuarta generación, al ir haciendo cons-<br>trucciones comprobables en el transcurso del desarrollo de una aplicación, antes de probarse y que no causen problemas de exceso<br>de código máquina, posibilita que se obtengan resultados con relativa rapidez.

#### opciones standards.

El usuario no debe especificar todo en un lenguaje de cuarta<br>cosas necesita el usuario. Un ejemplo o el intérprete elige que<br>cosas necesita el usuario. Un ejemplo, es que el lenguaje pueda<br>seleccionar automáticamente un fo

La selección de opciones del software ayuda a ahorrar tiempo<br>y a depurar información que el software puede usar para los<br>standards (opciones propias del software) entendibles e inteli-<br>gentes como sea posible.

#### Monólogo versus diálogo.

Muchos de los lenguajes de tercera generación operan en<br>monólogo, donde el usuario interactúa sólo en la terminal (ejem-<br>plo, al estar escribiendo un programa). En cambio los lenguajes de cuarta generación actuan en diálogo con el usuario y éste intercambia preguntas y respuestas por medio de la terminal con la computadora. Durante el trabajo en diálogo se puede atrapar y corregir erricres, da mayor visi

En algunos intérpretes, más que en los compliadores, la<br>presencia del programador es requerida en la terminal mientras el<br>código fuente es analizado y convertido a lenguaje de máquina.<br>Con el intérprete los errores son sep

Algunos de los lenguajes de cuarta generación se han diseña-<br>do de tal manera que el diálogo toma lugar entre el usuario y el<br>sistema durante la construcción de una aplicación. Por ende, el<br>software puede cuestionar al usu

#### Diálogos **de** una dimensión versus de dos dimensiones.

La interacción que se da en una dimensión entre la computa-<br>dora y el usuario es de flujo de caracteres, el uso de órdenes<br>claves y operandos en la computadora. Ella puede darle al usuario<br>una lista de opciones, de las cua

En el diálogo de dos dimensiones, la interacción que se da es donde el usuario responde a una pantalla. Se pueden poner en ella la entrada de datos, mover campos, desplazar un espacio inaquinario de dos dimensiones o puede visualizar parte de una base de datos desplegada en pantalla.<br>El software puede proveer la herramienta para manipular diagramas en la pantalla, construir aplicaciones o representar estructuras lógicas.

Generalmente hay mayor capacidad para hacer un diálogo fácil de usarse si se emplea la interacción de la pantalla. Por ejemacustos de la diferencia diseña, asistido por la computadora, una aplicación de construcción donde manipula disgramas con rapidas y eficacia de tal forma que puede eliminar el poder de creación de los tipos de manipuladore

#### **sencillez.**

En los años sesentas y setentas e hizo del procesamiento de<br>datos algo muy difícil en donde imperaba un campo con técnicas<br>muy especializadas y se tenía que aprender formas complejas de<br>codifícación y su entorno era muy ce siones de los profesionales de software, porque no decirle a la computadora lo que se quiere directamente. Así fue como ació almando a MATURAL, que al princípio, como otros lenguajes de cuarta generación, no pudo hacer tod

Remover anacronismos innecesarios y complejos es muy impor-<br>tante porque le permite al usuario dirigir su esfuerzo mental a<br>algo que realmente le importe -el fin de una aplicación-.

Más potencia al procesar el lenguaje.

Los lenguajes de cuarta generación frecuentemente necesitan<br>hacer un procesamiento adicional para traducir la aplicación al<br>lenguaje de máquina o llevar a cabo un diálogo en pantalla con el<br>creador de la aplicación. El diá

El cambio en los lenguajes se hizo por el menor costo del<br>procesamiento y, más tarde, por el remplazo de terminales por<br>computadoras personales que tienen suficiente menoria para desa-<br>rrollar aplicaciones. El potencial de

#### Alqunoa principios básicos.

Los lenguajes de cuarta generación representan un esfuerzo<br>en poner a trabajar más eficientemente el poder creciente de las<br>computadoras. Para ello se alude un esquema de planeación con el<br>cual cumplan estos lenguajes y es

- dora con el minimo esfuerzo;
- Principio de minimo trabajo. Poner a trabajar la computa-<br>dora con el minimo esfuerzo;<br>Principio de minima destreza o habilidad. Poner a trabajar<br>la computadora tan fácilmente como sea posible sin necesi-<br>dad de un entrena
- . Principio de mínimo tiempo. Pretender hacer lo posible por no ampliar las demoras o tiempos de proceso al usar la com<br>putadora;<br>putadora;
- . Principio de minimo error. Técnicas que podrían planearse de tal forma que la probabilidad de error del ser humano sea minima y si ocurre el error, éste pueda ser atrapado y corregido tan pronto como sea posible;
- . Principio de mínimo mantenimiento. Mecanismos de los lenguajes de cuarta generación podrían hacer que las aplicaciones hecha difica-<br>ciones sean fácilmente cambiadas (el mantenimiento de aplicaciones hechas con los lengu

Principio de máximos resultados. Queremos aplicaciones de la computadora que sean poderosas, útiles e interesantes tanto como sea posible. Los lenguajes de cuarta genera- ción permiten a los usuarios emplear herramientas c jas para toma de decisiones, órdenes y controles, diseño automatizado, etc.

#### Herramientas sencillas para tareas sencillas.

De acuerdo con los principios de minimo trabajo y minima<br>destreza es deseable usar herramientas sencillas para tareas<br>simples. Para tareas más complicadas se requieren de herramientas<br>más complejas.

La sencillez en la consulta de información y la generación<br>de reportes requieren de lenguajes elementales de no procedimien-<br>to. Sin embargo, si uno de estos lenguajes se aplica a un sistema<br>más complejo, posiblemente no p

Para fáciles consultas de información, los resultados pueden<br>ser rápidamente obtenidos con un lenguaje de no procedimiento.<br>Sin embargo, un lenguaje de consulta, actualización e impresión<br>de reportes no puede atacar aplica

Por tanto, un buen lenguaje de cuarta generación debe tener la facilidad de programar casi cualquier aplicación que se pueda elaborar con un lenguaje de tercera generación.

Si se desea un buscador de información y generador de re-<br>portes, con una base de datos sencilla, que actualice, genere<br>gráficas de negocios y manipule una hoja de cálculo, es factible<br>de hacerse con un lenguaje de no proc

Pero lo que realmente se necesita es tener una mezcla de<br>las capacidades de los lenguajes procedimentales y de no procedi-<br>miento, aun para sistemas complejos. Una muestra de ello lo es un lenguaje de no procedimiento, que elabora pantallas para re-<br>portes, hace dialogos, contruye bases de datos y realiza el<br>acceso a la información. Además, algunos de los mejores lenguajes<br>combinan las facilidades de procedi

#### Expertos en lenquajes.

Muchos expertos en la ciencia de cómputo trabajan en ADA, Pascal, e y otros nuevos lenguajes de tercera generación; en cambio los lenguajes de cuarta generación han sido creados profe-<br>sionalmente por empresas comerciales, casas de software y genios separados de un grupo, ejemplos de lenguajes son:

ADF ADS/OnLine Application Factory DMS FOCUS<br>LINC II **MANTIS** MIMER NATURAL NOMAD2 QBE RAMSIS II USE-IT

Algunos ejemplos de lenguajes de cuarta generación se<br>muestran en el apartado "Descripción de algunos lenguajes de<br>cuarta generación", en donde se oxpone brevemente el contenido de<br>los mismos, sus herramientas con que cuen

Aunque muchos de los lenguajes de cuarta generación ofrecen<br>ayuda interactiva al usuario a través de menúes, esto no quiere decir que resuelven todos los problemas, sino que dan guías a seguir para solucionar el problema. Por otro lado, cuando se requiere de habilidad y conocimiento de lo que se realizará, con un proce-so de ensayo y error, que

#### Transportabilidad de los lenguajes.

Un lenguaje que se adapte a diferentes tipos o marcas de<br>computadoras (grandes, pequeñas o personales) lo hará más atrac-<br>tivo para aquellos usuarios finales que requieran de una libertad<br>tal que no les pongan obstáculos e

Por lo que respecta a la migración de lenguajes y sus aplic<u>a</u><br>ciones, ésta tiene un rol importante, porque en la medida que se<br>adapten a casi cualquier sistema operativo, les permitirá si no<br>una supremacía, sí su sobreviv

Por ende, subsistirán aquellos lenguajes que sean más poderg<br>sos y versátiles, tanto para adaptarse a cualquier ambiente para<br>que ofrezcan los mejores resultados.

#### CAPITULO Ir

#### GENESIS DEL SISTEMA DE OFERTA EXPORTABLE

En este capitulo se presenta en dónde se creó el Sistema<br>(prototipo) de Oferta Exportable, la fase en que quedó y su<br>configuración y la institución donde se gestó.

La institución en donde se elaboró fue el Instituto Mexica<br>no de Comercio Exterior, entidad creada por el gobierno federal<br>para promover el comercio exterior. A ella le precedieron otros<br>organismos gubernamentales, de los

- . En 1937 se creó el Banco Nacional de Comercio Exterior (Bancomex) con el propósito de que los productores perfec-<br>cionaran sus técnicas de producción con las normas raque-<br>ridas en el mercado internacional; establecer re extranjeros sin intermediarios; y organizar a los produc- tores nacionales para la exportación en común y regular su producción de acuerdo a la demanda de los mercados exter-<br>nos:
- . En 1938 se constituyó la Comisión Nacional de Comercio<br>Exterior y en 1941 se creó el Consejo Nacional de Comercio<br>Exterior con el propósito de coordinar las funciones dis-<br>persas en departamentos e instituciones oficiale recta e indirectamente participaban en el comercio<sup>-</sup> exte-<br>rior:
- . En 1956 se expidió la Ley por la que se creaba la Comisión<br>para la Protección Exterior de México para que fungiera<br>como Comisión Permanente Auxiliar del Consejo Nacional de<br>Comercio Exterior:<br>del comercio exterior:
- Dentro de Bancomex se crearon las áreas de: Intercambio Compensado, el comité para la Promoción del Comercio Exterior y el comité para la Protección del comercio Exterior de México.

A fines de los años sesenta el Consejo Nacional de Comercio<br>Exterior estudiaba un anteproyecto de Ley para crear una institu-<br>ción promotora de las exportaciones que resolviera los problemas<br>que se habían detectado y se me

<sup>(</sup>l) IMCE, Dialoguemos (órgano de comunicación interna), núm. 24, México, Talleres Gráficos de la Nación, 1985.

- falta de coordinación respecto a acciones y politicas de promoción al comercio exterior;
- ausencia de entidades en los estados de la república que<br>orientaran a productores y comerciantes con relación a la<br>problemática del comercio exterior y los beneficios resul-<br>tantes de la acción exportadora;
- . carencia de canales de información en materia de tarifas, controles y tratamientos preferenciales establecidos en
- deficiencia de mecanismos de asesoria y capacitación que<br>pudieran formar exportadores para compensar el insuficien-<br>te esquema de comercializadoras experimentadas que acusaba<br>el país;
- . dispersión de entidades y comisiones que solo cubrían as-<br>pectos parciales y relacionados con la promoción de las<br>exportaciones; cuya agrupación se hacia necesaria para<br>vincular la promoción, la asesoría y la información

En 1971 as creé el Instituto Mexicano de Comercio Exterior (IMCE) para que fungiera como promotora del comercio exterior. Para cumplir la Institución con su tarea de promoción en el dubio internacional se pusieron en opera

Asimismo, se procedio a estructurar un conjunto de apoyos en<br>áreas como transporte, financiamiento, tramitación administrati-<br>va, aspectos fiscales y jurídicos e información, entre otros, y<br>se mencionan algunas de las acti

- se realizaron estudios sobre la economía y el comercio<br>mundial con el fin de establecer proyectos específicos<br>de exportación, identificando la rama de actividad<br>económica, el producto y la empresa; exportacion, identificando la rama de actividad
- se elaboraron estadísticas mensuales de las balanzas comer<br>ciales por país y de los principales productos de inter-<br>cambio;
- se otorgó al exportador estimulo promocionales similares a los que disfrutaban exportadores de otros paises;
- se promovió el diseño como parte importante en el proceso

de manufactura y se impulsó la asesoría en control de cali<br>dad:

- se 1ocalizaron oportunidades de exportación de servicios por medio de la detección de licitaciones internacionales en 1os mercados externos:
- se promovió la industria maquiladora (In-Bond) en los Estados Unidos, Latinoamérica, Europa y Oriente;
- se identificó una serie de productos como oferta exportable, que sirvieron de base a la acción promotora del Ins- tituto, tanto en lo interno como en lo externo del pais;
- se orientó la actividad promocional en ferias, misiones y<br>eventos comerciales (nacionales y extranjeros) a la promo-<br>ción de manufaturas, servicios, tecnología y productos agropecuarios, entre otros;
- se establecieron los Comités Mixtos de Exportación (COMI-EXPOS) para apoyar a la pequeña y mediana industria;
- se implantaron programas de estrategia comercial por medio de los COMIEXPOS, *y se estimuló la creación de empresas cg*<br>de los COMIEXPOS, *y se estimuló* la creación de empresas cg<br>mercializadoras.

Dentro del programa de promoción se instrumentaron subprogra<br>A como: los estimulos promocionales, incentivos, diversifica-<br>ción de mercados, eventos de promoción internacional, proyectos específicos, difusión, información y formación.

Dentro del subprograma de formación, se incluía la capaci-<br>tación de personal técnico y la información generada por el<br>Sistema Integral de Información IMCE, éste comprendia lo si-<br>quiente:

- Módulo do Estadísticas, base para las actividades de pla-<br>neación y asesoría en la materia tanto del Instituto como<br>de otros organismos del sector publico;
- Módulo del Directorio de Exportadores, con los datos de productores y exportadores mexicanos de bienes;
- Módulo de Oportunidades Comerciales, para identificar y procesar los requerimientos do compradores extranjeros con el fin de detectar los mercados potenciales para los productores mexicanos;
- Módulo del Acervo Documental de la biblioteca del Institu- to, que contenía información sobre titulas de obras y co- lecciones periódicas *y* articulas seleccionados, todos en torno al comercio exterior;

• Módulos de Nómina y de Contabilidad.

Estos módulos daban servicio a los usuarios de la Institu- ción de las áreas administrativa y sustantiva (promoción).

La complejidad de los servicios que prestaba la Institución<br>hacia necesario que el área de Informática ofreciera a los usua-<br>rios una mayor gama de servicos de información, en la que el<br>tiempo de respuesta se redujera y qu

Esto motivó a realizar estudios de factibilidad para adqui-<br>rir nueva herramienta de software y hardware que fuese idónea<br>para la Institución y que cumpliera con los objetivos y metas<br>trazados por las autoridades de la mis

La solución (el resultado del estudio de factibilidad) que<br>se presentó a las autoridades y que éstas aprobaron, condujo a la<br>adquisición de nuevo equipo de cómputo y software para generar<br>sistemas en linea.

Asimismo, con el apoyo de las autoridades de la institución, se llevó a cabo la tarea de desarrollar nuevos productos (sistemas interactivos). De esta labor surgieron sistemas como el sistema de Oferta Exportable.

Este sistema no pudo implantarse, quedó en la fase de protoun decreto Ley) y sus funciones fueron delegadas a otros orga-<br>nismos (la Secretaría de Comercio y Fomento Industrial y el Banco<br>Nacional de Comercio Exterior).

Respecto al software con que se desarrolló el prototipo fue<br>un lenguaje de cuarta generación llamado LINC. Los datos que<br>se usaron para la carga dél prototipo fueron los archivos del<br>módulo del Directorio de Exportadores.

Antes de mostrar la configuración del sistema de oterta Exportable, se exhibe una pantalla (formato) desarrollada en LINC con las posiciones reservadas en pantalla en la linea 1 y son las siguientes:

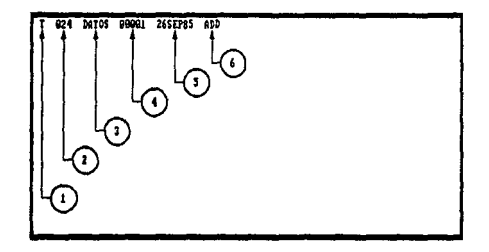

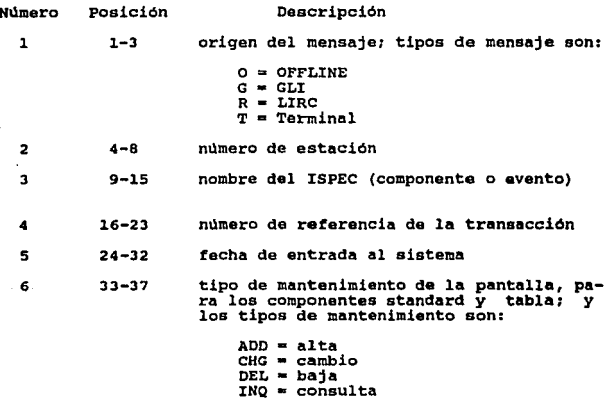

El sistema, cuyo código fuente se muestra en el anexo A<br>"Sistema de Oferta Exportable", se conformó de las siguientes<br>pantallas (formatos):

- MENU GENERAL (ISPEC Evento, nombre MENU), Entrada al sistema, contenido: opciones que tiene el usuario para elegir la que necesite.

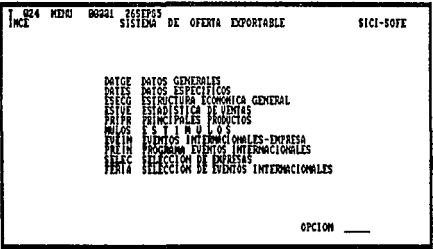

**Service** 

- DATOS GENERALES (ISPEC Componente standard, nombre DATGE). Contenido: información general por empresa.

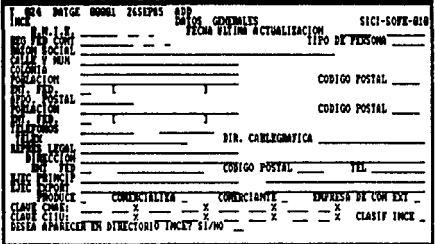

- DATOS ESPECIFICOS (ISPEC Componente standard.nombre DATES) Contenido: información por empresa como es número de emleados y obreros, asociaciones, filiales, sucursales y bancos

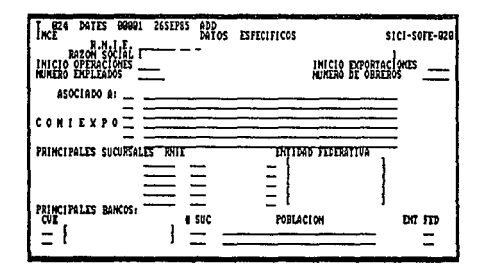

- ESTRUCTURA ECONOMICA GENERAL (ISPEC Componente standard, nombre ESECG). Contenido: información referente a la conformación del capital de la empresa, capacidad de producción y porcentaje destinado al exterior y balanza comer cial.

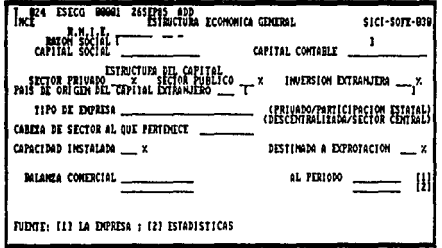

22

- PRINCIPALES PRODUCTOS. (ISPEC Componente standard, nombre<br>PRIPR). Contenido: información referente a productos de la FAIFA, concentrate de insumosmacionales, movimiento tri-<br>mestral (valor y volumne), de los mercados nacional y ex-<br>tranjero y capacidad ociosa, exportaciones de los ultimos<br>cinco años (valor y volumen).

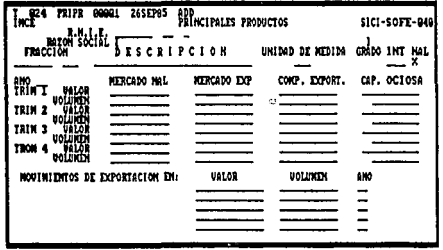

- PROGRAMA DE EVENTOS INTERNACIONALES (ISPEC Componente stan dard, nombre PREIN). Contenido: información referente a eventos internacionales programados por la Institución.

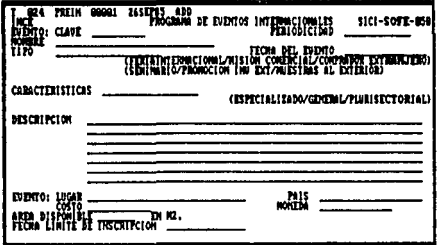

- EVENTOS INTERNACIONALES-EMPRESA (ISPEC Componente stan-<br>dard, nombre EVEIN). Contenido: información relativa a eventos internacionales en que han participado las empre $s$ as.

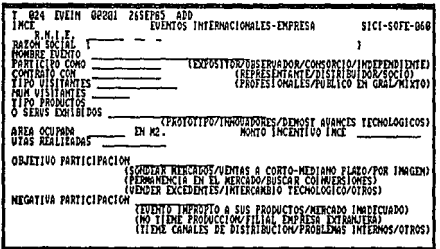

- ESTADISTICA DE VENTAS (ISPEC Componente standard, nombre<br>ESTVE). Contenido: información relativa a ventas en los mercados nacional e internacional e importaciones por empresa.

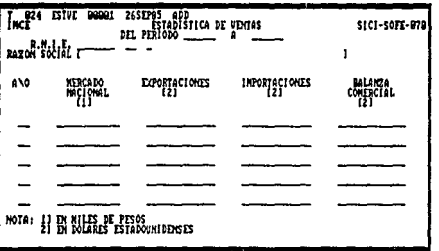

- ESTIMULOS (ISPEC Componente standard, nombre DATES). Contenido: estímulos promocionales recibidos por empre $sa.$ 

s si

in y

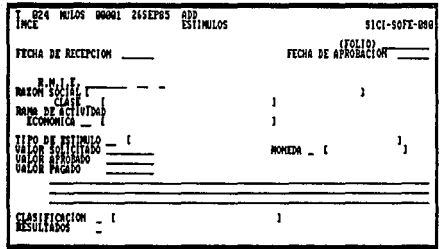

- TARIFA ARANCELARIA DE EXPORTACION (ISPEC Componente stan-<br>dard, nombre TARIF). Contenido: fracción arancelaria de exportación y texto.

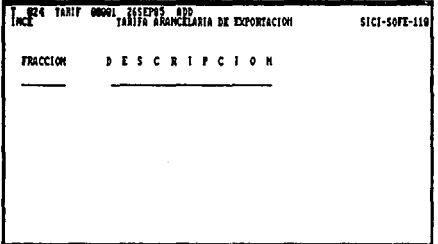

÷  $\ddot{\phantom{a}}$  - REGISTRO DE PAISES (ISPEC Componente standard, nombre MUN-DO). Contenido: clave y nombre del país.

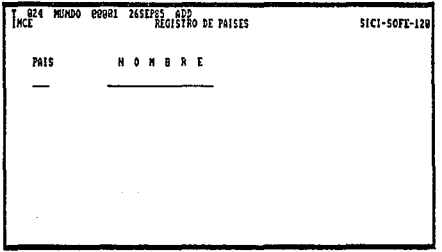

- ENTIDADES FEDERATIVAS (ISPEC Componente standard,<br>ENTFE). Contenido: clave y nombre de cada estado nombre de la República Mexicana.

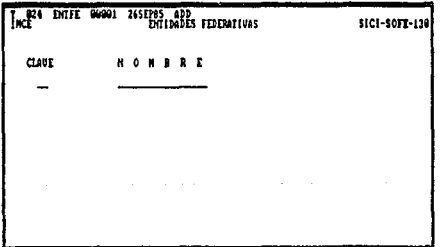

- REGISTRO DE CONSORCIOS, ASOCIACIONES, CAMARAS Y COMIEXPOS<br>(ISPEC Componente standard, nombre RCONS). Contenido: nom-<br>bre y datos generales de las agrupaciones relacionadas con<br>el comarcio exterior.

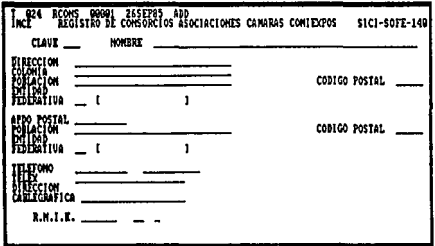

- RAMA DE ACTIVIDAD (ISPEC Componente standard, nombre<br>RAMAS). Contenido: clave y descripción de cada rama de<br>actividad económica.

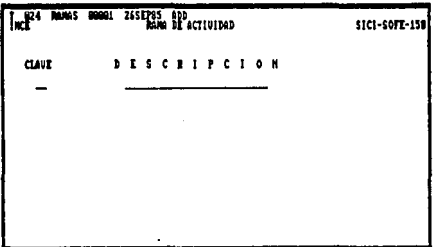

- ESTIMULOS PROMOCIONALES (ISPEC Componente standard, nombre ESTIM). Contenido: clave y nombre de cada estimulo promocional que se ofrece a los exportadores.

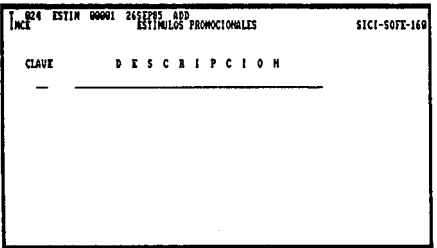

- SELECCION DE EMPRESAS (ISPEC Evento, nombre SELEC). Contenido: opciones para elegir empresas según caracteristica (estado, rama de actividad, estructura de capital, valor de ventas, valor exportado).

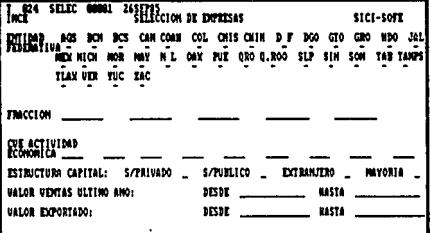

28

- CONSULTA EVENTOS INTERNACIONALES (ISPEC Evento, nombre FE-<br>RIA). ContENIDO: opciones para elegir empresas según cara<u>c</u><br>terística (clave empresa y clave de evento).

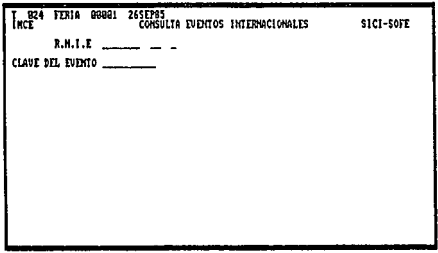

- EMPRESAS SELECCIONADAS (ISPEC Evento, nombre LISTA).<br>Lista las empresas que fueron elegidas, según opción, en<br>la pantalla de "Selección de empresas".

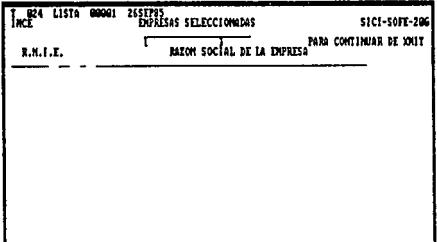

- SELECCION POR \_\_\_ (ISPEC Evento, nombre LISTB).<br>Lista las empresas que fueron elegidas, según opción, en<br>la pantalla de "Consulta de eventos internacionales".

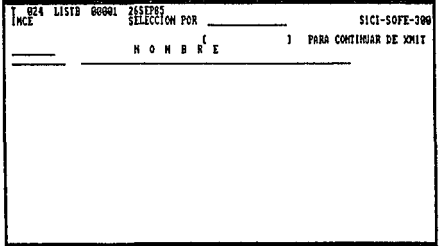

#### CAPITHLO TIT

الأوالي والمحافظ

### PROPUESTA CON LINC II

El lenguaje LINC, al igual que otros, empezó con más desven-<br>tajas que ventajas, las primeras las ha ido superando en cada<br>nueva versión y las segundas las ha mejorado, adicionandole nuevas facilidades. En cuanto a algunas de las etapas por las que ha pasado el lenguaje se mencionan algunas a continuación.

Los intentos iniciales con LINC fueron burdos, como por ejemplo, el diseño de los formatos de pantalla se hizo con el auxilio de formas para escribir programas. El editor con el que contaba LINC no era muy versátil por lo que se uso el editor CANDE para escribir en un archivo de trabajo, el LDL (Linc Definition Language) de LINC. El siguiente ejemplo es una muestra de lo que se hacia:

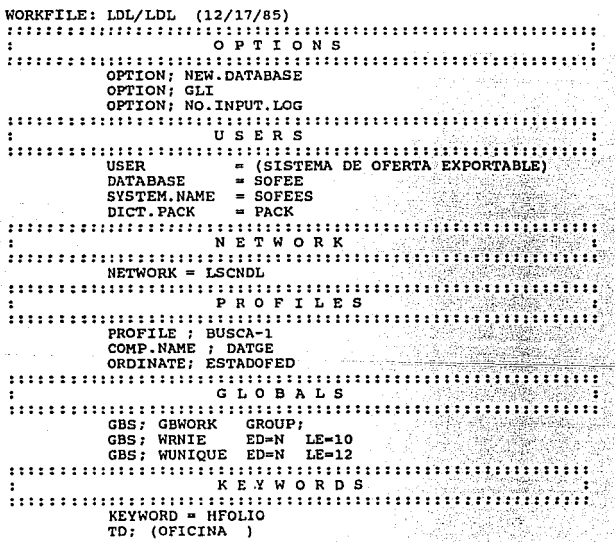

and the action

TI, LE; 2 ED; N UN; NSZ; FOLIO 1  $TD:$  ( TT: LE:6 ED:N UN: NSZ: **TEACH** 1 a c ∎32 TEACH: NIVE1 (CON ESTE FORMATO PUEDE DAR MANTENIMIENTO) TEACH; NIVEL (AL ARCHIVO DE EMPRESAS.) TEACH: NIVEL (ESCRIBA LA INFORMACION OUE SE LE PIDE) COMPONENTS  $\mathbf{r}$ ÷. COMPONENT: DATGE REFRESH: SOURCE: GLI -Xaffu-EXPECT.NO: 5000 الأستكاله أيتنقصه وتقييما والمبيرة BR;  $LI=2$   $POS=5$ DI: (IMCE) DI; (DATOS GENERALES) BR; LI=2  $POS=40$ DI;  $(R.N.I.E.)$  BR;  $LI=3$  POS=10 OR: ARNIE RA; LI=3 POS=31 RA: LI=4 POS=35 DA: ARFC ara sa su.<br>Sangkon DW: MAINT = (INO) MOVE: DATGE. ARNIE ARNIE RR. EVENTS  $\bullet$ ÷ EVENT; MENU USAGE; INPUT  $DI: (IME)$ BR; RA; LI=2  $POS=6$ DI (SISTEMA DE OFERTA EXPORTABLE) BR: LI=2 POS 56 DI; (DATGE DATOS GENERALES)  $RA: LI = B POS = 60$ DATOS ESPECIFICOS) RA: LI=9 POS=60 DI: (DATES DA; OPCTION UN: ED=A LE=5 RA: LI=23 POS=60 RC: OPCTON

A los formatos de pantalla (ISPEC) se les podía adicionar un formato de pantalla de ayuda, utilizando la instrucción TEACH, para ser usados por el usuario final en caso de no saber como ingresar información, solicitarla, actualizarla, etc., como el ejemplo de arriba.

También la elaboración de reportes se hacía de manera semejante, solo que se les denomino LIRC (Logic and Information Report Compiler), para cada reporte se hacia un LIRC. El siquiente reporte es una muestra.

 $32$ 

```
科学
 WORKFILE: LDL/REP (12/17/85)
                                                                    꽃잎: 그
   R E P O R T is a main definition of \mathbb{R} .
  - 479
   REPORT = LIPACIE
    141 - DE
               DATABASE = HISTORTAa Kajiriya
                                                                        W)
               DISK.PACK = PACK
\color{red}1\color{red}1\color{black}1\color{blackFRAME: 1
                                                Contract
            LT = 1DI; (LISTADO DEL ARCHIVO DE PACIENMTES CON SU MEDICO)
            Poss=61 RA: BR:FRAME: 2
            T.T = 2Malaysia No
            DI; (NOMBRE)
                                POS=7 RA;
                                                        . Se Stêre eeu talkulek
            DA: PACIE NOMBRE POS=40 RA:
            DI; (SEXO)
                                  POS=46 RA;
                                                              and the
            DA: PACIE.SEXO
                                  POS=50 RA:
            DI; (CEDULA)
                                  POS=58 RAI
            DA: PACIE.CEDULA POS=72 RA;
   FRAME=3
            LIm2DA: MEDIC.NOMBRE POS=53 RA;
            END. FRAMES:
            BEGIN.PAGE: 1
                   LU: EVERY (PACIE)
                        PF:2DT; EVERY PACIENTES (PACIE.CEDULA)
                             LU: CEDMEDICO (MEDIC)
                             PF:3END.
```
END:

LISTADO DEL ARCHIVO DE PACIENTES CON SUS MEDICOS HORREE JOSE LUIS ALMANA GUTIERREE SEXO NAS CEDULA 46-1239-A HONDRE DEL NEDICO DR. ALFONSO MARTINEZ FERNADEZ **NOVEREE MIREYA GOKEZ TAGLE** SEXO FDI CEDULA 20-4741-C MOMERE DEL REDICO DRA, LUISA ALESSIO ALAVAREZ MONERE SUSANA MIRFLES RIVEROL SEXO FDX CEDULA R2-1245-B HOMERE DEL NEDICO DR. REVHALDO ALFARO KENDEZ

La generación de una aplicación, que se veía en modo inter-<br>activo, pasaba por cuatro fases: la comprobación de la sintaxis;<br>la construcción de las líneas de video e impresión; la verifica-<br>ción de la lógica; y la generaci proceso se detenia para corregir las fallas y volvia a iniciarse<br>el proceso, éste se repetia hasta que ya no hubiera errores y<br>entonces se generaba la aplicación. El siguiente paso era comprobar el funcionamiento de ella, y cada modificación que se hiciera<br>al programa de aplicación implicaba repetotir el proceso arriba<br>citado.

En la medida que se adquirió mayor experiencia en programar<br>con LINC las aplicaciones, se redujo el tiempo de respuesta para<br>presentar resultados a los usuarios finales.

Las herramientas de software adicionales que se usaron para complementar los programas de aplicación fueron:

- . para la transferencia de datos, de archivos producidos en otro lenguaje, a la base de datos de la aplicación se uso<br>un programa en Cobol denominado GLI; con la excepción<br>de los campos declarados en la aplicación Usage=ou
- se usó otro programa con la misma función que el anterior,<br>también programado en Cobol, con instrucciones de DMS II,<br>su empleo resultó satisfactorio;
- otra herramienta de software usada fue DMS/INQUIRY para la<br>consulta y actualización (altas, bajas y cambios) de la<br>base de datos.

En las nuevas versiones de LINC (LINC II) se han notado mejor as que ayudan a depurar las aplicaciones, e incluyen: un menú general y menúes para cada opción, con ellos casi lo llevan a uno de la mano; un diccionario de da

También, la elaboración o actualización de la documentación<br>hacía después de usuario, de operación, etc) que se postergaba y se<br>hizo más aencilla. Desde un principio se contó con ditima versión<br>hacía después de la implanta
Quizás lo más significativo fue que conforme se iba desa-<br>rrollando la aplicación (prototipo), ésta se podía mostrar al<br>usuario final e irla modificando a las necesidades de él, e<br>incluso añadir requerimientos no expresado

con la aprobación del prototipo, por parte del usuario, se<br>llegó a terminar la aplicación en menor tiempo y verla funcionan-<br>do y como último paso generar el sistema real.

Respecto al entrenamiento al usuario final, desde aquel que<br>nunca habia tenido contacto con la computadora hasta uno con<br>experiencia en alguna aplicación, fue asisfactorio. Porque logró<br>hacer más libre la comunicación entr ciones).

En lo referente al tema de tesis "La evaluación de la oferta con base en el lenguajes de 4a. generación", se elaboró con base en el lenguaje LINC II (como ejemplo de lenguaje de cuarta generación), para el bosquejo de un m

En el diseño de las estructuras (módulos y funciones) del<br>modelo de sistema, que se enumeran posteriormente, se tomó como<br>base al Sistema de Oferta Exportable (SOFEE) y los módulos Direc-<br>torio de Exportadores y de Estadís

#### KODULOB Y PUJICXOIQlS DB LA PROPUESTA

Los módulos y funciones que conforman al prototipo son los siquientes:

- Datos generales de las empresas residentes en el paist
- Productos exportados:
- Oferta real de productos para exportar:
- Licitaciones internacionales (subasta de bienes y servi- cios en el extranjero):
- Importaciones de productos que realizan las maquiladoras:
- Estadistica de ventas (exportaciones e importaciones por empresa);
- Empresas de comercio exterior;

graduate and production of the con-

- Eventos promocionales, tanto en el pais como en el extran- jero;
- Empresas que han participado en eventos promocionales:
- Estimulas promocionales que se dan a las empresas;
- . Empresas que han recibido estimulos promocionales;
- . Países que son socios comerciales de México, dentro del<br>esquema de productos se tienen:
	- \* sistema Generalizado de Preferencias, productos que en- tran en el esquema y el pais que lo concede;
	- \* Tratado de Libre Comercio, paises con los que se ha fir- mado un tratado y los productos que ampara:
	- \* Acuerdo General sobre Aranceles Aduaneros y Comercio (G.A.T.T.), productos y aranceles firmados en el conve- nio;
- Catálogo de productos (de importación *y* exportación);
- catálogo de rama de actividad económica;
- Archivos de transacciones;
- Registro y control de usuarios del sistema;
- Bitácora del sistema;
- Documentación del sistema;
- . Utilerias como el borrado de transacciones (bajas) y actu<u>a</u><br>lización de las estructuras que conforman la base de datos<br>del sistema.

#### CARACTERISTICAS DEL SISTEMA

El sistema propuesto está compuesto por un conjunto de<br>módulos y funciones que por ser separables se pueden retirar o<br>agregar según el caso.

# Mantenimiento

El mantenimiento del sistema no requiere de especialistas y<br>su proceso por ser desagregable, es minimo. Además, el proceso<br>de recuperación y actualización externa de la base de datos del<br>sistema no representa dificultad pa

### Impresión

Las tareas de impresión se pueden realizar en linea (como videoreportes) o en lote (a través de impresora), según el caso.

## Auditable

La actualización en linea de las estructuras (módulos <sup>y</sup> funciones) posibilita saber el status que quardan, así como<br>cualquier proceso en lote (impresión de reportes, actualización<br>de la base de datos), por medio de la bitácora del sistema. Esta<br>puede ser examinada en línea o bi ser examinada en línea o bien p<br><u>Documentación del sistema</u>

El diseño del prototipo permite tener un módulo de documentación, el cual permite al usuario la consulta y actualización de minisma en línea. También el usuario puede imprimir selectiva-mente la documentación. Además, a ca

#### Seguridad

El módulo de seguridad permite asignar funciones a los<br>diversos usuarios con o sin restricciones de acceso y actua-<br>lización a las mismas. Asimismo llevar a cabo el registro de<br>los intentos de acceso invalidados al sistema reporte auditor.

# Proposición del sistema de información

Las pantallas (módulos *y* funciones) que conforman el sistema de información se exhiben a continuación:

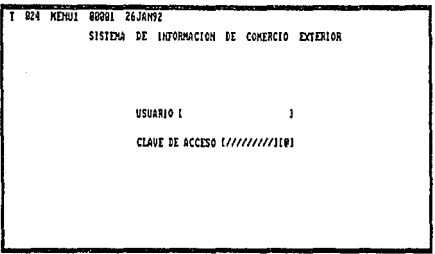

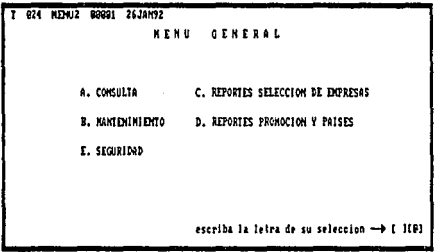

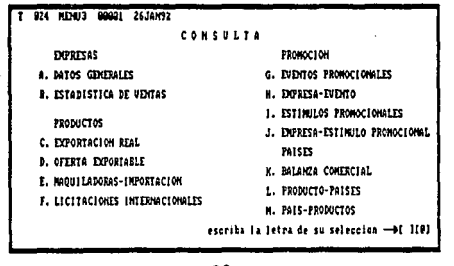

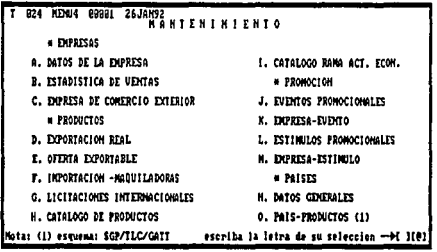

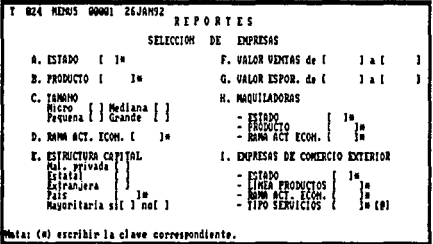

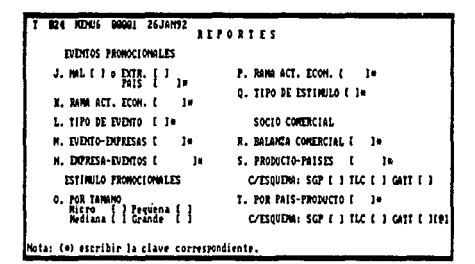

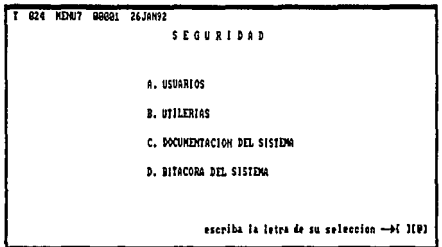

 $\cdot$ 

ing the most<br>Second Control

المواضح الأمريكي والمتكلف المتحدثة والمتحدة المتناسبة المتحدة المتحدة.<br>وقد المتحد المتحدة المتحدة المتحدة المتحدة المتحدة المواضحة معاملا من المتحدة الأوساليومية الأول المتحدة كالمح

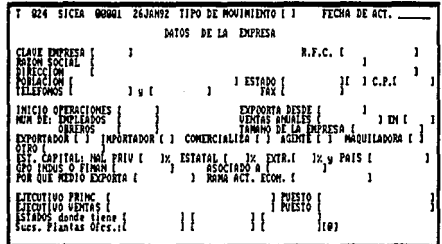

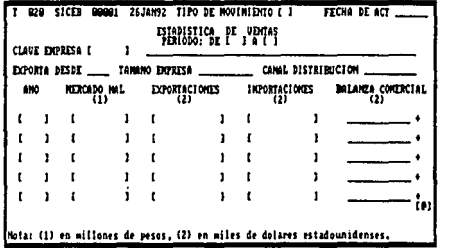

 $\sqrt{2\pi}$  , we have the contribution of  $\sqrt{2}$ 

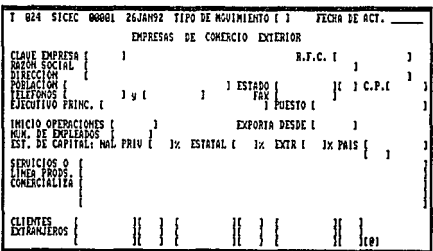

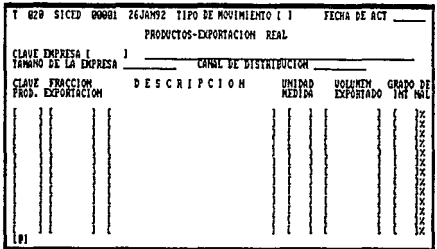

 $\sigma$  , and  $\sigma$  ,  $\sigma$ 

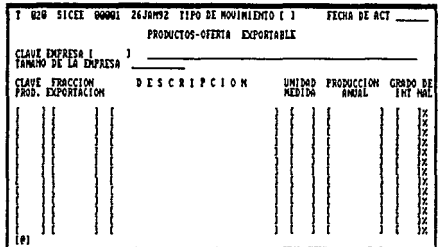

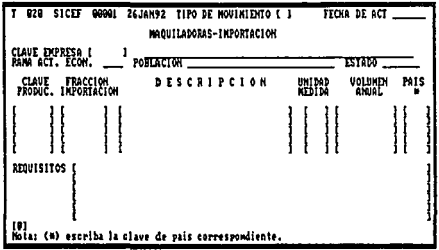

 $\mathcal{L}_{\text{max}}$ 

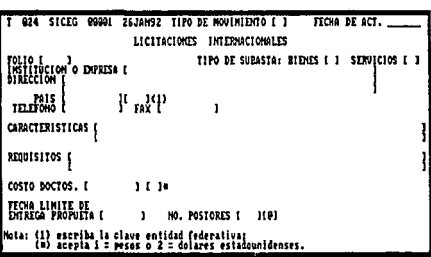

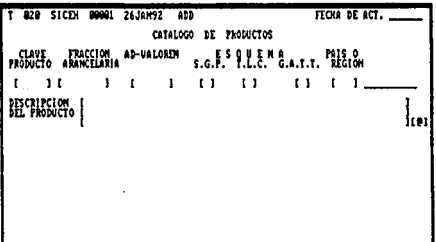

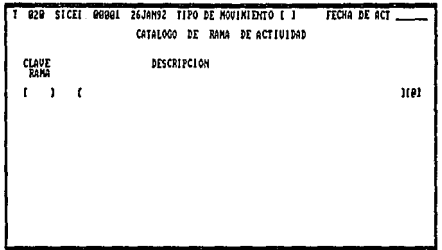

والإفعال الأرواح والمراجع والمراجع

ŧ

i sa maga karaji wa msingara sa wa sana maji na sa maka na karaji katika katika 1991. Waliozaliwa na pasa na m<br>Maji 1991, namana sa na maji ya msina wa msina katika katika maji ya kata ma na maji wa karaji wa mana katika

e de la composició de la composició de la composició de la composició de la composició de la composició de la<br>Entre la composició de la composició de la composició de la composició de la composició de la composició de la<br>E

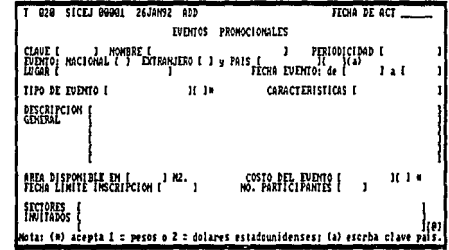

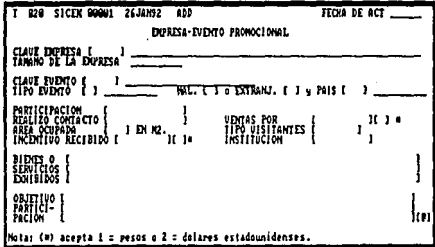

I G28 SICEL BOGG1 26JAN92 IIPO DE MOVIMIENTO I I FECHA DE ACT ESTINULOS PROMOCIONALES CLAVE ESTINULO I 1 NOVERE I  $\mathbf{I}$ UIGDNCIA: de l' 1 a l 1 TIPO SOLICITANTE: PRODUCTOR [ ] CONTRCIANTE [ ] CONTRCIALIEADORA [ ]<br>DIPRESA CONERCIÓ EXTERIOR [ ] OTRO [ NO. SOLICITANTES (<br>SOLICITUDES RECHAZADAS |<br>SOLICITUDES RECHAZADAS |  $\mathbf{I}$ SUNA APROBADA | | || || || ||<br>SUNA RECUPERADA | | || || || || || Mota: (#) escriba 1 = millones de pesos o 2 = miles de dolares estadounidenses.

the search of the search

ووالدامعة المحاوي

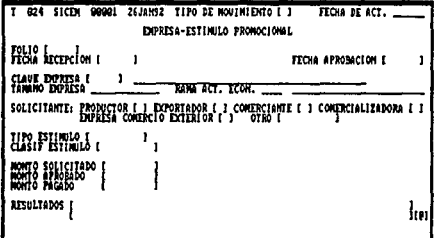

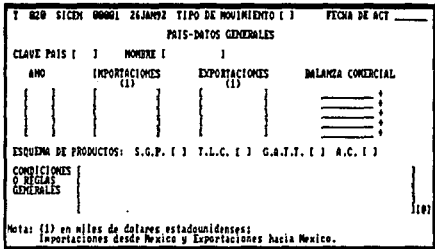

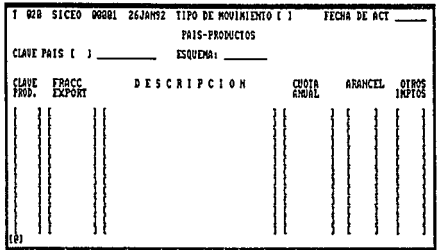

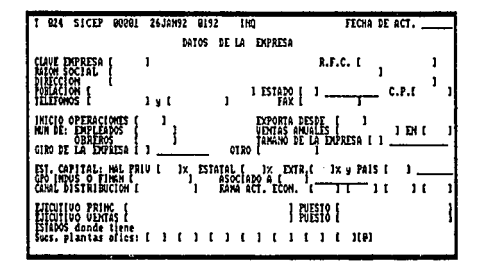

#### CONCLOBZONES

Las nuevas tecnologias digitales, como las telecomunica- ciones *y* las computadoras, han modificado al trabajo *y* al sitio donde se realiza, e incluso han transformado el entorno de las sociedades modernas.

Actualmente la computadora, como herramienta de trabajo o de<br>diversión, ha entrado a formar parte de la oficina, el taller, la<br>fábrica y aún en el hogar tiene ya un sitio.

No obstante, esto no hubiese sido posible de no ser por el<br>uso de tecnología como LSI (large-scale integration) y VIST<br>(arge-scale integration) que han logrado reducir los costos<br>del hardware de las computadoras e incremen

Asimismo, las pautas que marcan las sociedades industriales,<br>es de computarizar todas aquellas actividades en que interviene<br>el hombre que, por su rapidez, precisión y seguridad, las hacen<br>factibles. Por ejemplo, las máqui

Esto ha provocado que la mano de obra que ya no tiene cabida<br>en el sector industrial se desplace al sector de servicios. Pero<br>este sector no es ajeno, la automatización de la banca, el comer-<br>cio, la hotelería son una real

Aprovechando que las tecnologías han evolucionado, entre<br>ellas el software para computadoras (en el mercado se encuentran<br>hoy en día una gama de productos nuevos o mejorados), se ha hecho<br>el planteamiento de un sistema de II) •

La propuesta de elaborar el modelo conceptualmente con un<br>lenguaje de cuarta generación se hizo con base en factores como<br>el costo, el tiempo de desarrollo, la facilidad de adaptario a<br>requerimentos de un usuario final y,

El prototipo propuesto es en línea y de fácil uso para el<br>usuario final. De entre sus peculiaridades destaca la intégridad<br>de la información, la cual está apoyada por un manejador de bases<br>datos (DMS II), que usa LINC II p

Igualmente, otras de sus características son que es modular<br>(sus módulos y funciones son separables); es auditable; de fácil<br>mantenimiento; seguridad de la información (privacidad) y de<br>selectividad de los usuarios; la doc selectividad de los reportes puede tener salida por video (pantalla) o por impresora. Por ende, es factible de llevarse a efecto y aün de amoldarse a las necesidades de un usuario hipó-<br>tetico.

No obstante, el sistema no sólo puede ser hecho en el len-<br>guaje sugerido (LINC II), sino que está abierto a ejecutarse<br>(diseño, desarrollo, pruebas e implantación) a través de otros<br>lenguajes de cuarta generación que pued

Por otra parte, el lenguaje LINC II es un producto que fue<br>elaborado para que lo usaran los profesionales del procesamiento<br>de datos, pero las nuevas versiones del elenguaje lo han vuelto<br>nás accesible a otro tipo de perso

# A. B:ISTEHA DE OFERTA EXPORTABLE

#### uon KFILE: LDL/LDL (12/17/85)

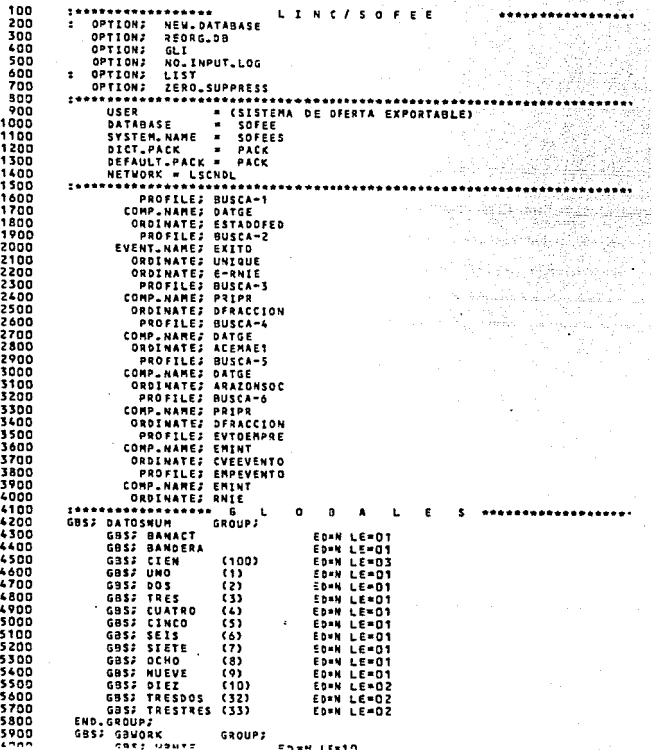

`30

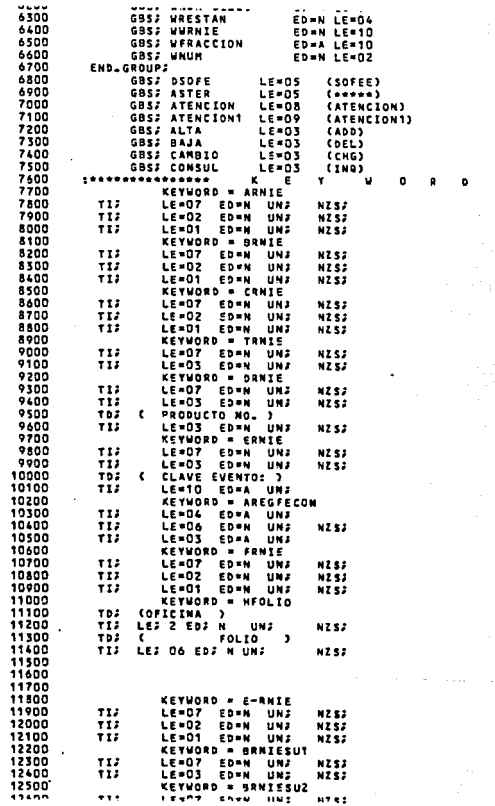

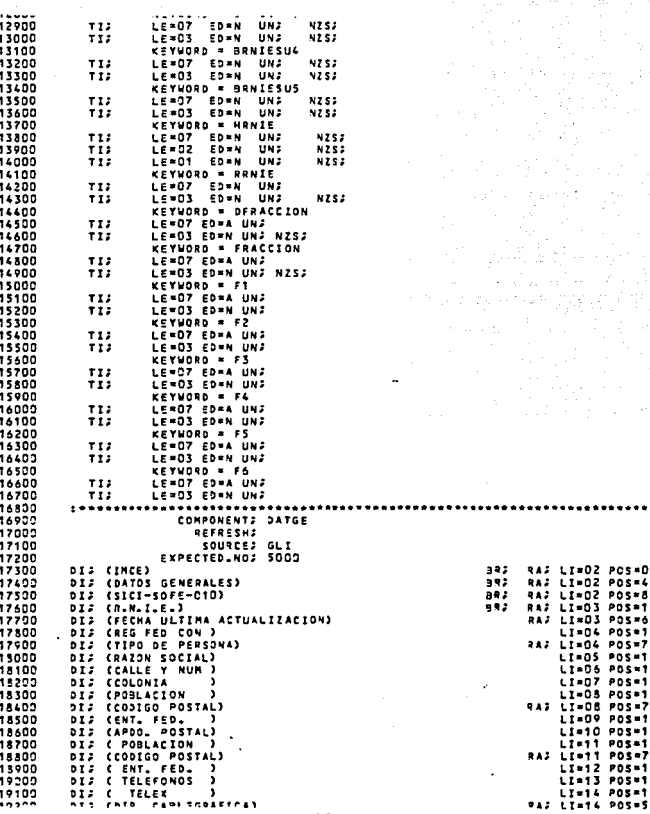

 $\sqrt{52}$ 

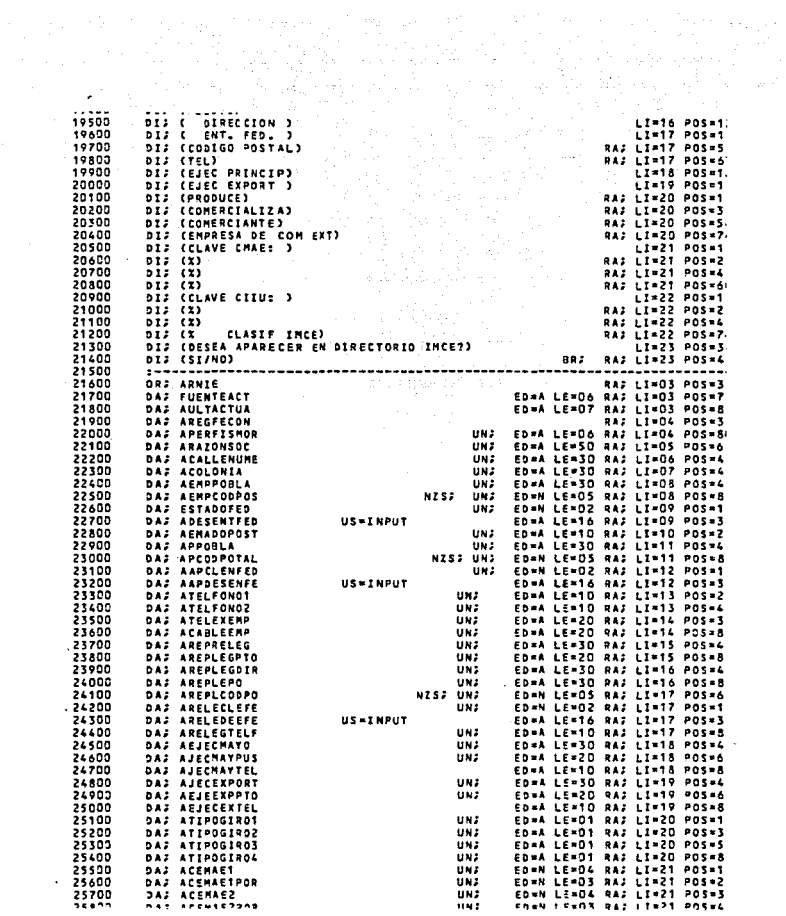

and measured. UNE<br>UNE<br>UNE<br>UNE<br>UNE ED=N LE=03 RA; LI=22 POS=19<br>ED=N LE=03 RA; LI=22 POS=24<br>ED=N LE=03 RA; LI=22 POS=35<br>ED=N LE=03 RA; LI=22 POS=41<br>ED=N LE=03 RA; LI=22 POS=52 26100 DAJ ACIIUT DAS ACIIUTPOR 25300 DAJ ACIIU2 DAP ACIIU2POR 26403 UN7 26500 **UNE** DAJ ACIIUS 26600 DAJ ACIIU3POR ED=N LE=03 RAJ LI=22 POS=58 UN7 26700  $UNF$ ED=A LE=03 RAJ LI=22 POS=80 DAS ACLASIFIPE ED=A LE=02 RA; LI=23 POS=48 26800 DAS ADESEAAPAR 26900 **SAN AVENUE - CONSUL** 27300 NV2 DATGE ARNIE ARNIE 27100 NY: DATGE-AULTACTUA<br>HY: DATGE-FUENTEACT FUENTEACTUA<br>MY: DATGE-AREGFECON AREGFECON<br>MY: DATGE-APERFISMOR APERFISMOR<br>MY: DATGE-APERFISMOR APERFISMOR 27230 27300 27400  $77500$ NV: DATSE\_ARAZONSOC ARAZONSOC<br>MV: DATSE\_ARAZONSOC ARAZONSOC 27600 27700 NV: DATGE\_ACOLONIA ACOLONIA 27800 27900 MV; DATGE.AEMPCODPOS AEMPCODPOS 28000 NVJ DATGE.ESTADOFED ESTADOFED 28100 DW: ESTADOFED > SLB.ZEROS 28230 LUJ ESTADOFED (ENTFE)<br>HVJ ENTFE NOMBREENT ADESENTFED 28300 25400 28500 END2 NV: DATGE.AEMADOPOST AEMADOPOST 28500 NY: DATGE-AENADDPOST AENADDPOST<br>NY: DATGE-APPOGLA<br>NY: DATGE-APCODPOTAL APCODPOTAL<br>NY: DATGE-AAPCLENFED AAPCLENFED 28700 28800 24900  $\label{eq:1} \frac{1}{\sqrt{2}}\left(\frac{1}{\sqrt{2}}\right)\frac{d\phi}{d\phi} = \frac{1}{\sqrt{2}}\frac{d\phi}{d\phi}$ 27000 DU: AAPCLENFED > GLB.ZEROS LUS AAPCLENFED (ENTFE) 20103 29200 NV: ENTFE,NOMBREENT AAPDESENFE  $20$  tnp FMD<sub>2</sub> 29400 MV: DATGE.ATELFONO! ATELFONO! 29500 MVJ DATGE ATELFONOZ ATELFONOZ 29600 NVI DATGE ATELEXEMP **ATELEXEMP** 29700 **NVI** DATSE\_ACABLEEMP **ACABLEEMP** DATGE AREPRELEG AREPRELEG 29800 núi DATSE.AREPLEGPTO AREPLEGPTO 29900  $mv<sub>2</sub>$ 30000 HV. DATSE.AREPLESDIR AREPLEGDIR<br>DATSE.AREPLESDIR AREPLEGDIR 30100 mv z 30200 DATGE\_AREPLEPO AREPLEPO mv: totos **JATGE-ARELECLEFE ARELECLEFE** HV2 30400 OW; ARELECLEFE > GLB.ZEROS<br>LU; ARELECLEFE (ENTFE) 30500 NVJ ENTFE NOMBREENT ARELEDEEFE 30600 30703 ENDJ<sup>1</sup> inann NVJ DATGELARELEGTELF ARELEGTELF DATGE.AEJECHAYO AEJECHAYO<br>DATGE.AEJECHAYO AEJECHAYO tnann **MVZ** 31000 MU: DATSE, AJECHAYTEL AJECMAYTEL 31100 HU. 31200 NVJ DATSE AJECEXPORT AJECEXPORT DATGE.AEJEEXPPTO AEJEEXPPTO 31300 HV: DATOE.AEJECEXTEL AEJECEXTEL 31400  $HVI$ 31500 MM<sub>7</sub> DATGE\_ATIPOSIRO1 ATIPOSIRO1 DATGE ATIPOGINOZ ATIPOGIROZ 31600 HV2 DATGE ATIPOSIROS ATIPOGIROS 31700 **HV2** HVJ DATSE ATIPOSIRO4 ATIPOSIRO4 31800 MVJ DATGE ACEMAET ACEMAET 31900 DATGE, ACENAE1POR ACENAE1POR 12000 nv: DATGE.ACEMAEZ ACEMAEZ 32100 MV1 DATCE ACEMAEZPOR ACEMAEZPOR 32200 mv: WV2 DATGE\_ACEMAE3 ACEMAE3 32300

MV: DATGE-ACITU2<br>MV: DATGE-ACITU2<br>MV: DATGE-ACITU2<br>MV: DATGE-ACITU3<br>MV: DATGE-ACITU25-ACITU3<br>MV: DATGE-ACITACYTHC ACLASIFINC<br>MV: DATGE-ACITACYTHC ACLASIFINC د د د د د 32700  $32800$ 32900 33000 内心  $33100$ MV2 DATGE\_ACLASIFING ACLASIFING 33200 Tilin RCJ (DATGE) 33400 EEJ. 33500 DWJ HAINT = ALTA ... 09 11400 33700 MVJ GLS. SPACES GLB.STATUS DWJ ARNIE NOT > GLB.ZEROS ttenn 33900 HET ARNIE (TTECLEE CORRECTAMENTE EL R.N.I.E.) MEA ARNIE VITWWWW ITATUS<br>MVJ SLB.SPACES GLB.STATUS 34000 34100 **RCA (DATGE)** 34200 34300 34400 34500 34600 MEJ APERFISMOR (?ACEPTA SOLO "MORAL" O "FISICA") 34700 MV: GLB\_SPACES GLB\_STATUS 34800 **RCJ (DATCE)** 34900 EE 2 END<sub>2</sub> 35000 35100 35200 NV: GLB.SPACES GLB.STATUS 15300 35400 RC2 (DATGE) 35500 EE7 ACALLENUME = GLS.SPACES -35600  $0117$ 'MEJ ERROR (??FALTA DOMICILIO DE LA EMPRESA !!) 35200 35303 **MV2 GLB.SPACES SLB.STATUS** RCJ (DATGE) 35900 34000 EE: 36100 hu z AEMPPOBLA = GLB.SPACES MEJ ERROR (77EN QUE POBLACION ESTA LA EMPRESATT) 36200 36300 MV2 SLB\_SPACES GLB\_STATUS<br>RC2 (DATGE) 36400 35500 EE; ESTADOFED > GLS.ZEROS 36600 nu: 36700 DWS ESTADOFED > TRESDOS 36800 MVJ GLB.ZEROS ESTÃOOFED<br>MVJ GLB.SPACES GLB.STATUS 36900 END: 37000 37109 **ENDS** DWJ ESTADOFED > GLB.ZEROS 37200 LUJ ESTADOFED (ENTFE) 37300 37400 MV: ENTFELNOMBREENT ADESENTFED 37500 EN92 37600 DW: AEMADOPOST NOT = GLB.SPACES 37700 DWG APPOBLA = GLB.SPACES MES ERROR (777 LA POBLACION DEL APDO POSTALI?)<br>NVS GLB.SPACES GLB.STATUS 37800 37900 35000 RCJ (DATGE) 38100  $\leq$  E  $2$ 38200 **END;** DWS AEMADOPOST NOT = GLB.SPACES 38300 38400 DWG AAPCLENFED NOT > GLB.IEROS MES ERROR (TRALTA CLAVE ENTIDAD FED DEL APOD POSTAL)<br>MVS GLB.SPACES GLB.STATUS 38500 38600 35709 RCJ (DATGS) 38203  $EE$ 38900 END 2  $7000$ **FARM ENECH SIDES**  $15000$ 

and a constant of the substitution of the transmitter

.<br>MV2 GLB.SPACES GLB.STATUS END;<br>Dus Aapclenfed > Glajzeros<br>Dus Aapclenfed > Glajzeros<br>Lus Aapclenfed (Entrep<br>Mus Entre Montagn<br>Mus Entre Montagn MV: ENTFE NOMBREENT AAPDESENFE END;<br>DW; ARELECLEER > GLB.,ZEROOS<br>DW; ARELECLEER > TRESDOS<br>MV; GLB.,ZEROS &RELECLEFE MV2 GLB.SPACES GLB.STATUS ENDS. **ENDJ** END;<br>DW; Areleclefe > Glb.Zeros<br>Lu; Areleclefe (Entfe)<br>MV; Entfe.Nom3reent Areledeefe END:<br>
DUS ATTPOGIROT = GLB\_SPACES AND<br>
DUS ATTPOGIROT = GLB\_SPACES AND<br>
DUS ATTPOGIROT = GLB\_SPACES AND<br>
DUS ATTPOGIROT = GLB\_SPACES<br>
DUS ATTPOGIROT = GLB\_SPACES<br>
ATENCION (77GUE TIPO DE EMPRESA ES 7)<br>
DUS ATENCION (77GUE NEW GLOUSPACES GLOUSTATUS<br>MV2 GLOUSPACES GLOUSTATUS<br>RC2 CDATGE) ACLASIFING WATER AND<br>
DUS ACLASIFING WOT = GAS AND<br>
DUS ACLASIFING WOT = CAN AND<br>
DUS ACLASIFING WOT - CAAS<br>
DUS ACLASIFING CONTENTING CONTENT OF TAAT O TAATTS<br>
THE ACLASIFING CONTENT OF CANALLY AND<br>
MES CONTENT OF CONTENT FF: DWP ACLASIFING NOT = GLB.SPACES END. MUS INPUT-DATE AULTACTUA NVS DSOFE FUENTEACT MVJ GLB. SPACES GLB. ERROR **ENDI** DWS MAINT - BAJA DW: NAINT - BAJA<br>
MES EQROR (?PRQQUE NO ESTA PERMITIDO)<br>
MES ARNAE (??NO PUEDE DAR DE BAJA LA EMPRESA)<br>
MUS GLB.SPACES GLB.STATUS<br>ECO (MENU)<br>
ECO (MENU)<br>
ECO CONTRESS CREATES (PRODUCED DAR DE BAJA LA EMPRESA)<br>
ECO CONTRESS COMPONENT: DATES REFRESHS SOURCE: GLI EXPECTED NO: 5000 **RAJ LI=02 PCS=06** DIJ (IMCE) **DIS (DATOS ESPECIFICOS) RAJ LI=02 POS=47 DI: (SICI-SOFE-020)** RAJ LI-02 POS-80 **DIJ (R.N.I.E.) RAF LI=03 POS=15** (RAZON SOCIAL) ši. RAJ LING4 POS=13 DIS (INICIO OPERACIONES)<br>DIS (INICIO EXPORTACIONES) **RAJ LI-OS POS=73** DIS (NUM. DE EMPLEADOS)<br>DIS (NUM. DE EMPLEADOS) LI=06 POS=12 DIJ ( ASOCIADO A : ) LI=08 POS=13 DIJ (PRINCIPALES BANCOS:) LI-20 POS-20 DIJ (NOMBRE) RAJ LI=21 POS=16 (# SUC)... 942 LI=21 PCS=33  $0.92$ **PAJ LT=21 POS=56** 

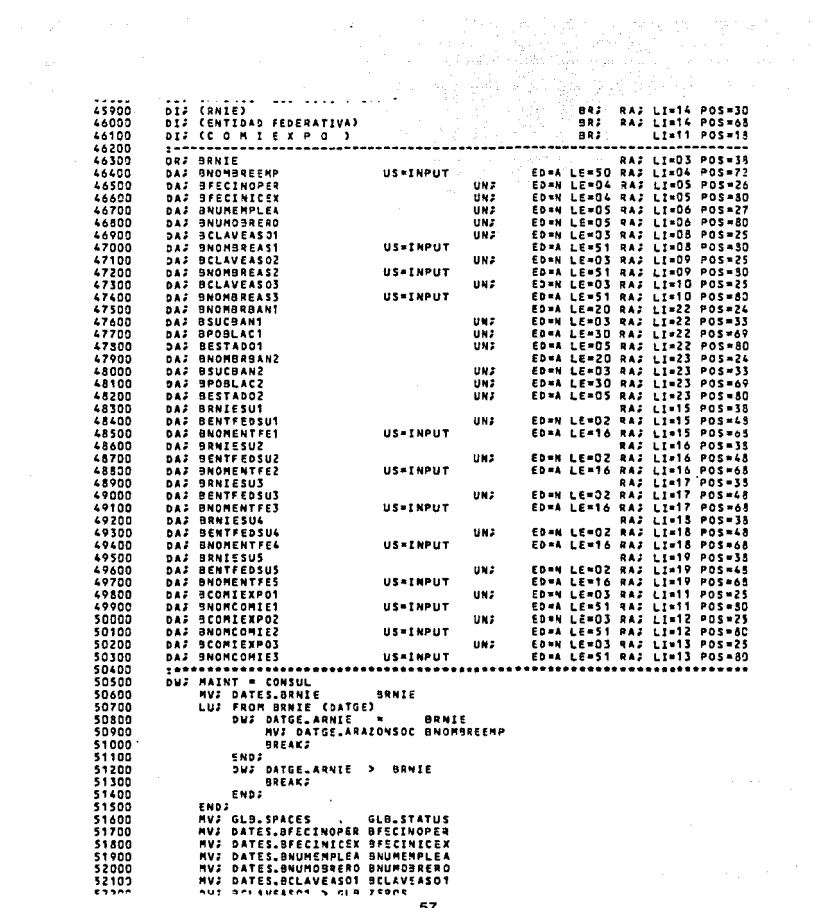

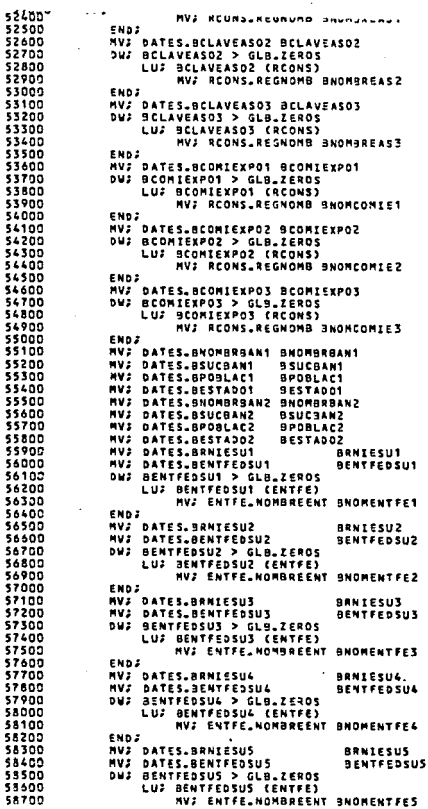

š.

5 š. š. Š,

 $\frac{1}{57}$ <br> $\frac{57}{57}$ 

51

584 53.

58

 $\overline{a}$ 

 $\ddot{\phantom{a}}$ 

**JUJ MAINT - LITA 021<br>
SUPPRAIR LE COMPRES SUPPRAIRS SUPPRAIRS SUPPRAIRS SUPPRAIRS SUPPRAIRS SUPPRAIRS SUPPRAIRS SUPPRAIRS SUPPRAIRS SUPPRAIRS SUPPRAIRS SUPPRAIRS SUPPRAIRS SUPPRAIRS SUPPRAIRS SUPPRAIRS SUPPRAIRS SUPPRAIRS** 59100 59200 59300 59403 59500 SOACH 59700 SOROO soonn 60000 60100 50200 60300 60400 ENDS 60500 DW: DATGE\_ARNIE > BRNIE **BREAKS** 60600 **ENDS** 60700 40800 **ENDS** 60900 MV: GLB. SPACES GLB. STATUS GL9.SPACES GL9.STATUS<br>Dus Elaveasot > Glegaleros<br>Lus From Belaveasot (Reoms)<br>Dus From Belaveasot + Belaveasot<br>My Reoms.Reomons 9Nombreast<br>My Reoms.Reomons 9Nombreast 61000 61100 61200 61300 61400 HV: UNO BANDERA 61500 **SREAKS** 61600 ENDS<sup>1</sup> 61700 DW; RCONS\_CONSORCIO > BCLAVEASOT 61800 **BREAKS** 61900 END: 62000 END. 62100 END) 62200 62300 62400 62500 **ENDJ** ENDS<br>HV: GLS\_ZSROS BANDERA<br>DW: BCLAVEASO2 > GLS\_ZEROS<br>LU: FROM BCLAVEASO2 (RCONS) 62600 62790 62800 62900 DW: REGNS-CONSORCIO = BELAVEASO2<br>MV: REGNS-REGNOMB BNOMBREASZ 63000 63100 **MV: UND BANDERA** 63200 **BREAKS** 63300 END # 63400 DWS RCONS.CONSORCIO > BCLAVEASOZ 63500 **BREAK** 63600 END3 63700 END 2 43800 **ENDJ** 63900 MVT GLB.SPACES GLB.STATUS 64000 DWS BANDERA \* GLB.ZEROS 64100 MV: GLB.ZEROS BCLAVEASO2 64200 END3 64300 HVJ GL9.ZEROS JANDERA 66400 DWJ BCLAVEASOS > GLB.ZEROS BCLAVEASOS > GLB\_ZEROS<br>Lu: FROM aclaveasos (RCONS)<br>DW: RCONS\_CONSORCIO = BCLAVEASOS<br>MV: RCONS\_REGNOMB BNOMBREASS 64500 64600 64700 64800 MVJ UNO BANDERA **ALOND BREAKS** 65000 END. 65100 DWF REONS.CONSORCIO > BELAVEASO3 65200 **JREAKS** 65300 END2  $\ddot{\phantom{0}}$ run t

-----55700 DW: BANDERA - GLB.ZEROS 65800 MVJ GLB.ZEROS BCLAVEASO3 65900 END<sub>2</sub> END;<br>MV; Gla.Ieads Bandera<br>DV; Beomiexpo1 > Gla.Ieros<br>Lu; From Beomiexpo1 (Acons) 66000 66100 44200 DNJ RCONS\_CONSORCIO = BCONIEXPO1<br>MVJ RCONS\_REGNONB BNOMCONIE1 66300 66400 44500 **HVJ UND BANDERA** 66600 **BREAKS**  $11700$ END3 66800 DWJ RCONS.CONSORCIO > aCOMIEXPOT 66900 BREAK: **A2000** END; 67100 END<sup>2</sup> **A7200** END: ENUS<br>NUS GLB.SPACES GLB.STATUS<br>DUS BANDERA = GLB.ZEROS<br>\_\_\_\_\_MVS GLB.ZEROS BCOMIEXPO1 67300 67400 67500 67600 END<sub>2</sub> **MV: GLB.IEROS BANDERA** 47700 DWS BCOMIEXPOZ > GL9.ZEROS<br>LUS FROM BCOMIEXPOZ (RCONS) 67800 67900 TAVE SUPERFUC CRUMS)<br>DNJ REONS CONSOREED - BEOMIEXPOZ<br>MVJ REONS REGNORS BNOMCORIEZ<br>HVJ UNO BANDERA 68000 68100 68200 68300 **BREAKS** 68400 END2<sup>1</sup> 68500 DWJ RCONS.CONSORCIO > BCOMIEXPO2 48400 **BREAK** 68700 **ENDS** 48800 **ENDS** 42000 END2 HVJ GLB.SPACES GLB.STATUS 69000 69100 DWJ BANDERA = GLB.ZEROS 69200 MVJ GLB.ZEROS BCOMIEXPDZ 69300 END: **MVJ GLB.ZEROS BANDERA** seina DWJ BCOMIEXPO3 > GLB.ZEROS 69500 69690 LUJ FROM SCONIEXPOS (RCONS) DW: RCONS.CONSORCIO = BCOMIEXPOS<br>MV: RCONS.CONSORCIO = BCOMIEXPOS<br>MV: RCONS.REGNOMB BNOMCOMIE3 69700 ARRO 69900 **MV: UNO BANDERA** 70000 **BREAKS** 70100 **ENDJ** 70200 DWJ RCONS\_CONSORCIO > BCOMIEXPO3 70300 **SREAK**: 70400 ENDJ<sup>1</sup> 70500 **ENDS** 70400 **END?** 70700 MV: GLB.SPACES GLB.STATUS 70300 DWS BANDERA = GLO.ZEROS<br>NVS GLB.ZEROS OCOMIEXPO3 70900 71000 **ENDJ** END.<br>MV: GLB.ZEROS BANDERA<br>DW: BENTFEDSUT > GLB.ZEROS<br>DW: BENTFEDSUT > TRESDOS<br>MV: GLB.ZEROS BENTFEDSUT 71100 71200 71300 71400 71500 **ENDS** 71600 **ENDJ** OUS BENTFEDSUT > GLB.ZEROS 71700 71300 LUJ BENTFEDSUT (ENTFE) 71900 MVJ ENTFELNOMBREENT BNOMENTFE1  $1.027$ 

UN, DENTERSUE / TALJUDU<br>|- MVJ GLB.ZEROS BENTFEDSUZ<br>ENDJ END:<br>END:<br>Differences (La Califace)<br>Differences<br>Customer (Califace)<br>Differences (Califace)<br>Differences (Califace) בשטא<br>DW: BENTFEDSU3 > GLB.ZEROS<br>DW: BENTFEDSU3 > TRESDOS<br>DW: BNY: CLD WY-CLD PESDOS<br>MV: CLD WY-CLO PESDOS MV; GLB.ZEROS BENTFEDSU3 ENDS<sup>1</sup> ENDJ<sup>1</sup> ON:<br>Du: Bentfedsus > Glb.Zeros<br>Lu: Bentfedsus (Entfe)<br>MV: Entfe.Nombreent Bnomentfes ייייי ייטוביי ייטובאזור<br>DW: BENTFEDSU4 > GLB.ZEROS<br>DW: BENTFEDSU4 > TRESDOS<br>MV: GLB.ZEROS BENTFEDSU4<br>END: KIN. FWD 2 ENDJ<br>DNJ BENTFEDSU4 > GLB,IEROS<br>LUJ BENTFEDSU4 (ENTFE)<br>NVJ ENTFE,NOMBREENT BNOMENTFE4 ENDS<br>DWS BENTFEDSUS > GL9,ZEROS<br>Lus Bentfedsus (Entre)<br>Lus Bentfelmamager<br>Cual : MVS Entrelmamagerre **MY2 ENTFE.NOMBREENT BNOMENTFES** END. ON: BANACT - GLB.ZEROS **RVJ BRNIE WRNIE** END. DWF BANACT = UNO LUJ BRNIE (DATGE) FLAGJ INPUT-DATE DATGELAULTACTUA<br>FLAGJ DSOFE DATGELFUENTEACT **END 2** ENDJ<br>NVJ GBWORK — GLB\_WORK<br>NVJ GLB\_ZERDS BANACT RCJ (DATES) NVJ GLB.SPACES GLB.ERROR emos DWJ MAINT = BAJA MAINI - JAJA<br>MES ERROR (TPORQUE NO ESTA PERMITIDO)<br>MES BRNIE (TTNO PUEDE DAN DE BAJA LA EMPRESA)<br>MES GLB.SPACES GLJ.STATUS<br>RCS (MENU) EE2. COMPONENT: ESECG REFRESHE<br>SOURCES GLI **EXPECTED NOS 5000** DIJ (IMCE) **BR2** RAJ LI=D2 POS=06 DIJ (ESTRUCTURA ECONOMICA GENERAL) **RAJ LI-02 POS-55**<br>RAJ LI-02 POS-50 ol: (SICI-SOFE-030) DIJ (R.N.I.E. ) **RA: LI-04 POS-15** LI=05 POS=15  $0.12$ **CRAZON SOCIAL** 55,  $..................$ 

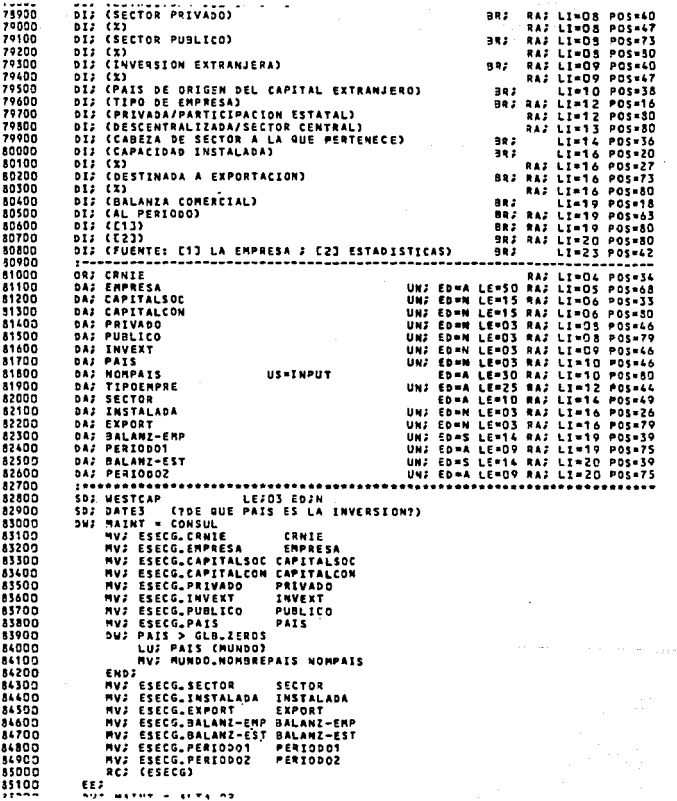

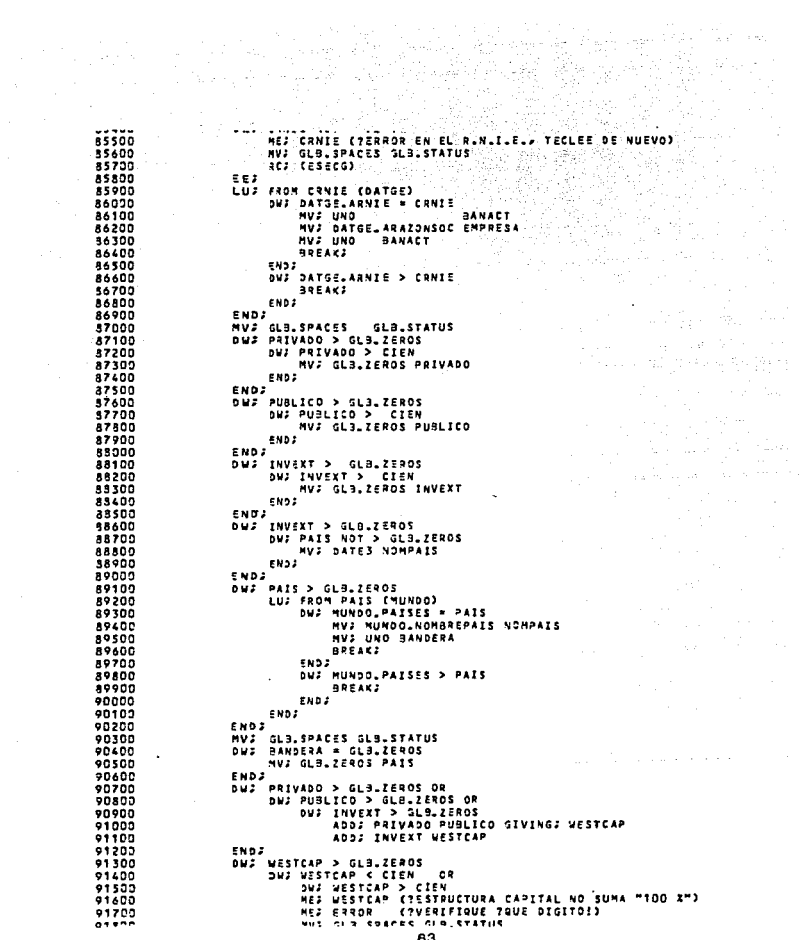

 $\label{eq:2.1} \mathcal{L}(\mathcal{L}^{\text{max}}_{\mathcal{L}}(\mathcal{L}^{\text{max}}_{\mathcal{L}})) \leq \mathcal{L}(\mathcal{L}^{\text{max}}_{\mathcal{L}}(\mathcal{L}^{\text{max}}_{\mathcal{L}}))$ 

 $\label{eq:2.1} \frac{1}{\sqrt{2}}\int_{\mathbb{R}^3}\frac{1}{\sqrt{2}}\left(\frac{1}{\sqrt{2}}\right)^2\frac{1}{\sqrt{2}}\left(\frac{1}{\sqrt{2}}\right)^2\frac{1}{\sqrt{2}}\left(\frac{1}{\sqrt{2}}\right)^2\frac{1}{\sqrt{2}}\left(\frac{1}{\sqrt{2}}\right)^2.$ 

92000<br>19200 - ENDI BRANCT - GLAZEROS<br>19200 - ENDI BRANCT - GLAZEROS<br>19200 - ENDI BRANCT - MATE<br>19200 - BRANCT - MATEL PORTER<br>19200 - FLAGI INPUT-DATE DATGE. AULTACTU<br>19300 - FLAGI DRUPT-DATE DATGE. FUENTEACT<br>19300 - FLAGI 93000<br>93100 END3<sup>1</sup> 93200 93300  $03400$ a sa katika matang<br>Kabupatèn Suma 93500 MUS GLO.SPACES GLO.ERROR<br>DNS MAINT = 011A<br>MES ERROR (7PORQUE NO ESTA PERMITIDO)<br>MES ERROR (7PORQUE NO ESTA PERMITIDO)<br>MES (REXECT (71MO PUEDE DAR DE 0AJA LA EMPRESA!)<br>EES (MENU)<br>RES (MENU)<br>EES (MENU) 93600 93700 93800 93900  $0.000$ 94100 94200 94300 COMPONENTS PRIPR 94400 and the state of the state REFRESHA<br>SOURCEA GLI 94500 94600 DIS (INCE)<br>DIS (INCE)<br>DIS (INCE)<br>DIS (PRINCIPALES PRODUCTOS) 94700 94800 RAJ LI=02 POS=06 382 94900 **RAJ LI=02 POS=56**<br>RAJ LI=02 POS=50<br>RAJ LI=03 POS=13 982 DIS (SICI-SOFE-040)<br>DIS (R.N.I.E.)<br>DIS (R.N.I.E.)<br>DIS (FRACCION)<br>DIS (FRACCION)  $05000$ 95100  $8.22$ **RAJ LI=03 POS=13<br>LI=04 POS=10<br>RAJ LI=05 POS=10<br>RAJ LI=05 POS=45<br>RAJ LI=05 POS=50<br>RAJ LI=05 POS=77<br>RAJ LI=05 POS=77<br>RAJ LI=05 POS=77<br>RAJ LI=05 POS=77<br>RAJ LI=05 POS=72<br>RAJ LI=03 POS=72** 95200 9R2 95300 DIJ (FRACCION) 882 DIF (DE SCRIPCION)<br>DIF (UNIDAD MEDIDA)<br>DIF (GRADO INT NAL) 95400 882 95500 987 95600 882 95703  $DI:$   $(X)$ 95800 DIJ (ARO) 982 DIJ (NERCADO NAL)<br>DIJ (MERCADO EXPOR)<br>DIJ (COMP DE EXPOR) 95900 923 96330 an a **RAJ LI=08 POS=45<br>RAJ LI=08 POS=65<br>RAJ LI=08 POS=80** 96100 ma b DIS (CAP. OCIOSA) 96200 **BR2** 96300  $511$ LI=09 POS=07<br>LI=09 POS=07 96400 **DIJ (VALOR)** 96500 **DIS (VOLUMEN) RAS LI-10 POS-15<br>LI-11 POS-07** 96600 DIJ (TRIN 2)  $0.02$ 96705 **DIS (VALOR)** RAJ LI=11 POS=15 96800 DIJ (VOLUMEN) RAJ LI-12 POS-15 96900 DIJ (TRIM 3) aas L1-13 POS-07  $97000$ DIJ (VALOR) RAJ LI=13 POS=15 **RAJ LIMIS POSMIS<br>RAJ LIMIS POSMIS<br>LIMIS POSMIS<br>RAJ LIMIS POSMIS** 97100 **DIS (VOLUMEN)** 97200 DIJ (TRIM 4) ae z DIJ (VALOR) 97300 97400 **DIJ (VOLUMEN)**  $07500$ DIJ (MOVIMIENTOS DE EXPORTACION EN:) 582 DIJ (VALOR)<br>DIJ (VALOR) 97690 **BR2**  $97700$ **DIJ (VOLUMEN)** 582  $\overline{017}$  (ARO)  $77800$ 882  $02000$  $01000$ .<br>Or: Drwie RAS LINOS POSNOS<br>UNS EDNA LENSO RAS LINOS POSNOS<br>RAS LINOS POSNOS DAZ DEMPRENOMS<br>DAZ DFRACCION<br>DAZ DFRACNOMS 98100 **US=INPUT** 95200 98300 EDRA LE-30 RAJ LI-06 POS-51  $\omega_{\rm{max}}$  $-222 - 12$ 

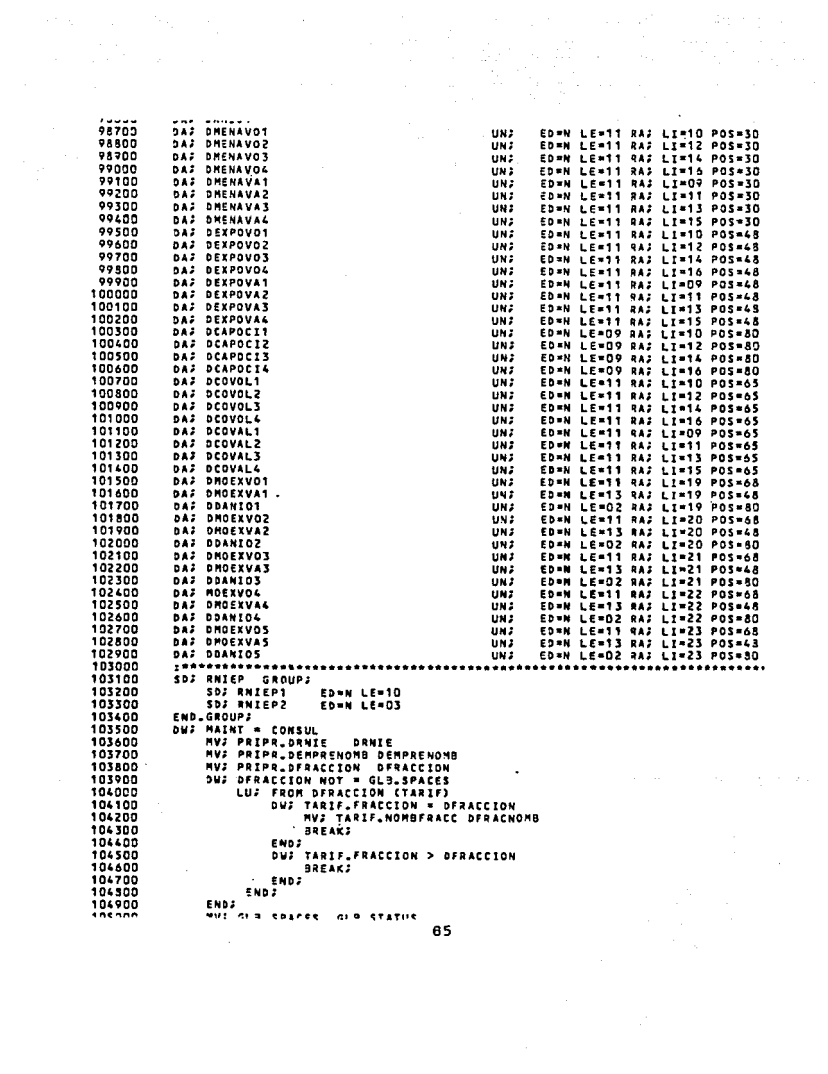

105300 HV: PRIPR DMENAVO1 **DMENAVO1** 105400 HVJ PRIPR.DMENAVOZ DHENAVOZ NVJ PRIPR.DMSNAVO3 105500 **DMENAVOS** 105600 PRIPR.DMENAVOL **DHENAVOS** HV2 105700 PRIPR.DANIOT NV. **DANIOT** 105300 MV2 PRIPR.DMENAVAT **OMENAVA1** HVJ PRIPR.DHENAVAZ 105900 **DISTAVAZ** 106000 **MVJ PRIPR.DMENAVA3 DNENAVA3** 106100 **HVJ PRIPR.DHENAVA4 DHENAVA4** HVJ PRIPR DEXPOVOT 106200 DEXPOVOT NV: PRIPR.DEXPOVOZ 106309 **DEXPOVOZ** 104400 **DEXPOVOS** NV2 PRIPR.DEXPOVO4 106500 **DEXPOVOL** 106600 HVJ PRIPR.DEXPOVA1 **DEXPOVA1** HVJ PRIPR.DEXPOVAZ 106700 **DEXPOVAZ** NV2 PRIPR.DEXPOVA3 106800 **DEXPOVAS DEXPOVAL** 106900 NV: PRIPR.DCAPOCI1<br>NV: PRIPR.DCAPOCI2<br>NV: PRIPR.DCAPOCI3 107000 **DCAPOCIT** 107100 **DCAPOCI2** 107200 **DCAPOCIS** 107300 MV2 PRIPR DCAPOCIA **DCAPOCI4** 107400 HVJ PRIPR.DCOVOLT **DCOVOL 1** NV: PRIPR.DCOVOL2 107500 **DEOVOL2** 107600 MVJ PRIPR DCOVOL3 **DCOVOL3** 107700 MVJ PRIPR.DEOVOL4 **DEDVOL4** 107800 NV: PRIPR.DCOVAL1 **DCOVAL1** PRIPR.DCOVALZ **DCOVAL 2** 107900 mú z NVJ PRIPR.DCOVAL3 108000 **DCOVAL3** HV: PRIPR.DCOVAL4 103100 SCOVALI HVS PRIPR.OMOEXVOT 103200 **DROFIVOS** MVJ PRIPR.DHOEXVA1 108300 DHOEXVA1 NV2 PRIPR.DOANIOT 108400 **DRANIOS** 108500 **DHOEXVDZ** 108600 NVJ PRIPA.DHOEXVAZ DMOEXVA2 108700 HVJ PRIPR DDANIOZ **DOANIOZ** NV: PRIPR.DMOEXVO3 108800 DYDEXVOS NV: PRIPR.DHOEXVA3 103900 **DHOEXVAS** NVS PRIPR DDANIOS 109000 **DDANIOS** 109100 MVJ PRIPR.MOEXVO4 **HOEXVO4** HV2 PRIPR DHOEXVAL 109200 **DNO EXVAL** DOAN104 109300 MWS PRIPR DDANIOL 109400 NVJ PRIPR.DMOEXVOS DHOEZVOS NVJ PRIPR.DHOEXVAS 109500 DHOEXVAS 109600 MVJ PRIPR.DDANIOS **DOANIOS** 109700 **RCJ CPRIPRY** 109800 EE) 109900  $21.5$ MAINT \* ALTA OR 110000 DWJ MAINT = CANDIO DWS DRNIE NOT > GLB.ZEROS<br>HES DRNIE (TERROR, TECLEE BIEN 110100 110203 **R. N.** 110303 MV: GLB.SPACES GLB.STATUS **RCJ (PRIPR)** 110400 e e s 110500 110600 **NVJ DRNIE RNIEP** 110703 LUJ FROM RNIEP1 (DATGE) 110800 DW: DATGE.ARWIE = RWIEP1 110900 NUJ DATGE\_ARAZONSOC DEMPRENOMB 111000 MVJ UNO . GANACT 111100 **SREAKS ...** END: 111200 111303 DWF DATGE\_ARNIE > RNIEP1 111400 **BREAKS** 111500 ENDJ ......  $...$ 

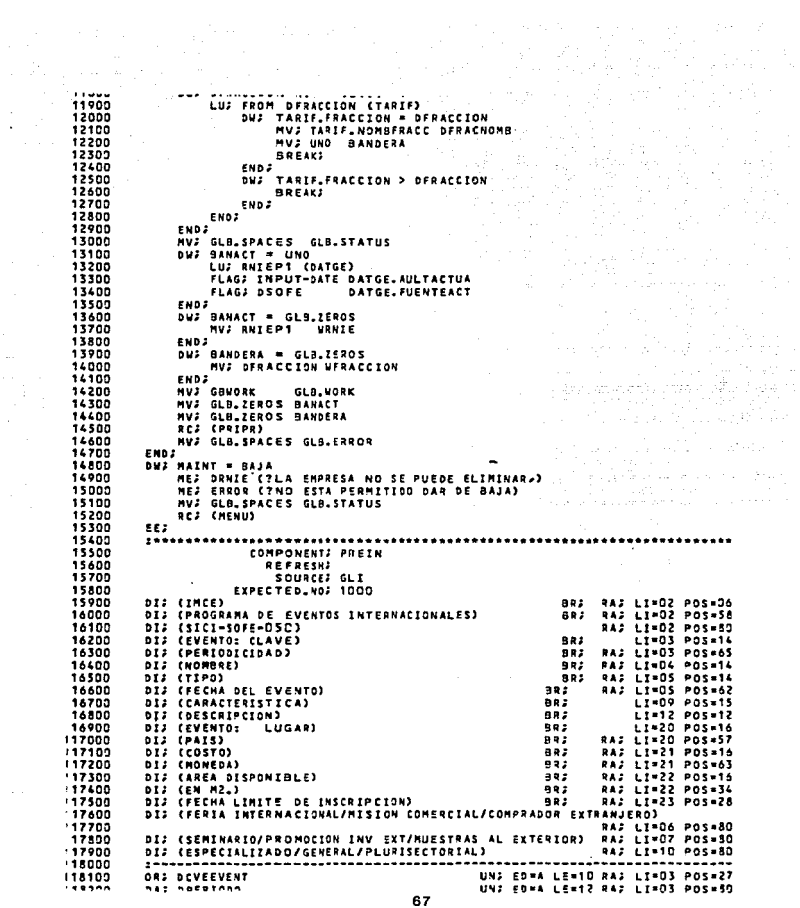

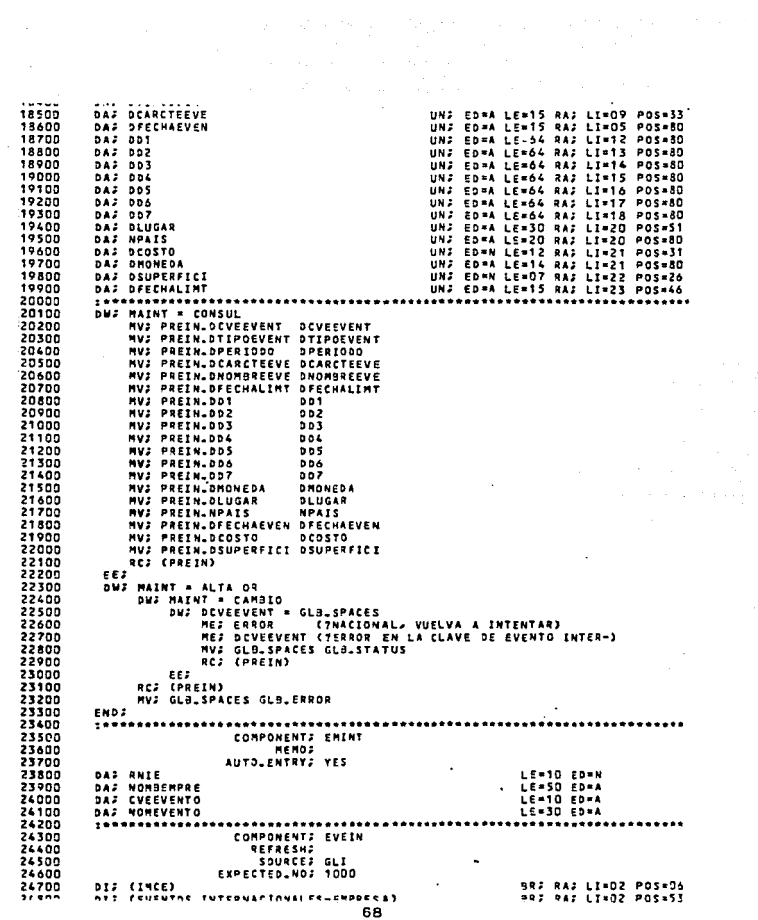

 $\alpha$  , and  $\alpha$ 

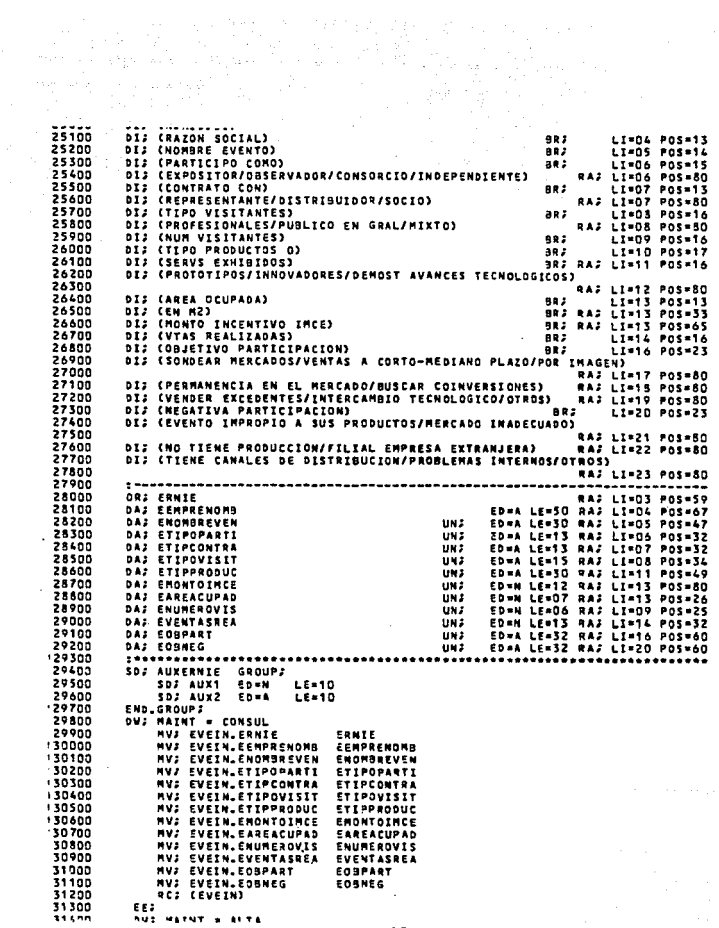

بتلامذ المدامع

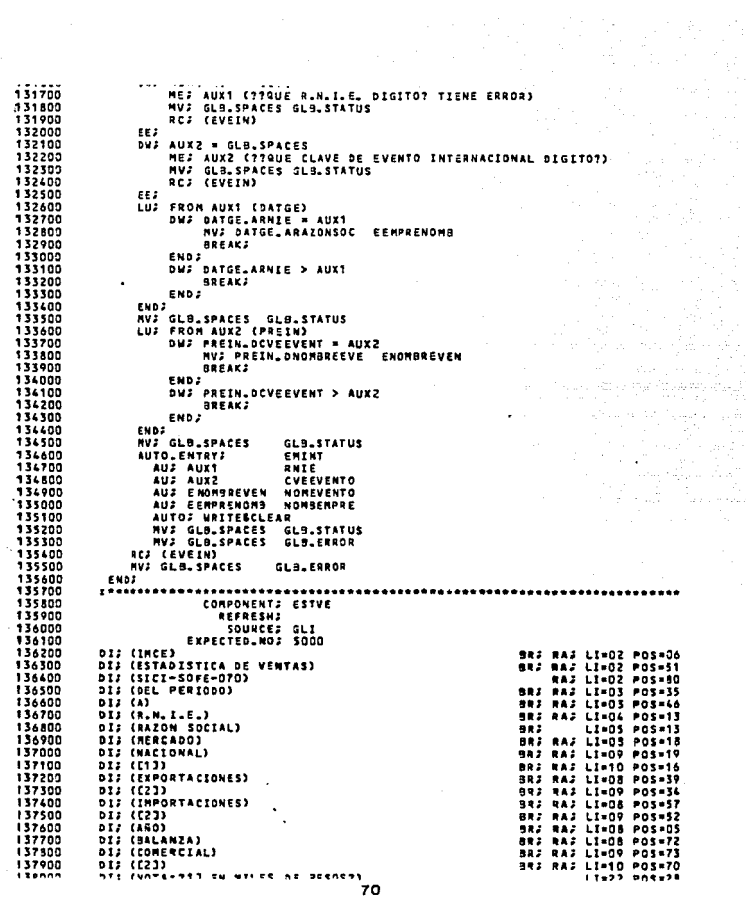

 $\sim 10^{-11}$
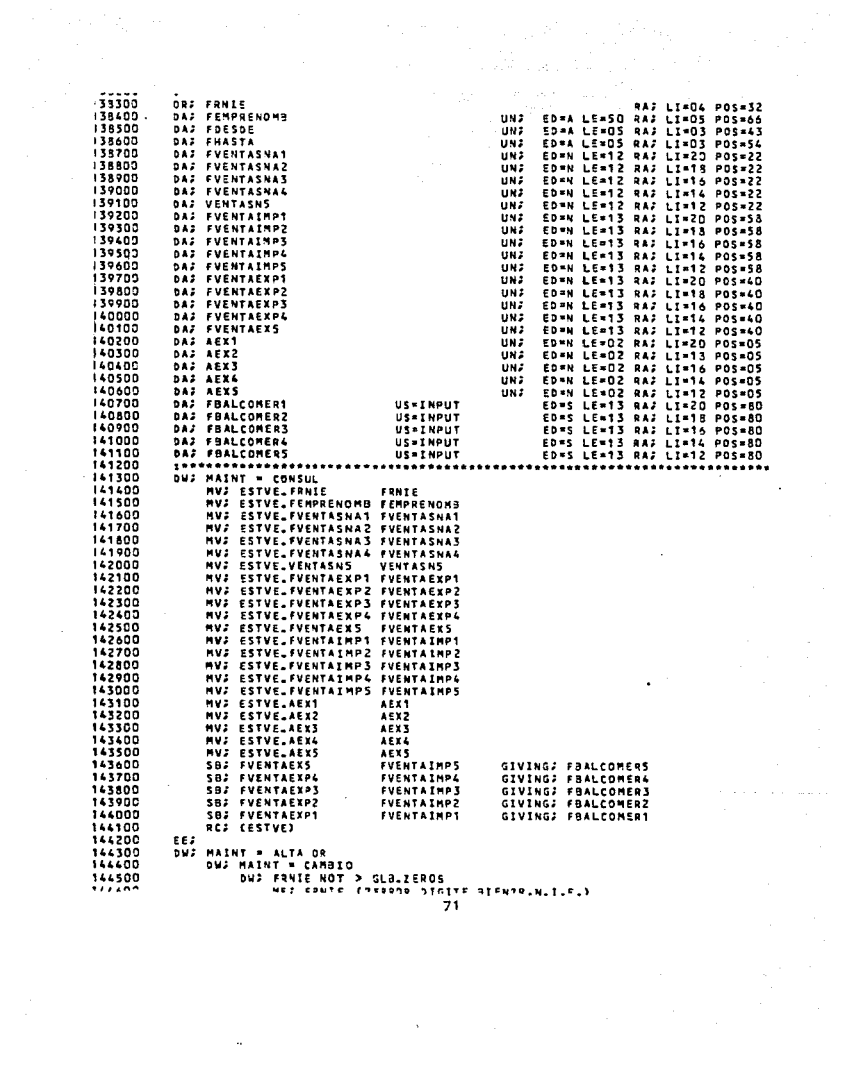

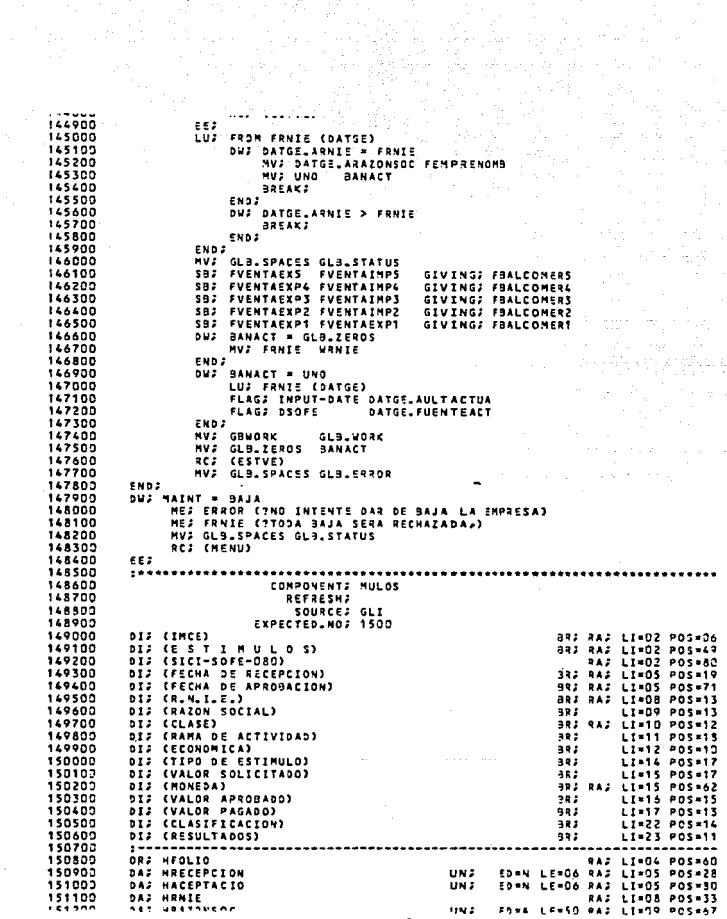

 ${\bf 72}$ 

 $\epsilon$ 

DAJ WRANA **UN2** ED=N LE=02 RA; LI=12 POS=19 151500 DAS HOESCRIRAM ED=A LE=30 RAZ LI=12 POS=53 151600 US=INPUT 151700 DA: HTIPOESTIM EDAN LE-02 RAJ LI=14 POS=22 151500 DAJ HDESCRIEST US-INPUT ED=A LE=50 RAJ LI=14 POS=76 DAJ HVALORSOLI **EDAN LEADY RAS LIA15 POSAZY** 151900 **UND** 152000 DAJ HMONEDA **UN2** ED=N LE=01 RAJ LI=15 POS=71 DAJ HDESCRIMON ED=A LE=OS RA; LI=15 POS=80 152100 **US=INPUT** 152200 DAS HVALORAPRO UN. ED=N LE=09 RAJ LI=16 POS=29<br>ED=N LE=09 RAJ LI=17 POS=29 152300 DAS HVALORPAGA **UNI** 152400 DAS HLINT  $UN2$ EDWA LE=70 RAJ LI=15 POS=50 UN 2 EDWA LE=70 RAZ LI=19 POS=80 152500 **BAJ HLINZ UN2** 152690 **DAJ HLIN3** ED=A LE=70 RAF LI=20 POS=80 152700 DAS HELASTE UN. EDEN LE=01 RAS LI=22 POS=18<br>EDEN LE=30 RAS LI=22 POS=52<br>EDEN LE=02 RAS LI=23 POS=19 152800 DAS HNOMCLASIF US-INPUT 152980 DAS HRESUL **UNIZ** 153000 ............................ 153100 **SDJ HDATOS GROUPJ** SOJ HDATI (PRODUCTOR) 153200 153300 SO: HOAT2 (COMERCIANTE) CCOMERCIALIZADORA) 153400 SDJ HDAT3 153500 SD3 HOAT4 CEMPRESA DE COMERCIO EXTERIOR)  $(N, N, 1)$ 153600 SOF HOATS 153700 SD2 HDAT& (DLLS.) 153800 Shi Hharr (PROGRAMA EXPORTACION) 153900 **SDI HOATA** (SOLICITUD ESPECIFICA) 154000 SD: HDAT9 (COMERCIALIZADORA) SOJ HDATTO (CONSORCIO) 154100 154200 SDJ HOAT11 (EMPRESA ASOCIADA A CONSORCIO) SDJ HDATTZ (MAQUILADORA)<br>SDJ HDATTZ (MAQUILADORA)<br>SDJ HDATT3 (DEFENSA COMERCIO EXTERIOR) 154300 154400 END.GROUPS 154500 154600 **DUJ MAINT - CONSUL** 154700 MV2 MULOS\_HFOLIO HFOLIO 154800 MVJ MULOS.HRECEPCION HRECEPCION MUT MULOS.HACEPTACIO HACEPTACIO 154900 155000 **MVJ MULOS.HANIE** HRNIE MVJ MULOS HRAZONSOC **HRAZONSOC** 155100 NV: NULDS.HCLASE<br>DW: HCLASE = UNO 155200 **HCLASE** 155300 MVJ HDATT 155400 HOFSCRIELA 155500 END2<sup>1</sup> 155600 DWJ HCLASE = DOS 155700 MV: HDAT2 HDESCRICLA 155800 ENDJ. **DUJ HCLASE . TRES** 155900 156000 MVJ HDATS **HOESCRICLA** 156100 **ENDS DWS HCLASE = CUATRO**<br>MVS HDAT4 156200 156300 **HOESCRICLA** 156400 ENDJ<sup>1</sup> 156500 MV: MULOS\_NRAMA **HRANA** OUT HRAMA > GLS\_ZEROS 156600 156700 LUJ FROM HRAMA (RAMAS) 156800 OUT RAMAS RAMA - HRAMA NV: RAMAS.NOMACTIVI HDESCRIRAM 156900 **BREAKS** 157000 157100 END 3 157200 DUS RAMAS.RAMA > HRAMA **SREAKS** 157300 157400 - ENDS 157500 **FMS2** 157600 END; 157700 MVJ GLB\_SPACES GLB.STATUS  $...$ uus wii ne uttaneettu uttoneettu 73

 $158100$ DW: ESTIM\_CVEESTI = HTIPDESTIM 158200 MV; ESTIM.NOMESTI HDESCRIEST 158300 **BREAK?** 158400 ENDS<sup>1</sup> 158500 DWJ ESTIM.CVEESTI > HTIPOESTIM 158600 **BREAK:** 158700 END: 158800 **ENDS** 158900 **ENDJ** GLB.STATUS 159000 MV; GLB. SPACES NVJ MULOS.HVALORSOLI HVALORSOLI 159100 159200 MVJ MULOS.HMONEDA HMONEDA **DW: HADNEDA = GLB.ZEROS<br>HV: HDATS HDESCRIMON** 159300 159400 159500 ENDJ. 159600 DUJ HMONEDA = UNO<br>MVJ HDAT6 HDESCRIMON 159700 159800 ENDJ. THUS HULOS\_HVALORAPRO HVALORAPRO<br>MVJ MULOS\_HVALORPAGA HVALORPAGA<br>MVJ MULOS\_HVALORPAGA HVALORPAGA<br>DVJ HCLASIF = UNO<br>DVJ MVJ HDAT7 HNOMCLASIF 159900 160000 160100 160200 160300 160400 ENDJ<sup>1</sup> 160500 OWS HCLASIF = DOS<br>NVS HDATS HNOMCLASIF 160600 160700 ENDS. 140800 **DUJ HCLASIF = TRES** 160900 MV2 HDAT9 HNOMCLASIF 141000 END: **END,<br>DWJ HCLASIF = CUATRO** 161100 161200 MVJ HOAT10 HNOMCLASIF 161300 EMD2 161400 DWJ HELASIF = CINCO<br>HVJ HDATTI HNOMCLASIF 161500 161600 END2<sup>1</sup> 161700 DWJ HCLASIF = SEIS 161800 NVJ HDAT12 HNOMCLASIF 141900 END7 **DW: HCLASIF = SIETE**<br>HV: HDAT13 HNOMCLASIF 162000 162100 162200 ENDJ. 162300 MVJ MULOS.HRESUL **HRESUL** 162400 **MVJ NULOS.HLINT** HLINT 162500 **MVJ MULOS NLIN2** HLIM2 162600 MVJ MULOS MLIN3 HLINE RCJ (MULOS) 142200 142800 EES DWJ MAINT = ALTA OR 162900 163000 DWS HAINT - CANBIO **MAIN: - UMMULE (DATGE)<br>DW: DATGE\_ARNIE \* HRWIE<br>DW: DATGE\_ARNIE \* HRWIE<br>MV: DATGE\_ARAZONSOC HRAZONSOC** 163100 163200 163300 163400 **BREAKS** 163500 ENDJ<sup>1</sup> 143600 DWJ DATGE.ARNIE > HRNIE 163700 **BREAKS** 163800 END2<sup>1</sup> **ENDS**  $\ddot{\phantom{1}}$ 163900 NV2 GLB. SPACES GLB.STATUS 144000 164100 DUE NCLASE = UND 164200 **HVJ HDATT HDESCRICLA** 164300 ENDJ. 

74

thur B

164700 DWF HCLASE = TRES 164800 MV: HDAT3 HDESCRICLA 164900 **ENDS** DWS HCLASE = CUATRO<br>HVS HDAT4 HDESCRICLA 165000 100 165 165200 FMD<sub>2</sub> 165300 DW: HRAMA > GLB.ZEROS LUS FROM HRAMA CRAMASS 165400 145500 DW: RAMAS RAMA = HRANA 165600 NVJ RAMAS NOMACTIVI HDESCRIRAM 165700 **BREAKS** 165800 END 2 DWJ RAMAS\_RAMA > HRAMA 165900 166000 **BREAKS** 166100 **END**<sub>2</sub> 166200 END<sub>2</sub> 166300 **ENDS** 166400 **NV3 GLB. SPACES GLB. STATUS** 164500 DWS HTIPOESTIM > GLB.ZEROS 166600 LUJ FROM HTIPOESTIM (ESTIM) **OWS ESTIM.CVEESTI = HTIPOESTIM** 166700 166800 NV: ESTIM.NOMESTI HDESCRIEST 166900 **BREAK** 167000 END<sub>2</sub> OWS ESTIM\_CVEESTI > HTIPOESTIM<br>GREAKS 167100 167200 167300 END<sub>2</sub> 167400 **END2** 167500 END3 **WY: GLB.SPACES GLB.STATUS<br>DW: HMONEDA = GLB.ZEROS<br>MV: HDATS HDESCRIMON** 167600 147200 167800 167900 **END2** DWJ HMONEDA = UNO 148000 168100 MVJ HDAT6 HDESCRIMON **ENDS** 168200 168300 DWS HCLASIF . UND **MV: HDAT7 HNORCLASIF** 168400 168500 **END2** 168600 **DWS HCLASIF = DOS** 168700 MV2 HDATS HNOMCLASIF 168800 ENDS **DUJ HCLASIF = TRES** 142000 **MVJ HDAT9 HNOMELASIF** 169000 END3 169100 169200 DWS HOLASIF = CUATRO 169300 NV2 HOATIO HNORCLASIF FUDI 169400 DWS HELASIF \* CINCO<br>HVS HDAT11 HNOMELASIF 169500 169600 169700 END: OUF HCLASIF = SEIS<br>HVF HDATTZ HNONCLASIF 169800 169900 170000 END<sub>2</sub> DWS HCLASIF = SIETE 170100 170200 MV2 HDAT13 HNOMCLASIF 170300 END: 170400 RCF (MULOS) NVJ GLB.SPACES GLB.ERROR 170500 170600 EN02 170700 170800 COMPONENTS TARIF 170900 **REFRESHJ** courses  $\mathbf{a}$ 75

 $-1$ DIS (TARIFA ARANCELARIA EXPORTACION)<br>DIS (SICI-SOFE-110) 71300 BR*3* RAJ LI=02 POS=54<br>RAJ LI=02 POS=80<br>ER*J* RAJ LI=06 POS=20 71400 71500 DIJ (FRACCION) 71600 DIJ (D E S C R I P C I O N)<br>ORJ FRACCIDN BRA RAS LI=06 POS=63 71700 **RAJ LI=10 POS=26** DAJ NOMBERACC 71800 UNF LE=30 RAF LI=10 POS=69 71900 DWS MAINT = CONSUL ; MAINT = CONSUL<br>|MV; TARIF\_FRACCION = FRACCION<br>|MV; TARIF\_NOMBFRACC = NOMBFRACC 72000 72100 72200 RCJ (TARIF) 72300 EES<sup>"</sup> 72400 72500 COMPONENTS MUNDO 72600 REFRESHA 72700 SOURCES GLI<br>EXPECTED\_NOS 200 72800 72900 DIJ (IMCE) BR: AAI LI=02 POS=06 73000 DIJ (REGISTRO DE PAISES) **BR** #A LI=02 POS=49<br>RA LI=02 POS=80<br>BR #A LI=05 POS=17  $73100$ DIJ (SICI-SOFE-120) 73200 DIS (PAIS) 73300 **DIJ (NO NBRE)** BRJ RAJ LI=05 POS=39 ORJ PAISES 73400 UNJ ED=N LE=03 RAJ LI=08 POS=17<br>UNJ ED=A LE=20 RAJ LI=08 POS=45 73500 DAJ NOMBREPAIS 73600 DWS MAINT = CONSUL **PAISES** 73700 MVJ HUNDO PAISES 73800 MVJ MUNDO NONBREPAIS NOMBREPAIS 73900 RCJ (MUNDO) 74000 EES. 74100 74200 COMPONENTS ENTFE 74300 REFRESHA 74400 DIJ (INCE) BRJ LI=02 RAJ POS=06<br>BRJ LI=02 RAJ POS=51 74500 DIJ (ENTIDADES FEDERATIVAS) 74600 DIJ (SICI-SOFE-130) LI=02 RAJ POS=30<br>BRJ LI=04 RAJ POS=26<br>BRJ LI=04 RAJ POS=49 **DIJ (CLAVE)** 74700 74800 **DIJ (N O M & R E)** 74900 **ORS ENTIDAD**<br>DAS NOMBREENT UNJ ED=N LE=02 LI=06 RAJ POS=26 75000 UNJ ED=A LE=16 LI=06 RAJ POS=54 DWS RAINT . CONSUL 75100 NV: ENTFE.ENTIDAD ENTIDAD 75200  $\sim$ 75300 MV: ENTFE\_NOMBREENT NOMBREENT 75400 **RCF CENTFED** 75500 **FF1** 75600 75700 COMPONENT: RCONS 75800 REFRESH2 75900 SOURCE: GLI 76000 DIJ (IMCE) BR: RAS LI=02 POS=06 76100 DIJ (REGISTRO DE CONSORCIOS ASOCIACIONES CAMARAS COMIEXPOS) 76200 BRJ RAJ LI=02 POS=64 DIS (SICI-SOFE-140) 76300 RAJ LI=02 POS=80 DIJ (CLAVE)<br>DIJ (NOMBRE) 76400 as z LI-04 POS=11 76500 BRJ RAJ LI=04 POS=27 **DIJ (DIRECCION)** 76600 **BR3** LI=06 POS=11 76700 DIJ (COLONIA) ER.  $L1 = 07$   $P05 = 11$ 76800 DIJ (POBLACION) BR2 LI=08 POS=11<br>BR2 RA2 LI=08 POS=72 013 (CODIGO POSTAL) 76900 DIJ (ENTIDAD)<br>DIJ (FEDERATIVA) 77000 982 LI=09 POS=10 77100 **BR3** LI-10 POS-12 77200 DIJ (APDO POSTAL) 8R F 77300 DIS (POBLACION) 582. LI=13 POS=11 013 (CODIGO POSTAL) 77400 **BRF RA: LI=13 POS=72** 77500 DIJ (ENTIDAD)<br>ht: (Freedativa) **BR2** LI=14 POS=11  $922$ LI=15 POS=11

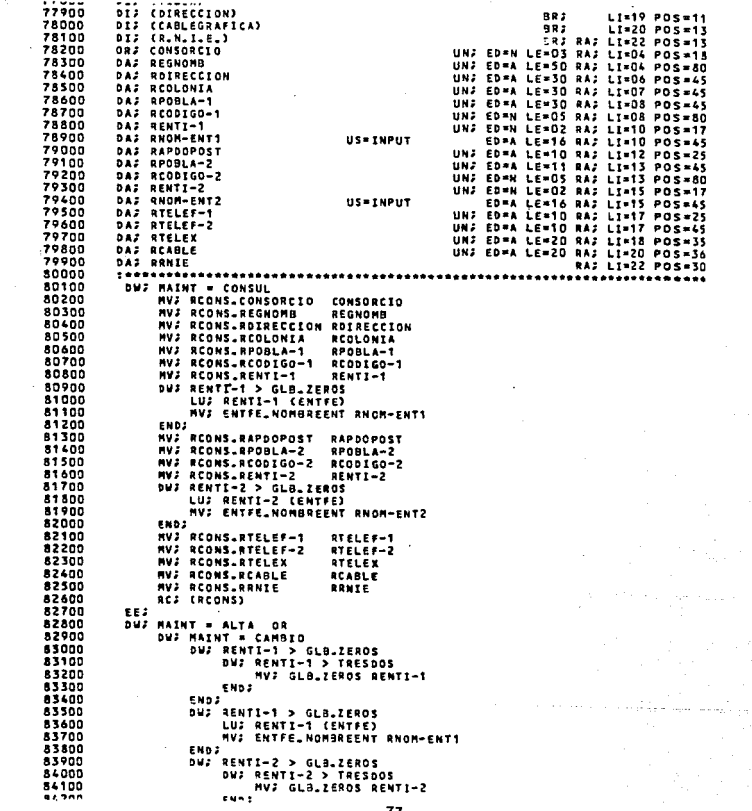

LUF RENTI-1 (ENTFE) 54500 34600 NV: ENTFE, HONBREENT RNOM-ENT2 END*:*<br>RCJ (RCONS)<br>MVJ GLB=SPACES GLB<sub>+</sub>ERROR 34700 54800 54900 **ENDJ** 65000  $85.00$ ............................. 55200 COMPONENTS RAMAS 65300 REFRESHS 85400 SOURCE: GLT DIJ (IMCE) 85500 -\*\* \ince)<br>DIJ (RAMA DE ACTIVIDAD)<br>DIJ (SICI-SOFE-150)<br>DIJ (CLAVE)<br>DIJ (CLAVE) BR; RA; LI=02 POS=06 85600 **BR2 RA2 LI=D2 POS=54** 85700 85800 **DIS CO E S C R I P C I O N3** 85900 86000 86100 86200 86300 RAMA 56400 MVJ RARAS.MOMACTIVI **NOMACTIVI** 86500 **RCJ (RAMAS)** 86600 EEF. 86700 84800 **COMPONENT: ESTIM** 86900 REFRESHE 87000 DIS (INCE) RAJ LI-02 POS-06 **DIS (ESTIMULOS PROMOCIONALES)** 87100 **BR2 RAJ LI=02 POS=51**<br>RAJ LI=02 POS=50 DIJ (SICI-SOFE-160) 87200 87300 **DIS (CLAVE)** BR2 RAJ LI=04 POS=15 DIJ (CLAVE)<br>DIJ (D E S C R I P C I O N) 87400 ORZ RAZ LI=D4 POS=61 87500 OR; CVEESTI UN2 RA2 LE=02 ED=N LI=06 POS=15 87600 DAJ NOMESTI UNA RAJ LE=SO ED=A LI=OA POS=77 ONS MAINT = CONSUL 87700  $32000$ NAANT - LUNDUL<br>NVJ ESTIN\_CVEESTI - CVEESTI<br>NVJ ESTIN\_NOMESTI - NOMESTI 87900 88000 RCJ (ESTIM) -88100 EE: 58200 EVENTJ MENU<br>USAGEJ INPUT 81300 88400 88500 DIJ (IMCE) 883 RAJ LI=02 POS=06 88600 **DIS (SISTEMA DE OFERTA EXPORTABLE)<br>DIS (SISTEMA DE OFERTA EXPORTABLE)<br>DIS (DATGET TOATOS GENERALES<br>DIS (DATESITIDATOS ESPECIFICOS ...**  $017$ RAJ LI=02 POS=56<br>RAJ LI=02 POS=56 88700 ans. 88800 ٠, **RAJ LI=08 POS=65**<br>RAJ LI=09 POS=65 , Recon DIX (TORESTYPORTOS ESPECIFICOS (\* 1918)<br>1912: TESECGY TESTRUCTURA ECONOMICA GENERAL (\* 1928)<br>1912: TESTRUCTURING DE VÉMINS (\* 1928)<br>1913: TPRIPRY TPRINCIPALES PRODUCTOS (\* 1928)<br>1913: TPRIPRY TPRINCIPALES PRODUCTOS (\* 1928 ÷ ۰ 89000 89100 89200 89300 59400 89500 89600 89700 59800 **DAJ OPCION** UNJ ED-A LE-OS RAJ LI-23 POS-60 ROONO RCJ OPCION 90000 90100 COMPÓNENT; SELEC 90200 **HEMOS** 90300 **EXPECTED NO: 10000** 90400 DIS (INCE) BR; RA; LI=02 POS=06<br>BR; RA; LI=02 POS=51 90500 DIS (SELECCION DE EMPRESAS)  $00000$ DIJ (SICI-SOFEE) **BR2 RA2 LI=02 POS=80** 90700 DIS (ENTIDAD)  $982 - 1$ LI=04 POS=08 992 LI=05 POS=11

## **ESTA TESIS NO DEBENE DE LA BIBLIOTECA DE LA BIBLIOTECA**

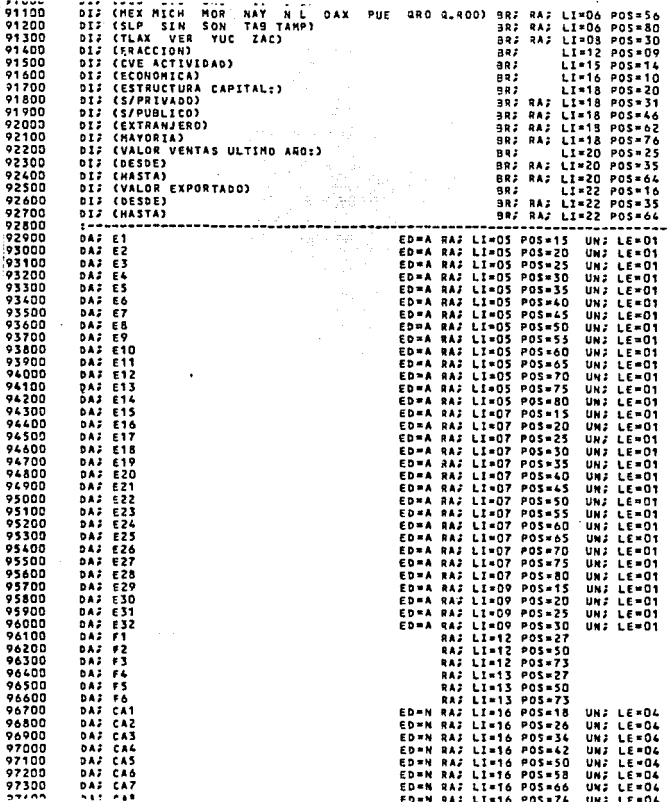

e de la provincia de la provincia del provincia del provincia del provincia del provincia del provincia del pr<br>O se del termo del provincia del provincia del provincia del provincia del provincia del provincia del provinc

÷,

÷,

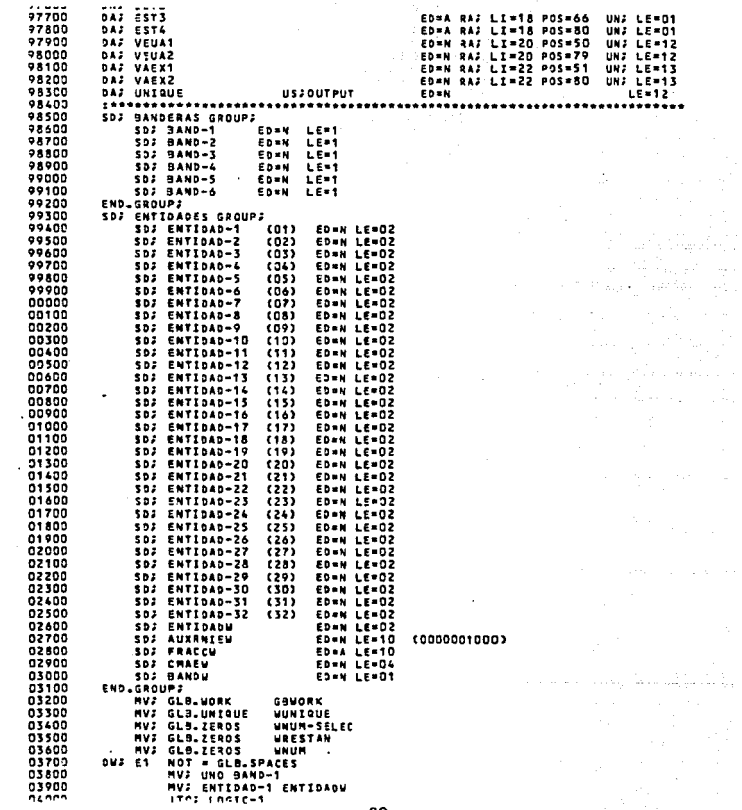

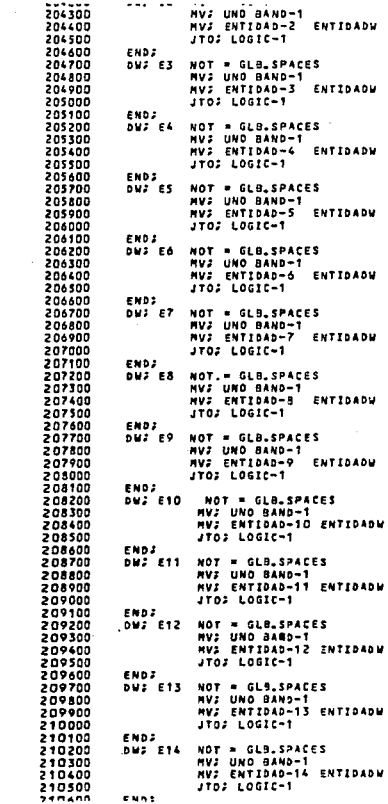

 $\begin{array}{c} \left( \mathcal{E}_{\alpha} \mathcal{E} \left( \mathcal{E}_{\alpha} \right) \right) \\ \left( \mathcal{E}_{\alpha} \mathcal{E} \right) \end{array},$ 

The companies of

 $\tau_{\rm T} \approx 0$ 

 $\left\langle \left\langle \left\langle \cdot,\cdot\right\rangle _{0.25844},\left\langle \cdot,\cdot\right\rangle _{0.05844},\left\langle \cdot,\cdot\right\rangle _{0.05444}\right\rangle _{0.001244}$ 

 $\tau_{\rm{max}}$  and  $\tau_{\rm{max}}$ 

lingua de

10

i ja  $\sim$ 

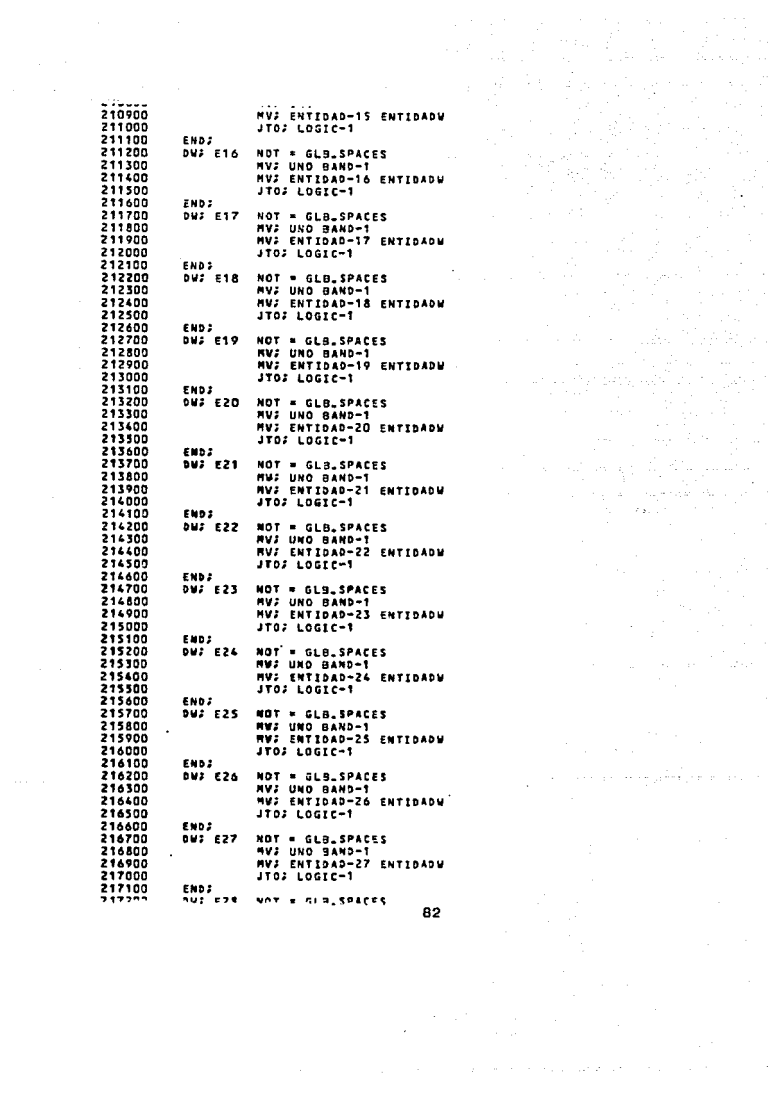

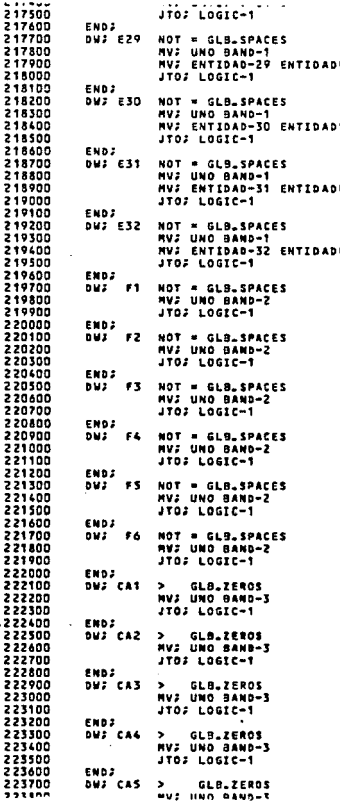

l,

 $\begin{aligned} \mathbf{w}^{2} &= \mathbf{w}^{2} \left( \mathbf{w}^{2} + \mathbf{q} \mathbf{w}^{2} + \mathbf{q} \mathbf{w}^{2} + \mathbf{q} \mathbf{w}^{2} \right) \\ & \times \mathbf{w}^{2} \left( \mathbf{w}^{2} - \mathbf{w}^{2} \mathbf{w}^{2} + \mathbf{q} \mathbf{w}^{2} + \mathbf{q} \mathbf{w}^{2} \right) \\ & \times \mathbf{w}^{2} \left( \mathbf{w}^{2} - \mathbf{q} \mathbf{w}^{2} + \mathbf{q} \mathbf{w}$ 

المناسبة.<br>والمناسبة المناسبة المناسبة المناسبة

224100 **DWS** CA6  $\overline{ }$ GLB\_ZEROS 224200 MV: UNO BAND-3 224300 JTO: LOGIC-T 224400 **ENDS** 224500 **DWJ** CAT  $\bullet$ GLS\_ZEROS 224600 **NV: UNO BAND-3** 224700 JT02 LOGIC-1 224800 END: 224900  $DUS$ <sub>CA8</sub> **SLB.ZEROS**<br>MV*;* UNO BAND-3 225000 225100  $1101$   $1001$  $-1$ 225200 END<sub>2</sub> 225300 DWJ EST1 NOT = GLB.SPACES NV: UNO BAND-4 225400 225500 225600 END<sub>2</sub> 225700 DWJ EST2 NOT = GLB.SPACES MV: UND BAND-4 225800 225900  $1702$  LOGIC-T FRD2 224000 226100 DWJ EST3 NOT = GLB\_SPACES 224200 NV: UND BAND-4 226300 ENDZ 226400 226500 DWS EST4 NOT = GLB.SPACES 226600 NV: UNO BAND-4 226700 226800 END2 226900 DMI VEUAT  $\cdot$ GLB<sub>-</sub>ZEROS MV; UNO BAND-S 227000 227100 JTOS LOGIC-1 END3 227200 227300 **DUI VEUAZ** GLB.ZEROS 227400 NVJ UNO BAND-5 JTOS LOGIC-1 227500 227600 END<sub>2</sub> DUS VAEXS 227700 GLB.ZEROS 227800 NV2 UNO BAND-6<br>JTO2 LOGIC-1 227900 228000 END: **BUS VAEX2** GLB.ZEROS 228100  $\bullet$ **MVJ UNO BAND-6** 228200 228300 **ENDJ** 228400 LABEL: LOGIC-1 228500 DW: BAND-1 \* GLB.ZEROS AND DWF BAND-2 = GLB.ZEROS AND 228600 228700 DWS BAND-3 . GLB.ZEROS AND DWJ BAND-4 = GLB.ZEROS AND 228800 SAND-4 - SLOZEROS<br>DNJ BAND-5 - GLBJZEROS<br>DNJ BAND-6 - GLBJZEROS<br>MEJ ATENCION (?PORQUE NO HAY INFORMACION!!) 228900 229000 229100 **MES ERROR** 229200 (179UE ES LO QUE SOLICITO!) 229300 **MVJ GLO\_SPACES GLB\_STATUS** 229400 RCJ (RENU) 229500 FF 1 229600 DWJ BAND-1 = GLB.ZEROS 229700 JT03 SIGUE-1 229300 END: 229900 **MVJ UND WHUM** DTJ FROM BUSCA-T (ENTIDADW) 230000 230100 DWJ ET NOT = GLB.SPACES 230200 DWS DATGE\_ESTADOFED = ENTIDAD-1 230300 **MVJ UND BANDERA**  $1702 69494 - 1$ ファウムへの

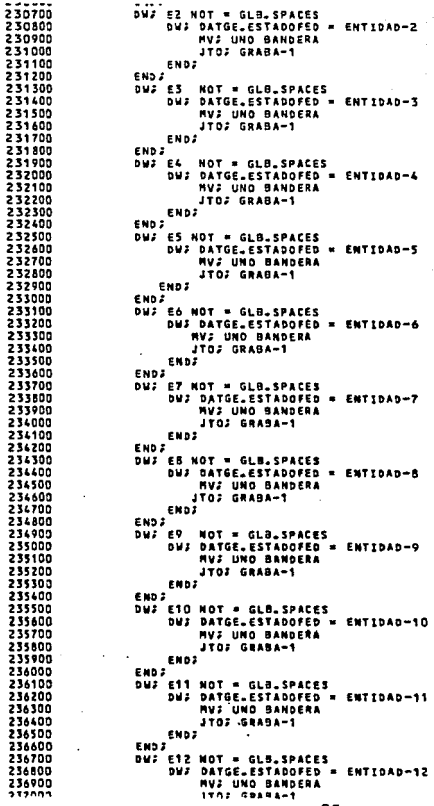

**Nite of All Ad** í

85

ł,

DWJ E13 NOT . GLB.SPACES DW: DATGE\_ESTADOFED = ENTIDAD-13 **MVJ UNO BANDERA**  $1102.63388 - 1$ END<sub>2</sub> END2 **DWS ET4 NOT \* GLB.SPACES** DW2 DATGE\_ESTADOFED = ENTIDAD-14 MV: UNO BANDERA JT02 GRABA-T FM\*2 **ENDJ** DWS E15 NOT = GLB.SPACES<br>DWS DATGE\_ESTADOFED = ENTIDAD-15 **MVJ UNO BANDERA** JTOJ GRASA-T END: END<sub>2</sub> DWJ E16 NOT = GLB. SPACES DW: DATGE\_ESTADDED<br>DW: DATGE\_ESTADDED<br>MV: IINO BANDERA  $1702$  GRASA-1 EMD<sub>2</sub> **END2** DW: E17 NOT = GLB\_SPACES DW; DATGE\_ESTADOFED = ENTIDAD-17 **NV: UNO BANDERA**  $1702$  CRASS-T END: ENDJ DW: E18 NOT = GLB\_SPACES<br>DW: DATGE\_ESTADOFED = ENTIDAD-18 **MVJ UNO BANDERA** JT02 GRADA-1 EWD: END: DWI E19 NOT = GLB.SPACES DW: DATGE\_ESTADOFED = ENTIDAD-19 MV: UND BANDERA JTOJ GRABA-1 END<sub>2</sub> **ENDJ** DW: EZD NOT = GLB.SPACES<br>DW: DATGE.ESTADOFED = ENTIDAD-20 **MVJ UNO BANDERA** JTOJ GRABA-1 END: **ENDS** DWJ EZ1 NOT = GLB.SPACES DWS DATGE ESTADOFED - ENTIDAD-21 MV: UNO SANDERA ITOJ GRABA-1  $\mathbf{r}$ END2 ENDJ DWJ E22 NOT = GLB.SPACES DWS DATGE\_ESTADOFED = ENTIDAD-22 **MV2 UNO BANDERA** JT02 GRABA-1 END-2 END<sub>2</sub> DW: EZ3 NOT = GLB.SPACES<br>DW: DW: DATGE.ESTADOFED = ENTIDAD-23 NVJ UNO BANDERA

 $557300$ 

237400

237500

237600

232200

237800

237903

 $238000$ 

238100

238200

238300

238400

238500

238600 238700

238800

238900

239000

239100

239200

239300 239400

239500

239600

 $220200$ 

 $770800$ 

 $559900$ 

240000

240100

240200

240300

240400 240500

 $740.00$ 

240700

240800

240900 241000

241100

241200

241300

241400

241500 241400 241700

241800

241900 242000

242100

242200

242300

242400

242500

242600

242700

242800 242900

243000

243100 243200

243300 243400 243500

**372455** 

8G

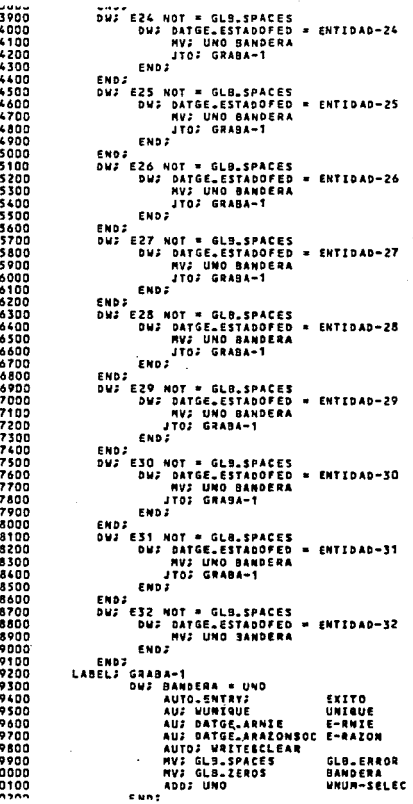

 $\cdot$ 

87

 $\mathbb{Z}^2$  is a set of

**JTO: FINAL**<br>LABEL: SIGUE-1 250500 250600 250700 DWJ BAND-2 - GLB.ZERDS 250800 JTOJ SIGUE-2 250900 END2 251000 MVJ 90S WNUM DWS F1 NOT = GLB.SPACES 251100 251200 251300 END3 DWS F2 NOT = GLB.SPACES 251400 251500 DUS FRACCH NOT = GLB.SPACES AND<br>DUS FRACCU > F2 251600 251700  $MVI$   $FZ$ **FRACCU** 251800 ENDJ 251900 END2<sup>1</sup> 252000 DWS F3 NOT = GLB\_SPACES DUS FRACCU NOT = GLS\_SPACES AND<br>DUS FRACCU > F3<br>MVS F3 FRACCU 252100 252200 252300 252400 END: 252500 END<sub>2</sub> END:<br>DW: F& NOT = GLB\_SPACES<br>DW: FRACCW NOT = GLB\_SPACES AND<br>DW: FRACCW > FA 252600 252700 252800 252900 HVI F4 FRACCH 253000 **ENDS** 253100 END. DW: FS NOT = SLB.SPACES<br>DW: FRACCW NOT = GLB.SPACES .AND<br>. DW: FRACCW > F5 253200 253300<br>253400 253500 HVJ F5 FRACCW END2 253600 253700 FND: ENU.<br>DN: F6 NOT = GLB\_SPACES<br>DN: FRACCW NOT = GLB\_SPACES AND<br>DN: FRACCW > F6 253800 253900 254000 254100 MVS F6 FRACCW 254200 **ENDJ** 254300 FMD2 254400 **DTJ FROM BUSCA-3 (FRACCU)** 254500 DWS PRIPR DFRACCION = F1 OR 254600 DW2 PRIPR DFRACCION = F2 OR 254700 DWJ PRIFR. DFRACCION = F3 OR 254800 DWS PRIPR DFRACCION = FL  $551000$ DWS PRIPR DFRACCION = F5 OR 255000 **DW: PRIPR DFRACCION = F6** 255100 **MVJ UND BANDERA** 255200 END<sub>2</sub> 255300 **DUS BANDERA HMO** 255400 AUTO\_ENTRY: **EXTTO** 255500 AU: WUNTQUE UNIQUE 255600 AUJ PRIPR.DEMPRENOMB **E-RAZON** 255700 AUS PRIPR DANIE **E-RNIE** AUJ URITERCLEAR 255900 NVJ GLO.SPACES GLB.ERROR 256000 **NV: GLB.ZEROS BANDERA** 256100 ADD: UND **WNUM-SELEC** 256200 **EMAY** 256300 **ENDJ** NV: GLB.SPACES GLB.STATUS<br>JTO: FINAL<br>LABEL: SIGUE-Z 256400 256500 256600 256700 DW: BAND-3 # GLB.ZEROS  $......$ **ITAS STAUR-3** 

ON: CAT > GLS.ZEROS 257100 NV: CA1 CMAEW 257200 257300 END<sub>2</sub> 257400 DWS CAZ > GLB.ZEROS CAZ > GLU-ZEROS<br>DWJ CMAEW > GLU-ZEROS<br>DWJ CMAEW > CAZ<br>MVJ CAZ CMAEW 257500 AND 257400 237700 257800 END:  $257000$ ENDS DWJ CA3 > GLB.ZERDS<br>DWJ CA3 > GLB.ZERDS<br>DWJ CMAEW > GLB.ZERDS  $25000$  $751100$ **AND** DWS CHAEM > CA3<br>HVS CA3 CHAEM  $258200$ 258300 254400 END<sub>2</sub> **ENDJ** 258500  $75000$ DUS CAS > GLB.ZEROS<br>DUS CMAEW > GLB.ZEROS  $758705$ **AMN** 258800 DWS CHAEN > CA4 HVJ CA4 CHACH 258900 259000 **END**<sub>2</sub> 259100 **ENDS DWS CAS > GLB.ZEROS** 250200 DWS CHAEW > GLO\_ZEROS<br>DWS CHAEW > CAS<br>NVS CAS CHAEW 259300 **AND** 259400 259500 259600 END3 259700 END3 259800 DWJ CAS > GLB.ZERDS 259900 DWS CHAEW > GLB\_ZEROS<br>DWS CHAEW > CA6 **AND** 260000 **MVJ CAG CHAEM** 260100 260200 END2 260300 END3 DUS CAT > GLB.ZEROS<br>DUS CHAEW > GLB.ZEROS<br>DUS CHAEW > CAT<br>MUS CAT CHAEW<br>MUS CAT CHAEW 260400 260500 **AND** 260600 260700 260800 END: 260900 END: END,<br>Dus Caa > Gla.Zeros<br>Dus Chaew > Gla.Zeros<br>Dus Chaew > Caa<br>Mus Caa Chaew 261000 261100 AND 261200 261300 261400 ENDZ 261500 END<sub>2</sub> ENDF<br>THE PROP SUSCA-6 (CMAEM)<br>DNF DATGE.ACCHAET = CAT OR<br>DNF DATGE.ACCHAET = CAT OR<br>DNF DATGE.ACCHAET = CAZ OR<br>DNF DATGE.ACCHAET = CAZ OR<br>DNF DATGE.ACCHAET = CAZ OR 261600 261700 261800 261900 262000 DHE DATGE.ACEMAE1 = CA4 OR<br>DHE DATGE.ACEMAE1 = CA5 OR 262100 262200 OUS DATEE.ACEMAE1 = CA6 OR<br>DUS DATEE.ACEMAE1 = CA6 OR 262300 262400 262300 DUJ DATGE ACEMAE1 = CAB **RVJ UNO SANDERA** 262600 JTOJ GRABA-3 262700 262800 END: **ENDJ** 262900 DATGE\_ACEMAEZ > GLB\_IEROS<br>DW: DATGE\_ACEMAEZ = CAT OR<br>DW: DATGE\_ACEMAEZ = CAZ OR 263000 **DM2** 263100 263200 DWJ DATGE.ACEMAEZ . CAS OR 263300 NW2 DATGE.ACEMAE2 = CA4 OR 243400 89

DW; DATGE.ACEMAE2 = CA7 OR<br>DW; DATGE.ACEMAE2 = CA8<br>DW; DATGE.ACEMAREA 263700 263800 263900 MV: UNO BANDERA  $ENDE^{\text{eff}}$ 264000 JTDJ GRABA-3  $-204100$ 264200 END 2 END,<br>DW: DATGE,ACEMAE3 > GLB.ZEROS<br>DW: DATGE,ACEMAE3 = CA1 OR<br>DW: DATGE,ACEMAE3 = CA2 OR<br>DIID = ACEMAE2.LET CA 264300 264400 264500 264600 DWS DATGE\_ACEMAE3 = CA3 OR 244700 **BUS DATGE-ACEMAE3 = CA4 OR<br>DWS DATGE-ACEMAE3 = CA5 OR** 264800 264900 DUJ DATGE-ACEMAES = CA6 OR<br>DUJ DATGE-ACEMAES = CA7 OR 265000 265100 DWG DATGE\_ACEMAE3 = CA8 265200 **MVJ UND BANDERA** 265300 265400 ENDJ 265500 END 3 265600 LABEL; GRABA-3 265700 **DUS BANDERA UNO** MANUELANTRYS UND<br>
AUS WHEQUE UNIQUE<br>
AUS DATGE\_ARNIE E-RNIE<br>
AUS DATGE\_ARNIENTE E-RNIE<br>
AUS DATGE\_ARNIONSOC E-RAION 265800 265000 266000 266100 266200 AUS WRITERCLEAR 266300 MV2 GLB.SPACES GLB.ERROR 266400 MVJ GLB.ZEROS **BANDERA** 266500 ADDJ UNO **UNUR-SELEC** 266600 END<sub>2</sub> 266700 ENDJ. 266800 NVJ GLB.SPACES GLB.STATUS<br>JTOJ FINAL 266900 267000 LABEL: SIGUE-3 267100 DWZ BAND-4 = GLB.ZEROS 267200 JTOJ SIGUE-4 267300 END: WHO ESTI NOT = GLU.SPACES<br>DW: EST2 NOT = GLU.SPACES AND<br>DW: EST2 NOT = GLU.SPACES AND<br>DW: EST3 NOT = GLU.SPACES<br>DW: EST3 NOT = GLU.SPACES<br>DE: ATENCION (751 DISTRITA "TRATORIA" G CON "S/PRIVADO")<br>RE: ATENCION (751 DISTRITA 267400 267500 267600 267700 267200 267900 268000 MV: GLB.SPACES GLB.STATUS 268100 **RCJ (SELEC)** 268200 EE) 268300 DWF EST1 NOT = GLB.SPACES AND 263400 **OWJ ESTZ NOT = GLB.SPACES AND** DWS EST4 NOT = GLB\_SPACES 268500 THE ENOR (TEOR "SEPURLICO")<br>MEJ ATENCION (TSI DIGITA "MAYORIA" CON "S/PRIVADO" OJ<br>MVJ GLBLECA CE GLBLSTATUS<br>RCJ (SELEC) 268600 268700 268800 265900 249000 EE. 269100 EST1 NOT = GLB.SPACES AND<br>DWJ EST3 NOT = GLB.SPACES AND bus 269200 269300 OWS ESTA NOT = GLS\_SPACES<br>HES ERROR (TCON "EXTRANJERO") 269400 HET ATENCION (751 DIGITA EN "MATORIA" CON "S/PRIVADO" 0) 269500 269600 MV7 GLB. SPACES GLB. STATUS **PC: (SELEC)** 269700 EE; I 269800 DWS ESTZ NOT = GLS. SPACES AND<br>hus ests wht = sim, spaces and 269900  $57000$ -90

MEJ ERROR (751 DIGITA EN "MAYORIA" O CON "S/PUBLICO")<br>MVJ GLB-SPACES GLB-STATUS 270300 270400 33 I.I 270500 RCJ (SELEC) 가 된다.<br>한 시대 ,,,,,, EE: NV: CUATRO WHUM<br>OW: EST1 NOT = GLB\_SPACES AND<br>OW: EST3 NOT = GLB\_SPACES<br>OW: EST3 NOT = GLB\_SPACES  $270700$ 270800 270900 271000 MVS UND BANACT 271100 271200 ENDJ 271300 -----<br>DWJ EST1 NOT = GLB.SPACES AND<br>DWJ EST2 NOT = GLB.SPACES 271400 271500 **MVJ DOS BANACT** 271600 **FMOJ** 271700 271.00 **271000 MV: TRES BANACT** 272000 END<sub>2</sub> ON: EST2 NOT = GLB.SPACES AND<br>DN: EST3 NOT = GLB.SPACES<br>HV: CUATRO BANACT 272100 272200 ;,;;;<u>;</u> 272400 ENDS<sup>2</sup> 272500 DWS EST1 NOT = GLB.SPACES<br>DWS EST4 NOT = GLB.SPACES - 199 272600 272700 **MV: CINCO BANACT** 272800 **SNDS** 272900 DWS ESTZ NOT = GLB.SPACES AND<br>DWS EST4 NOT = GLB.SPACES<br>MVS SEIS BANACT 273000 273100 273200 END<sub>2</sub> DWS EST3 NOT = GLB.SPACES AND<br>DWS EST6 NOT = GLB.SPACES  $771100$ 273400 273500 **NVJ SIETE BANACT** 273600 END<sub>2</sub> 273700 LUJ FROM AUXRNIEW (ESECG) **DWS BANACT = UND** 273800 ESELG,PRIVADO > GLB,IEROS = AND<br>DW: ESECG,PUBLICO > GLB.IEROS = AND<br>DW: ESECG.INVEXT > GLB.IEROS<br>= MV: UND Manager<br>= MV: UND Manager DWS ESECG.PRIVADO > GLB.ZEROS 273900 274000 274100 274200 274300 ENDS. 274400 **ENDJ** 274300 DWJ BANACT = DOS DWF ESECG.PRIVADO > GLO.IEROS 274600 AMD DWJ ESECG-PUBLICO > GLB.ZEROS AND<br>DWJ ESECG-INWEXT NOT > GLB.ZEROS 274700 274800 274900 **MVJ UNO BANDERA** 275000 END. 275100 ENDS 275200 DWS BANACT = TRES 275300 DWS ESECG.PRIVADO > GLB.ZEROS AND 275400 DWJ ESECG.PUBLICO NOT > GLB.ZEROS AND 275500 **BWJ ESECG.INVEXT > GLB.ZERDS<br>HVJ UNO BANDERA** 275600 275700 . ENDS 275800 ENDJ DWJ BANACT = CUATRO 275900 DW2 ESECG.PUBLICO > GLA.ZEROS AND<br>DW2 ESECG.PUBLICO > GLA.ZEROS 276000 276100 276200 **NVJ UNO SANDERA** 276300  $-$  END 3 276400 END3 DWG BANACT = CINCO 276500  $774400$ nus esers, potunno > sin, zenos

 $\mathcal{L}_{\rm{2.5}}^{\rm{2.5}}$ 

274900 MVJ UNO BANDERA 277000 END<sub>2</sub> 277100 END<sup>2</sup> 277200 END2<sup>1</sup> DN: ESECG-PUBLICO > GLB-ZEROS<br>DN: ESECG-PUBLICO > GLB-ZEROS<br>DN: ESECG-PUBLICO > ESECG-PRIVADO AND **222300** 222400 277500 DWS ESECG.PUBLICO > ESECG.INVEXT 277600 277700 277800 **ENDJ** END: 227900 278000 END<sub>2</sub> 278100 DWJ BANACT = SIETE DWS ESECG.INVEXT > GLB.ZERDS 278200 DWF ESSCG.INVEXT > ESECG.PRIVADO AND 278300  $278400$ OWF ESECG.INVEXT > ESECG.PUBLICO MVJ UNO BANDERA 278500 **ENDJ** 278600 278700 END<sub>2</sub> 278800 END2 278900 **DUJ BANDERA - UNO** AUTO\_ENTRYJ  $270000$ **EXITO** 279190 AUJ NUNTQUE UNIQUE 279200 AUJ ESECG.CANIE E-ANTE 279300 AUS ESECG.EMPRESA E-RAZON 279400 AUS WRITESCLEAR 279500 **MVJ GLB.SPACES** GLB.ERROR 279600 **MVJ GLB.ZEROS BANDERA** ADD: UND  $770700$ UNUN-SELEC 279800 ENDJ 279900 **ENDJ** 280000 MVJ GLB.SPACES GLB.STATUS 280100 **JTOS FINAL** LABEL: SIGUE-4 280200 DWJ BAND-5 = GLZ.ZEROS 280300 JTOJ SIGUE-S 280400 280500 END<sub>2</sub> DNS VEUAT NOT > GLB.ZEROS AND<br>DNS VEUAZ NOT > GLB.ZEROS 280600 280700 280800 MEJ ERROR (VYGUE BIGITOZ» QUE HAY ERRORES)<br>MWJ GLOLSPACES GLOLSTATUS  $50000$ 281000 **ACS (SELEC)** 281100 EE2 281200 ONE WEUAT > GLB.ZEROS 281300 DWJ VEUAZ > GLA.ZEROS AND 281400 DWF VEUAT > VEUAZ 281500 MES ERROR (TLOS RANGOS QUE DIGITO ESTAN EQUIVOCADOS)<br>MVS GLB.SPACES GLB.STATUS 281600 RCJ (SELEC) 281700 281800 EEZ 281900 ENDS 282000 DWS VEUAT > GLB.ZEROS AND 282100 DWS VEUAZ > GLB.ZERDS<br>NVS UND BANACT 282200 282300 END: DWS VEUAZ NOT > GLB.ZEROS 282400 282500 MVJ DOS BANACT 282600 END 2 DWJ VEUA1 NOT > GLB.ZEROS 282700 282800 **HV: TRES BANACT** END: 282900 283000 **MAS CINCO MMNN** LUZ FROM AUXRNIEW CESTVEY 283100 NUE RANAET = INO  $783200$ 

and the company of the company of the company of the company of the company of the company of the company of the

...... 283500 **AV2 UND BANDU** 283600 END<sub>2</sub> END2<sup>-</sup> 283700 EN",<br>DW: DAYDW = UNO<br>DW: DW: VEUAZ = ESTVE\_VENTASNS<br>DW: UNO BANDERA<br>NV: UNO BANDERA 283800 283900 284000 284100 284200 END 2 284300 MVJ GLB.ZEROS BANDW 284400 END<sub>2</sub> 284500 OW; BANACT = DOS DWS ESTVE.VENTASNS = VEUA1 OR 284600 DWS ESTVE. VENTASHS > VEUAT 284700 284800 **MVJ UNO BANDERA** 284900 END<sub>2</sub> 285000 END<sub>2</sub> 285100 DWS BANACT = TRES 285200 DWS ESTVE-VENTASNS . VEUAZ  $0<sup>0</sup>$ 285300 DWS ESTVE.VENTASNS < VEUAZ 285400 **KV: UNO BANDERA** 285500 END<sub>2</sub> 285600 **ENDJ** 285700 DWS BANDERA . UND 225400 AUTO\_ENTRY; EXITO 285900 AUS WUNIQUE UNIQUE 286000 AUJ ESTVE.FRNIE. E-RNIE 286100 AU; ESTVE.FEMPRENOMB E-RAZON 286200 AUS URITERCLEAR 286300 MVJ GLB.SPACES GLB.ERROR 286400 **MV: GLS.ZEROS SANDERA** 286500 ADDS UNO **WNUN-SELEC** 286600 END; 286700 ENDS 286800 MV: GLB\_SPACES GLB\_STATUS 256900 **JTOJ FINAL** LABEL: SIGUE-S 287000 287100 **DUI BAND-6** = GL9.ZEROS 287200 JTOS FINAL 287300 END3 ENS VAEXT NOT > GLB\_ZEROS<br>DW: VAEXT NOT > GLB\_ZEROS<br>DW: ME: ERROR (TTGUE QUIERE MACERT??)<br>MY: GLB\_SPACES GLB\_STATUS<br>RY: GELEC?<br>RC: (SELEC) 287400 287500 287600 287700 287500 287900 EE 2 288000 DWS VAEX1 > GLB.ZEROS DWS VAEXZ > GLB.ZEROS AND<br>DWS VAEXT > VAEXZ 288100  $-288200$ MEJ ERHOR (TESTAN EQUIVOCADOS LOS RANGOS!!) 288300 288400 NV2 GLB.SPACES GLB.STATUS 288500 288600 EE: 288700 END 2 288800 MW; SEIS **MNUM DW: VAEX1 > GLB.ZEROS** 288900 **AND DWS VAEXZ > GLB.ZEROS** 289000 289100 289200 END 2 DWS VAEX1 > GLB\_ZEROS<br>MVS DOS BANACT 289300 289400 289500 **ENDJ** 289600 DWG VAEX2 > GLB.ZEROS **MVJ TRES BANACT** 289700  $"..."$ cun:

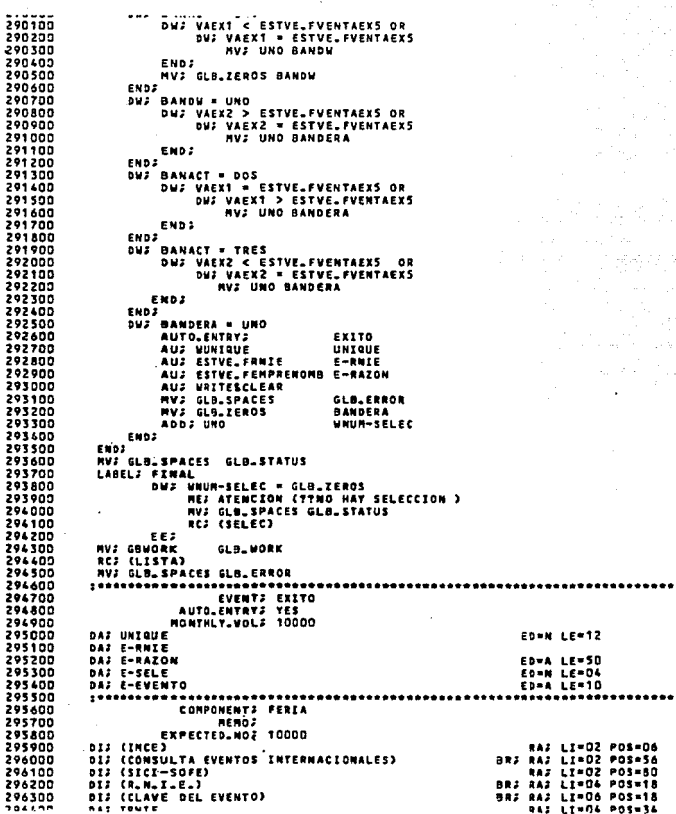

 $\epsilon$ 

 $547755$ TA---------------------------------<br>SDS WNNUM - ED-N LE-10<br>SDS WNNUM - ED-N LE-10<br>SDS WNNUM - ED-NORK<br>MUS GLB-NORK 296800 296900 GBWORK<br>GBWORK<br>Hunique 297000 297100 **MVJ GLB.UNIQUE** MV2 GLB.ZEROS 297200 UNUM-SELEC 297300 **MV2 GLB.ZEAOS WRESTAN** 297400  $...$ GLB.ZERDS **UNUN** 297500 nu. TRNIE = GLB.ZEROS AND TRNIE = GLB\_ZEROS | AMP<br>| DW: TEVEEVEN = GLB\_SPACES<br>| ME: ATENCION { ?PORQUE NO HAY INFORMACION}<br>| ME: ERROR | { ??QUE QUERIA HACER?} 297600 297700 297800 297900 NV: GLB.SPACES GLB.STATUS 298000 **RCJ (FERTA)** 298100 EE. 298200 DWG TRNIE = GLB\_ZEROS 298300 NVS TRNIE UXRNIE<br>JTOS ETI-EVENTOS 298400 298500 END: 298600 **JTO: ETI-EMPRESAS** 298700 LABEL; ETI-EVENTOS 298800 DTJ FROM EMPEVENTO (UXRNIE)  $508000$ DWS EMINT\_RNIE = UXRNIE 299000 AUTO\_ENTRY; EXTTO 299100 AUJ MUNIQUE UNIQUE 299200 AUS EMINT.CVEEVENTO **E-EVENTO** 299300 E-RAZON 299400 ADD . UND WWW.DR 299500 **AUS WUNUN E-RNTF** 299400 AUS WRITESCLEAR 299700 **GLB.ERROR** 299800 ADD . UND WNUM-SELEC 299900 END: 300000 DWJ EMINT.RNIE > UXRNIE 300100 **SREAKS** 300200 END2 300300 ENDS **NV3 GLB.SPACES GLB.STATUS** 300400 300500 **NV2 UNO WHUM** 300600 **JTOS ETZ-CONT** 300700 LABEL: ETI-EMPRESAS 300800 DTS FROR EVTOEMPRE (TCVEEVEN) DUS EMINT.CVEEVENTO = TCVEEVEN<br>AUTO.ENTRYS EXITO 300 onn 301000 301100 AU: WUNIQUE UNIQUE 301200  $1001$  UND **MUNITE** 301300 AUS WHNUM E-RNIE 301400 AUJ EMINT.NOMBEMPRE E-RAZON 301500 AUS EMINT\_RNIE E-EVENTO 301600 301700 HVJ GLB.SPACES GLB.ERROR 301800 ADD; UND **UNUM-SELEC** 301900 END. 302000 **ON: EMINT\_CVEEVENTO > TCVEEVEN** 302100 **BREAK:** 302200 FND2 302300 END<sub>2</sub> ENV2 DOS<br>HV2 GLB.SPACES GLB.STATUS<br>LABEL2 ETI-CONT 302400 302500 302600 302700 302800 302900 NV: GLB. SPACES GLB. STATUS . . . . . .  $0.1.1$ 95

REJ (LISTO)  $\bullet$  -  $\bullet$  -  $\circ$  $501100$ MV; GLB.SPACES GLB.ERROR 303400 303500 **!\*\*\*\*\*\*\*\*\*\*\*\*\*\*\*\*\*\*\*\*\*\*\*\*\*\*\*\*\***\* 303600 EVENT; LISTA<br>USAGE; INPUT 303200 303800 COPY\_FROM=06 MAX\_COPIES=18 303900 DISCITIMEETT) RAJ LI=02 POS=10 304000 DISCITEMPRESAS SELECCIONADAS? ) **RAZ LI=02 POS=53** 304100 **DISCISICI-SOFE-2003 RAJ LI=02 POS=80** RA; LI=04 POS=80<br>RA; LI=05 POS=14 304200 DISC??PARA CONTINUAR DE "XMIT"? ) 304300  $DII$ (77R.N.I.E.7) 304400 .<br>RAZON SOCIAL DE LA EMPRESA  $012577$ 304500 RAJ LI=05 POS=80 304600 DAJ EE-MSG<br>DAJ MSG ED=A LE=20 RA; LI=03 POS=51<br>ROE; ED=A LE=14 RA; LI=04 POS=50 304700 DAJ E-RNIE 304800 **RAJ LI=06 POS=22** 304900 **DAJ E-RAZON** ED=A LE=50 RAJ LT=06 POS=80 305000 ............. 305100 SD; MENSAJE GROUP; 305200 SDJ EINSG ( POR ENTIDAD<br>SDJ EZMSG ( POR FRACCION SD: EZMSG ( POR ENTIDRD)<br>SD: EZMSG (POR ACT, ECONOMICA)<br>SD: EAMSG (POR ACT, ECONOMICA)<br>SD: EAMSG ( POR VALOR VENTAS) 305300 305403 305500 305600 305700 SDJ EGRSG (POR MONTO EXPORTAGO) 305800 **END.GROUPS** 305900 SD2 MSG-RESTAN GROUP: 304000 SD; RESTAN ED=N LE=D& SOS TEXT 306100 **CRESTANTESI** 306200 END. GROUPS 306300 **NVJ GLB.WORK** GOVORK 306400 **ONS HAVE - UNO** 306500 NVJ EINSG EE-MSG 306600 **ENDS** DWS WNUM = DOS 304800 HVS EZMSG EE-MSG 306900 ENDS. 307000 **DUJ VAUM = TRES** 307100 HVJ EJNSG EE-NSG 307200 END: 307300 DWZ WHIM - CUATRO 307400 **HVJ EGASG EG-ASG** 307500 END3 ONE WHOM - CINCO 307600 307700 HVZ ESMSG EE-MSG 307800 END<sub>2</sub> 307900 DWJ WNUM = SEIS 308000 NVJ EGNSG EE-MSG 308100 FMM2 308200 DWJ GLO.COPY = UNO HV: GLB.WORK GBWORK 308300 308400 DW; MSG = GLB.SPACES 308500 **HV: UNUM-SELEC URESTAN<br>MV: GLB.ZEROS WWRWZE** 308600 JTDJ SIGUE 308700 308800 END<sub>2</sub> 305900 **NVJ RSG MSG-RESTAN** DUS RESTAN = GLB.ZEROS<br>MVS GLB.SPACES GLB.STATUS<br>RCF (SELEC) 309000 309100 309203 309300  $\epsilon$ 309400 END<sub>2</sub> 109500 LABEL: SIGUE NUS UPPETAN > SLA.ZFROS  $700100$  $06$ 

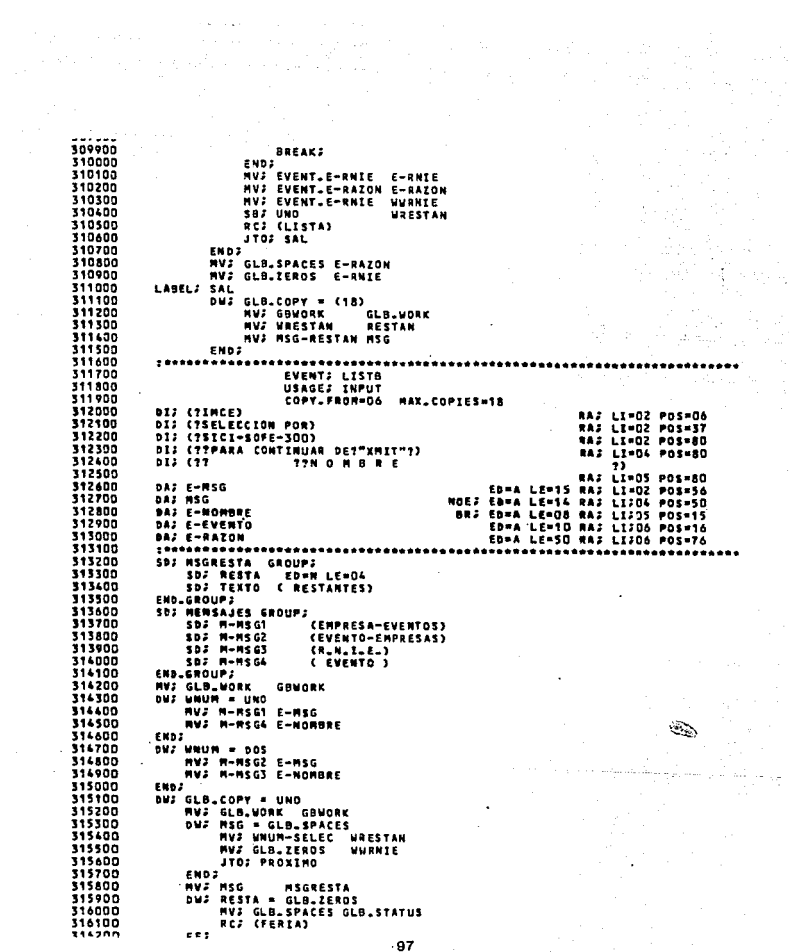

 $\label{eq:1} \begin{split} \alpha\left(\frac{1}{2}\right) = \frac{1}{2} \left[ \frac{1}{2} \left( \frac{1}{2} \log \left(1-\frac{1}{2}\right) \right) + \frac{1}{2} \left( \frac{1}{2} \log \left(1-\frac{1}{2}\right) \right) + \frac{1}{2} \log \left(1-\frac{1}{2}\right) \right] \right] \end{split}$ 

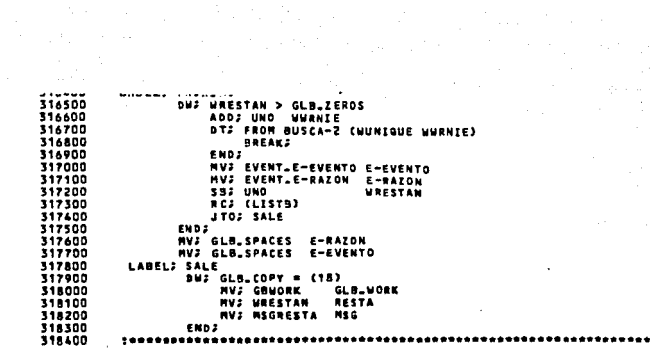

gas est

 $\mathcal{L}^{\text{max}}_{\text{max}}$  , where  $\mathcal{L}^{\text{max}}_{\text{max}}$ 

## B. DESCRIPCION DE LENGUAJES DE CUARTA GENERACION

ADS/Online 100

aliki k eeftst sp

LINC II and the contract of the contract of the contract of the contract of the contract of the contract of the

MIMER  $\blacksquare$  124

NATURAL 1990 - Andrej Maria 1990 - Andrej Andrej 140

USE+IT and a second power of the second property  $\mathbb{Z}$  (147  $\mathbb{Z}$ 

## ADS/Online

ADS/Online es un producto para desarrol1ar aplicaciones, hecho por Cullinet Software Inc. (Wastwood, Mass.).

ADS/Online opera en máquinas grandes IBM y compatibles con<br>IBM. Requiere de la instalación de la base de datos IDMS/R y del<br>diccionario de datos IDD. Las interfases de comunicación están<br>disponibles para cualquier monitor

ADS/Online se diseño para operar con IDMS/R, una combinación<br>relacional y de sisteman de gestión de base de datos CODASYL. Se<br>diseño para crear aplicaciones interactivas mas que como aplica-<br>ciones n lista (bath). Emplea l

ADS/Online como sistema de desarrollo de aplicaciones de<br>natic speneración, está integrado con IDMS/R y al sistema Auto-<br>matic System Facility (ASF), el cual se usa para construir y<br>documentar componentes del sistema a tra

Ambiente de desarrollo. La arquitectura de la familia Culli-<br>net de productos se diseñó para llevar a cabo aplicaciones que<br>sean modulares y fáciles de controlar. El ambiente para desarro-<br>llo de aplicaciones se diseñó par

- automatizar tantas funciones como sea posible;
- proveer al usuario de menüs *y* formas interactivas para usarse en un ambiente interactivo de desarrollo;
- provee un lenguaje de procedimiento de alto nivel para es- pecificar la lógica de procedimiento.

Menúes y formas. La herramienta especializada en el ambiente desarrollo de apicaciones usa menúes y formas para comuni-<br>carse con el usuario. El no necesita aprender una sintaxis espe-<br>cializada. él sólo suministra la info

Modularidad. Una de las características de la arquitectura<br>es soportar aplicaciones y componentes altamente modulares. La<br>definición de datos, criterios de edición, mapeo, lógica para<br>procesar transacciones y definición de

rio de datos.

La estructura modular provee el modo de salvar a través de<br>software reutilizable. Su mayor beneficio de la tecnología de la<br>base de datos es que la definición de datos es separa de los as-<br>pectos procedimentales de la apli lógica procedimental, diálogos y datos.

AOS/Online se puede usar para construir prototipos y éstos sean operados por los usuarios finales.

ADS/Online utiliza un lenguaje de no procedimiento el cual<br>permite que los segmentos, en la interacción en pantalla entre<br>usuario y terminal, se construyan rápidamente. Un segmento de una<br>aplicación que relacione el format

La lógica más compleja de una aplicación se maneja con<br>segmentos en código de procedimiento. Este está escrito en un<br>lenguaje de alto nivel que tiene alguna semejanza con COBOL, pero<br>es más fácil de usar. Las funciones des

Las categorias de los productos de CUllinet son:

- . Componente Kernel. Productos como IDD e IDMS/R son el cora<br>zón del ambiente de desarrollo de aplicaciones.
- Utilidades de la Base de datos. Las funciones relativas de la base de datos usadas para convertir datos (base de da-<br>tos) externos para usarse con IDMS/R o suminstrar un acce-<br>so a la base de datos distribuida.
- Informe escrito/Grupo de programas. El informe escrito y herramientas interactivas de aplicación. este grupo in- cluye el producto ADS/Online.
	- Grupo do lenguajes. Lenguajes de condulta en linea.
	- Tiempo compartido/Grupo de comunicaciones. Interfase con monitores de IBH y distintos a IDH.

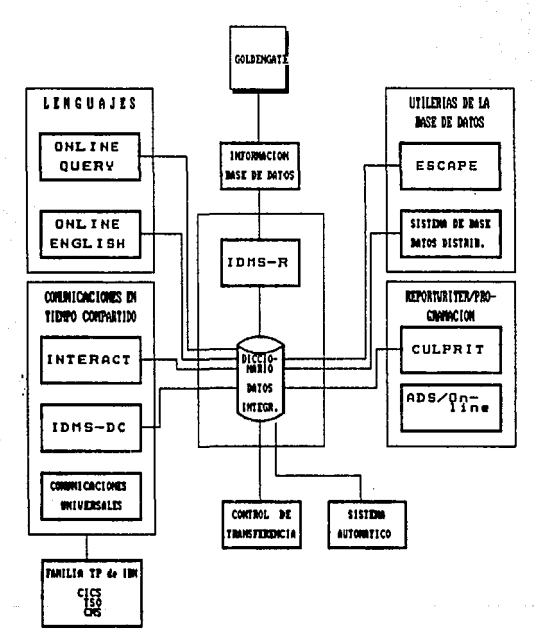

Se muestra en la siguiente figura la relación entre los distintos componentes que conforman a ADS/Online.

Los productos de la familia ADS/Online suministran las si-<br>guientes facilidades:

. Pantalla automática y definición de datos.

. Conversión de bases de datos distintas a IDMS/R.

- Estructura de la base de datos distribuida.
	- Consulta en linea.
- Interfase de comunicación generalizada.
- Genera informes formateados.
- Ayuda interactiva en el desarrollo de una aplicación.
- Enlace entre microcomputadoras y grandes computadoras.
	- Software de aplicación para computadores grandes y perso- nales (Pc's).

Enseguida se describen algunos de los productos que se pueden usar conjuntamente con ADS/Online.

piccionario ~ ~ 1..Ql2.I.l.. El diccionario contiene todos los componentes de la aplicación como *son:·* datos, reg~stros, programas, definición de los formatos de pantalla, diálogos en la terminal, dejica del proceso, reports definición de los formatos de pantalla, diálogos en la terminal, dejica del proceso, reports definidos por el usuario,

I<u>DMS/R</u>. Es una combinación relacional y de un sistema de gestión de base de datos de CODASYL. Las capacidades relacional y de red de IDMS/R están integradas bajo un sistema de gestión de base de datos. Los datos almacenados en forma de estructura de red pueden accesarse fácilmente a través de la facilidad rela-<br>cional para incluirse en estruct

Facilidad automática del sistema (ASF). Puede emplearlo el matio final para definir los registros relacionales en IDMS/R automáticamente. ASF provee de una interfase que permite a los usuarios definir, almacenar, modificar aplicaciones lógicas *y* documentación editar y codificar tablas, diario, cálculo de campos *y* posibilita automáticamente una pobla- ción de registros derivados. Facilidad de control de transferencia (TCF). Este facilita-<br>dor de IDMS/R suministra una diversidad de ventanas. TCF permite<br>al usuario interactuar con muchas herramientas en sesiones simul-<br>taneas y posibilita que vava de cipal lista la herramienta disponible. Los mendes secundarios contienen una lista de actividades de las sesiónes suspendidas se construye dinámicamente durante una sesión a FCT.

CULPRIT. Es un generador de reportes que puede usarse para<br>producir reportes complejos y con un mínimo de código se accesa<br>virtualmente a cualquier estructura de archivo, inclusive archi-<br>vos convencionales y bases de dato

Inglés en linea (ONE). Cullinet mercadea el paquete INTEL-<br>LECT con una interfase IDMS/R bajo el nombre de Online English.<br>Sistema de consulta diseñado para auxiliar a usuarios que no tie-<br>nen conocimientos en computadoras

Consulta en línea. Es un sistema interactivo recuperador de información, integrado a IDMS/R. No requiere de programación para usarse inmediatamente. Suministra a los usuarios un conjunto de órdenes fáciles de usar y menúes

~ ~ ~ ru:\_ datos distribuido. Es un sistema que permite que varias computadoras IBM compartan una base de datos IDMS/R. Soporta aplicaciones en sitios remotos y permite accesar- los a una base de datos centralizada.

IDMS-DC. Es una terminal de teleproceso diseñada para usarse en ambiente IDMS/R.

Facilidad de comunicación universal. Permite que aplicacio- nes de IDMs-DC corran bajo el control de monitores TP.

\*\* INTERACT. Sistema de tiempo compartido que soporta programas desarrollados, procesamiento de trabajos en terminales remotas, textos, edición y procesamiento de palabra.

**ESCAPE.** Es una interfase que deja a programas de aplicación en DL/I accesar una base de datos IDMS/R.

Información de Base de datos. El producto permite que los<br>datos sean extraídos desde una base de datos IDMS/R o archivos<br>convencionales u otras bases de datos. El producto permite que<br>los archivos se transfieran de una com

grande. Enlaza los datos en hardware de DEC, Data General Y Wang,<br>como también enlaza el software de computadoras personales como<br>LOTUS.

GOLDENGATE. Es un paquete de software para IBM y máquinas<br>compatibles con IBM. Suministra el soporte para procesador de palabra, manejo local de base de datos, hoja de cálculo, graficador<br>labra, manejo local de base de datos, hoja de cálculo, graficador<br>la pantalla, facilidades de macros, combinación de textos y<br>gráficas en su salida, importa

El sistema de desarrollo de aplicaciones ADS/Online es un producto que permite un desarrollo rápido y ejecución en linea. Se listan algunas de sus caracteristicas:

- diccionario de datos;
- modular;
- define aplicaciones en linea;
- usa un lenguaje de alto nivel;
- permite formateo de pantallas en linea;
- utiliza una edición automática y manejo de errores¡
- se diseñan aplicaciones y prototipos:
- seguridad;
- ayuda en linea:
- generador de reportes.

**Facilidades ADS/Online.** Corre en una variedad de monitores de teleproceso, incluye CICS, IMS-DC IDMS-DC y el software de comunicaciones de Cullinet. A continuación se mencionan las herramientas usadas para el desarrollo

- ADS/Online Generador de aplicaciones (ADSA). Se usa ADSA para los formatos de todo el flujo de una aplicación com-<br>pleta. ADSA se puede usar como una herramienta de prototi-<br>po automático.
- ADS/Online Generador de diálogos (ADSG). Se usa ADSG para<br>definir los diálogos individuales, los componentes de la<br>aplicación que definen el proceso ejecutado por la aplicación.
- IDMS-DC/UCF, facilidad de mapa en linea (OLM). Se usa para diseñar y generar mapas, los componentes de la aplicación que definen el formato de la pantalla, visualizado por la aplicación.
- Diccionario de datos (IDD). Se usa el diccionario para reservar área de todos los componentes que forman la aplica-<br>ción, incluyendo el código que define el proceso de aplicacaciones y los esquemas y subesquemas que describen el acceso de la aplicación a la base de datos.
- ADS/Online procesador de run-time Se usa el procesador ejecutar aplicaciones de ADS/Online.
- ADS/Online generador de diálogos en lista (batch). Se usa<br>para crear o modificar aplicaciones de ADS/Online en modo<br>lista.

Estructura de las aplicaciones. Las instrucciones básicas en bloques de una aplicación en ADS/Online están en interacción con el usuario final y pueden ser fácilmente combinadas en formas complejas de un sistema en línea. iguala al flujo de interacción con el sistema.

La estructura modular es fácil de entender y mantener y mejorar durante su ciclo de vida del sistema.

La lógica procedimental no está escondida, cada pieza de có-<br>digo procedimental está unida a una transacción en linea. Esa ló-<br>gica se usa para definir la operación a ejecutar en el premap y<br>las faces de respuesta de cada

Una aplicación en ADS/Online es un conjunto de componentes del sistema que ejecuta una tarea especifica (ejemplo, los inven- tarios y la nómina). Los bloques de contrucción principales de una aplicación en ADS/Online se llaman funciones y respuestas.

Funciones. Estas son nombradas en los procedimientos que se<br>ejecutan por una aplicación. Las funciones que soporta ADS/Online<br>son:

- . Funciones de Menú. Esta función es una pantalla desplegada<br>que lista las opciones disponibles al operador. Las fun-<br>ciones usan mapas del sistema definido que se construyen<br>automáticamente por el sistema run-time de ADS/
- Funciones Menú/Diálogo. Es un diálogo que incluye el des-<br>pliegue de un menú en pantalla. Estas funciones pueden<br>usar la definición del sistema o menús mapas definidos por<br>el usuario.
- Funciones de programa de usuario. Es un programa desarro-<br>llado fuera del ambiente ADS/Online. Usa un lenguaje de<br>programación como COBOL o PL/I.
	- Funciones internas. Son funciones ejecutadas dentro de una función diálogo.
	- . Funciones del sistema. Son funciones que suministra el<br>software de AOS/Online. Por ejemplo una función que per-<br>mite regresar al menú previo.

Respuestas. Provee de un medio por el cual navegar a través de una aplicación. Cuando cada pantalla se despliega por una aplicación de ADS/Online, la pantalla lista las respuestas vAli- das que pueden entrar.

Funciones en diálogo. Un tipo de función que puede ejecu-<br>tarse por una aplicación de ADS/Online es una función en diálogo<br>o simplemente un diálogo.

Componentes del diálogo. Los diálogos se construyen desde un namero diferente de componentes. No todos los diálogos tienen todos los componentes. No todos los componentes. Los componentes del diálogo son:

- . Mapa. Un mapa define el formato de la pantalla desplegada por el diálogo. Este puede tener sólo un mapa asociado.<br>Los campos literales en el mapa despliegan información<br>en los registros de la base de datos o campos de re
- . Procesos. Un proceso consiste de código ADS/Online que<br>define el proceso a ejecutarse por parte de un diálogo.<br>Los procesos se escriben en un lenguaje de alto nivel, fá-<br>de usar. Un diálogo puede tener un proceso premap
- . Subesquemas. Un subesquema suministra el diálogo con una visión de la base de datos. Cada diálogo puede asociarse solo con un subesquema. Normalmente los subesquemas son definidos por el administrador de la base de datos
- Definición de registro. La definición de registro describe los datos que el diálogo accesa. Las definiciones de registros son mantenidas en el diccionario de datos. Los tipos de registro son:
	- el registro subesquema define los campos en la base de datos;
- el registro mapa define los campos de la pantalla y no están en la base de datos; y
- el registro de trabajo define los campos que no están definidos ni en la base de datos ni en la pantalla.

Proceso del diálogo. Las aplicaciones desarrolladas en ADS/<br>Online se componen de una serie de transacciones (o diálogos) con<br>el usuario en la terminal. Cada diálogo es una unidad descrita de<br>de trabajo orientado hacia fun

Algunas de las categorias de operación que un diálogo puede efectuar son;

- Proceso de premap. Se ejecuta antes de que el mapeo sea desplegado en la terminal del operador. Por ejemplo, localizar y seleccionar un registro que contenga los datos a desplegar por el mapeo.
- . Mapout. Una operación mapout usa el mapa de diálogo para<br>cosplegar una pantalla. Edita funciones que son ejecutadas<br>como los datos son movidos desde su almacenamiento a un<br>buffer de la terminal. Si un diálogo no tieme pr
- . Mapin. Una operación mapin causa que los datos sean escri-<br>tos por el operador en la pantalla y se muevan a la memo-<br>ría del sistema de almacenamiento de variables. Las fun-<br>ciones de edición se realizan al mismo tiempo.
- Selección del proceso de respuesta. Se ejecuta automática- mente, basado en el proceso de respuesta seleccionado.
- Proceso de respuesta. Es realizado al ejecutar el código de proceso de respuesta seleccionado.

Definición de la aplicación. El desarrollador define la<br>estructura total de una aplicación en la terminal al correr el<br>generador de aplicación (ADSA). ADSA despliega una serie de<br>pantallas disponibles para el desarrollador la usa el sistema run-time para controlar el proceso de la apli- cación. El código de la tarea normal es ADSA. Durante la sesión del generador de aplicación dispone de las siguientes pantal1as:

- pantalla de definición de la aplicación;
- pantalla de seguridadi
- pantalla de registros globales;
- pantalla de códigos de tarea;
- pantalla de definición de respuesta;
- pantalla de definición de la función;
- pantalla de respuesta válida;
- pantalla de especificaciones del menú;
- pantalla de secuencia de respuestas;
- pantalla de lista de registros en uso.

Definición del diálogo. Una vez que se ha definido toda la estructura de una aplicación usando ADSA, el desarrollador usa el energido puntable individuales y ejecutadas por la aplicación. ADSC despliega la pantalla menú qu

**El código de tarea por ausencia es ADSG. Dispone de las siguientes pantallas, durante una sesión generadora de diAlogo**• y<br>son:<br>son:

- pantalla de definición de diálogo;
- pantalla de especificación de registro en nueva copia/trabajo;
- pantalla de definición del proceso premap;
- pantalla de definición del proceso de respuesta;
- pantalla de opciones de diálogo.

Las pantallas secundarias que despliegan la información acerca del diálogo son:

• pantalla de despliegue de mapa;

- pantalla de informe resumen del diálogo:
	- pantalla de lista de ordenes de proceso:

pantalla de lista de errores de proceso.

El proceso ADS/Online. El código de proceso es semejante al<br>código de COBOL en su sintaxis. Sin embargo, su código es más<br>sencillo de usar y es consiso en comparación con COBOL. Todos los<br>datos son descritos fuera del proc

Sistema run-time ADS/Online. Las aplicaciones en ADS/Online<br>una aplicación al usar el sistema run-time. El operador inicia<br>una aplicación al escribir un código de tarea o seleccionar un<br>diálogo. El sistema run-time carga y registros en buffers para la aplicación. Al entrar la respuesta adecuada, el operador puede moverse a otros menüs o mapas. La respuesta que entra determina el seguimiento del diálogo o función a ejecutar.

Pantallas de ayuda y menú de run-time. El sistema run-time<br>genera pantallas de ayuda y menúes para las funciones de aplica-<br>ción. Estas pantallas desplegadas validan las respuestas para una<br>función y permite al operador se

Pantallas menúes. El desarrollador de aplicacione puede<br>indicar si un menú está en encendido o si un menú es definido por<br>el sistema o definido por el usuario en la pantalla de especifi-<br>caciones de menú. Los menús en pant

- menú definido por el sistema:
- menú definido por el usuario: <sup>y</sup>
- menú con señal de encendido.

Pantalla de ayuda en una aplicación. Cuando el operador selecciona una respuesta que inicia la función del sistema con HELP, la pantalla de aplicación HELP, a capiegada. esta pantalla lista todas las respuestas válidas par

Depurado en run-time. Los errores que pueden ocurrir durante<br>la ejecución de una aplicación de ADS/Online. Estos errores<br>usualmente son relacionados con el resultado de una construcción<br>por medio de un proceso específico,

error en los datos. el desarrollador puede utilizar la orden SNAP en un proceso de diálogo para traer en descarga de respuesta en des<br>el área almacenadaempleada por el diálogo. La información que<br>aborta o interrumpe el diá

Pantalla de información en la interrupción del diálogo.<br>Cuando un diálogo aborta en run-time del sistema de run-time<br>durante el proceso puede desplegar un diagnóstico en pantalla.

## LINC II

El producto LINC II es una herramienta de alta productividad que opera en el ambiente UNISYS, corre con el sistema operativo MCP y su vendedor es UNISYS Corp.

LINC II está compuesto de un paquete integrado del mejor<br>software de UNISYS, incluye un sistema de gestión de base de<br>datos, un lenguaje de consulta, las facilidades de comunicación<br>suministradas por el lenguaje de la red

LINC II es distinto a otros lenguajes de cuarta generación,<br>ya que está construido en COBOL. Lo utiliza como su lenguaje<br>procedimental. El objetivo de LINC no es reemplazar a COBOL, sino aumentar su capacidad al proporcionar funciones de alto nivel. El<br>producto construye sobre el conocimiento de COBOL del programador<br>y suministra funciones que aceleran el desarrollo de aplica-<br>ciones.

LINC II es una herramienta estructurada (herramienta de<br>diaeño top-down) que permite efectuar un análisis riguroso de una<br>aplicación, postergando las decisiones de diseño dependientes de<br>la máquina lo más posible. De esta

Alqunas de las facilidades que suministra LINC son:

- red de comunicación de datos:
- diseño de formatos de pantallas y de reportes:
- base de datos relacional:
- proceso lógico de las transacciones:
- funciones especiales para informes y consultas:
- capacidad para desarrollar prototipos:
- capacidad de multilenguaje.

A continuación se describen algunas de las facilidades que<br>soporta LINC.<br>Trograma que maneja la base de datos. Para ello LINC genera<br>ra las instrucciones necesarias en DASDL (Data and Struc-<br>ture Definition Language) y com

- también se generan las rutinas de utilería para el manejo<br>de la base de datos.<br><u>Programa de aplicación</u>. Es un programa en COBOL74, el cual<br>resuelve todo lo relacionado con la lógica de aplicación,<br>la recuperación en caso Ia información, el registro de transacciones en un LOG.<br>Este programa admite la entrada de datos desde varias terminales y, opcionalmente, desde otro programa u archivos.<br>Lenguaje LDL. El desarrollador de sistemas (usuario
- 
- Programa OFFLINE (opcional). Es un programa que permite la<br>entrada de datos al programa principal desde un archivo en<br>disco o en cinta, que cumpla con un formato predefinido. entrada de datos al programa principal desde un archivo en<br>disco o en cinta, que cumpla con un formato predefinido.<br>Fragrama GLI (opcional). Es un programa que permite la en-<br>trada de datos a través de un mecanismo conocid
- ralized Linc Interfase (GLI). Es más flexible que el pro-<br>grama OFFLINE pues la información puede provenir de un<br>programa o de un archivo y su formato es libre.
- Comunicación entre bases de datos por medio de HUB. Sirve para enviar información de una base de datos LINC a otra<br>base de datos LINC. Tanto el ISPEC (componente) emisor co-<br>mo el ISPEC (componente) receptor deben tener de
- . Programa listador del LOG (opcional). Permite imprimir el<br>contenido del LOG generado por el programa de aplicación.<br>la impresión puede ser total o parcial, seleccionando al-<br>gunos formatos o imprimiendo todos, mostrando
- s. SPOOLER de impresión. Es un programa que controla la im-<br> presión de reportes en impresoras remotas.
- Programa maneiador de la red. Es un programa en NDL (Net-<br>work Definition Language). Utiliza el sistemas el que tig<br>la instalación, si lo hay, o se puede generar por LINC.
- ~· Es el programa que maneja los mensajes. Se escribe en TCL. PUede emplearse el GEMCOS de la instalación, ei existe, o lo puede generar LINC.
- DMS II. Externamente se puede utilizar DMS II para generar programas de aplicación que recuperen o carguen parcial o totalmente las estructuras de la base de datos (iue soporta LINC.)

La siguiente figura muestra el ambiente de comunicación del<br>compilador:

**NETHORK** LINC12/NET **MANAGER** glb.asoprt glb.priv glb.stn ordenes de ODT A OTROS HUD's HUB 'n OFFLINE  $\mathbf{g}$ s PETICION I LINC Ť INCL2USER **HDB**  $\blacksquare$ RESPUESTA A N A LINCLOG **GLI** G E PETICION R **USUARIO** DMINTERPRETER **PROGRESS** 1510810 RESPUESTA PROCRAWS DE **HASE DE DATOS** ACTUALIZACIÓN **EXTERNA DASE DE DATOS** 

MEDIO AMBIENTE DEL COMPILADOR

114

LINC

Facilidades que proporciona el compilador interactivo para utilizarse:

- Ambiente run-time
- Login y órdenes (comandos)
- Diccionario de datos
- Modo documentativo
- Modo de consulta
- LINC Definition Language (LDL):
	- opciones de la base de datos
	- Especificaciones de seguridad
	- Lógica global
	- Palabras claves (keywords)
	- Base de datos lógica
	- Perfiles
	- Subsistemas
	- Componentes y Eventos
	- Especificaciones de los datos
	- . Diseñar formatos de pantallas
	- Especiticaciones de lógica  $\bullet$
	- Editor
	- Texto de comentarios
	- Generación del sistema
- Reportes:
	- Opciones
	- Especificaciones de los datos
	- Diseñar formatos de salida (en video e impresora)

a Paragona (

- Lógica
- Generación de reportes
- Utilerias:
	- . Listar el LDL
	- . Reporte de actividades de la base de datos
	- . Informe de referencias cruzadas
	- . BACKDEL elimina codigo innecesario
		- . Manuales

Las funciones de LINC son manejadas a través de menús, incluye una documentación en línea para uso del usuario, la cual consiste en un manual de ayuda, un manual de referencia de LINC, un manual de nuevas características de LINC y un manual de referencia de reportes.

La siguiente figura muestra un menú de LINC II.

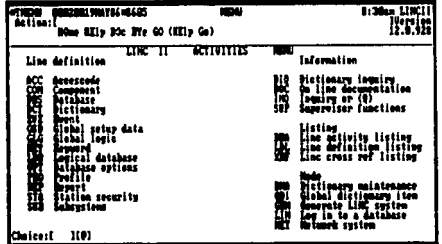

LINC II permite disenar y desarrollar un sistema en linea y consta de dos partes:

- . un lenguaje de definición (LDL); y
- . un generador que produce los programas que forman el siste ma.

Las aplicaciones de LINC II son transportables de un equpo a otro. incluve las estructuras geenradas en DASDL y COBOL74. Los fuentes generados en COBOL y DASDL pueden tener diferencias de un sistema a otro. Si se quiere corre la misma aplicación en una computadora de serie diferente, se sugiere generar el sistema desde las mismas especificaciones en cada computadora.

El siguiente esquema describe el proceso empleado para<br>generar un sistema de aplicación con LINC II. Muestra como el<br>usuario puede entrar a una aplicación LINC II como son: captura de datos, actualización de datos, generación de reportes o consulta de datos.

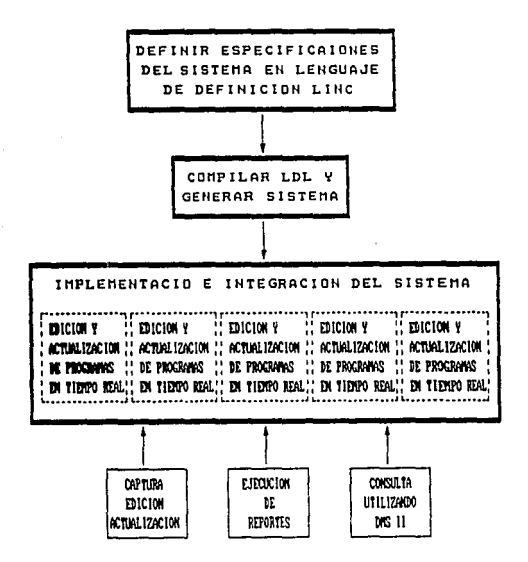

Diseño lógico con LINC. La construcción con LINC de los bloques (estructuras) son en un nivel lógico y se determina la información requerida por el sistema en un nivel lógico.

Definir un sistema lógico es el inicio para crear un sistema con LINC II. La base de datos física y el sistema físico se<br>generan de acuerdo a requisitos lógicos. Todas las uniones entre las construcciones físicas de los bloques son rigurosamente<br>revisadas y comprobadas, confirmadas y generadas de acuerdo a las reglas definidas en el generador de LINC II.

Los bloques básicos de construcción de especificaciones de LINC II son los componentes, eventos y perfiles.

La siquiente figura muestra un esquema con Componentes, Eventos y Perfiles en un sistema de pedidos:

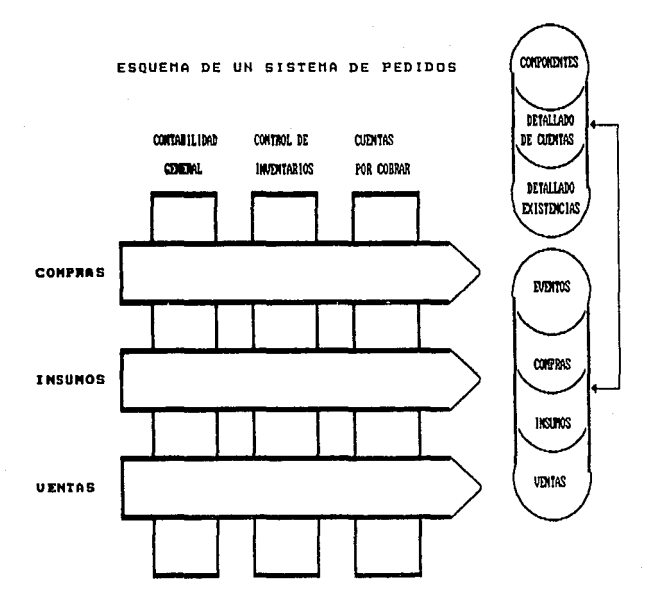

Mantenimiento. Para hacer cambios a un sistema LINC que ya existe, se aplican los cambios en las especificaciones en el LDL y posteriormente se genera el sistema con las nuevas especifica-<br>ciones, asequrando que los cambio estructuras de la base de datos y a su(s) programa(s) de aplica-<br>ción. La base de datos se reorganiza automáticamente, asegurando<br>la integridad y seguridad de los datos existentes.

LINC II crea la base de datos (DASDL) y los programas que lo mantienen (COBOL74).

Las especificaciones de LINC son: de opciones generales, de usuario, de la red de comunicación, de base de datos lógica, de datos lógica y de perfiles, de componentes, de eventos y globales (de lógica y de datos).

LDL. Es un lenguaje de especificaciones que está estructura-<br>do en forma sencilla. La lógica que maneja es de alto nivel.<br>Además, define la lógica de entidades no físicas y permite que se<br>qeneren aplicaciones (sistemas) rá

El tipo de instrucciones que provee el lenguaje son: opera-<br>dores aritméticos, lógicos y de relación; de iteración; de tras-<br>ferencia de control; de arreglos de una y dos dimensiones; de<br>control de pantalla; de entrada y s

Componentes. Los componentes describen la información perma-<br>nente: por ejemplo una empresa contiene clientes, productos, códigos de venta, etc. Los tipos de componentes son: estándar, tabla y memorándum: 1os dos primeros tienen clave primaria de acceso llamada Ordinate y la declara el desarrollador al momento de diseñar el componente.

~- Eventos describen las transacciones que afectan a los componentes; por ejemplo las actividades diarias de una<br>a los componentes; por ejemplo las actividades diarias de una<br>empresa como son órdenes de compra, de ventas y

~- Los perfiles describen las perspectivas de infor- mación del usuario final en cuanto a los eventos y componentes; a través de los perfiles se puede accesar la información que conti- enen los eventos y componentes.

Teach/Help. Los formatos de pantalla de TEACH/HELP, son<br>formatos de ayuda para el usuario y están asociadas a un compo-<br>nente o evento.

~ ~ *Légica* global. La lógica global es una secuencia de ordenes que está identificada por un nombre, puede usarse indistintamente<br>en Eventos o Componentes usando la orden INSERT. A cada lógica global se le asigna un nombre como identificación

Diccionario de Datos. Existen tres tipos de diccionarios y<br>son: Global, Local y Working. En el diccionario (Global y Local)<br>se declaran el nombre del campo, edición, tamaño, signo y deci-<br>males, breve descripción del campo

Reportes. Los reportes às pueden utilizar para actualizar la base de datos, físicamente elimina registros contenidos en Compo-<br>nentes y Eventos; hacer cálculos aritméticos, fínancieros y<br>estadísticos; enviar datos a otra b permite dirigir la impresión hacia una impresora en linea, o al spooler de impresión, o se presente en pantalla (video report);<br>permite el modo de página browse); extraer y retener información de Eventos y Componentes y estructuras de reportes u archivos<br>distintos a la base de datos de LINC para subsecuentes usos,<br>también permite clasificar archivos ya retenidos.

Subsistemas. Los ISPECs (componentes y eventos) se pueden agrupar en subsistemas. Si no se declara el nombre del subsistema en el ISPEC asume por ausencia "PRIMARY", y se pueden declarar<br>otros cuatro subsistemas. Su función es hacer más rápido el<br>proceso del sistema.

Editor. El editor de LINC tiene edición completa de página,<br>facilidad de márgen automático, informa de los errors y es usado<br>en: palabras clave (keywords), perfiles, lógica global, datos<br>globales, lógicas Pre-screen, Pre-l en los informes.

Seguridad. Cuando un desarrollador de aplicaciones seleciona<br>"security", en el menú de opciones de la base de datos, cada vez<br>que entra al sistema LINC le aparecerá una pantalla solicitando<br>se escriba el código de acceso y

El código de acceso y la contraseña no sólo limitan cual- quier acceso a la base de datos, sino una vez que se otorga al

desarrollador se le puede limitar a ciertas actividades como:

- . Acceso a reportes de actualización. El acceso siempre se<br>permitirá a los informes, una vez que el acceso a la base<br>de datos es otorgado. Sin embargo, las declaraciones FLAG,<br>DELETE y AUTO se rechazaran si al desarrollado
- Acceso a LINC II. Si el acceso a LINC II no es permitido, el desarrollador sólo podrá trabajar con reportes.
- . Nivel de seguridad LINC II. La regla para que el desarro-<br>llador trabaje con: lógica global, perfiles, componentes,<br>eventos o reportes, es que el nivel de seguridad del<br>desarrollador debe ser igual o mayor que el nivel d
- Acceso a datos globales. El desarrollador puede referir-<br>se a datos globales, pero ser limitado a no crear o modifi<br>car datos globales.
- Permiso para cambiar la seguridad. Al desarrollador puede restringirsele el derecho a cambiuar la opción de seguri- dad en el menú de opciones de la base de datos.
- Comprobar la seguridad de la estación (terminal). Los atri<br>butos del código de acceso (contraseña) y seguridad de<br>estación trabajan juntos para determinar las restricciones<br>de seguridad del desarrollador.
- . Los valores de seguridad para código de acceso y estación<br>son escritos en la pantalla de mantenimiento de código de<br>de acceso y de estación.
- En el diccionario de datos también se puede restringir el acceso a cualquiera con un código de acceso y una contra seña

Condiciones de un sistema en linea.

- . Comprobar las transacciones al momento de entrar (captura<br>en pantalla) de manera que se detecten los errores inmedi<u>a</u><br>tamente.
- Consultar al sistema.
- . Ejecutar ciertas operaciones (procesos) antes de que el<br>operador salga del sistema.
- Condiciones de excepción que no puede manejar el operador.
- Comunicación con el operador.

Los procesos que se ejecutan en un sistema LINC II (ciclo LINC II) son:

- l. Lógica PRE-SCREEN, es una lógica que se usa para asignar datos por ausencia. Por ejemplo, la fecha de proceso.
- 2. LINC II envia el formato de pantalla a la terminal del operador.
- 3. El operador escribe los datos en el formato de pantalla.
- 4. Los datos capturados se trasmiten a LINC.
- 5. Lógica PRE-EDIT, es una lógica que se usa para asignar<br>datos por ausencia. Por ejemplo, asignar númaro de cliente.
- 6. Lógica automática, es una lógica de validación que aplica LINC II a campos numérico, ordinates, etc.
- 7. Lógica del usuario, es la lógica que escribe e1 usuario para desarrollar de su aplicación.

Ejemplo de lógica de un programa LDL (componente o evento) es el siguiente:

00100 SD; APUNTA LE=2<br>00200 SD; CARACT LE=1<br>00300  $ED = N$ (1) APUNTA LOOP; 00400 MOVE; 00500 BEG:IN 00600 MOVE; NOMBRE POS=APUNTA CARACT<br>ADD; (1) APUNTA<br>DO WHEN; CARACT = GLB.SPACES<br>BREAK; 00700 00800 00900 01000 END; 01100<br>01200 END: ATT; CARACT GNOMBRE 01200 ENO; 01300 BEG:IN 01400 LOOP; MOVE; NOMRE POS= APUNTA CARACT<br>ADD; (1) APUNTA<br>DO WHEN; GLB.STATUS = (\*\*\*\*\*)<br>BRD; BREAK; 01500 01600 01700 01800 DW; CARACT NOT = GLB.SPACES ATT; CARACT FNOMBRE END, 01900 02000 02100 02200 END;

Prototipo. El prototipo es un medio para el diseño que<br>generalmente se extiende y se mejora, que es manipulado por el<br>usuario y/o desarrollador y tiene las siguientes caracteristicas:

- lleva a cabo trabajo real y no lo simula:
- se puede convertir en un sistema real de producción;
- su propósito es comprobar la certeza de lo que se asume acerca de los requerimientos del usuario;
- . se crea rápidamente:
- es un proceso iterativo:
- acorta los tiempos y costos;
- aclara los requerimientos del usuario;
- clarifica las necesidades del usuario;
- el desarrollador o analista conversa con el usuario acerca<br>de sus necesidades, que se pueden identificar y luego<br>crear un sistema que lleve a cabo las funciones solicita-<br>das.

El ciclo de desarrollo de un prototipo difiere del procedi-<br>miento convencional de desarrollo de sistemas, ya que usa difer-<br>entes herramientas de software que le permiten al desarrollador<br>correr un sistema que trabaje en

Para generar un prototipo en LINC II, en el menú de opciones<br>de la base de datos se marca que es TEST VERSION, ésto le indica<br>al sistema LINC II que no genere unos programas en DMS que le<br>facilitan la compilación y generac

## MIMER

MIMER es una colección de componentes que tiene en su centro<br>un sistema de gestión de base de datos relacional. Fue desarrolla<br>do en Suecia por Uppsala Data Centre y está en uso, principalmente, en Europa. Control Data Corporation adoptó este sistema como parte de su software standard.

Mas que un sistema recuperador de datos o un generador de aplicaciones, MINER es un sistema integrado de componentes modu-<br>lar que se enlaza en un sistema integrado de componentes modu-<br>lar que se enlaza en un sistema de g

MIMER corre en los siguientes equipo de cómputo:

- Cyber de Control Data
- Data General MV4000-10000
- Vax de DEC
- system 20 de DEC
- DIAB DS/90
- IBM y compatibles con IBM, sistemas grandes
- ICL 2900
- Norsk Data
- Parkin-Elmer
- Prime 2250-950
- univac 1100
- Wang vs 100

Algunos generadores de aplicaciones producen código de •&quina, MIMER genera su código en COBOL o FORTRAN. Los usuarios frecuentemente enlazan subrutinas de código propio en el código generado por MIMER.

Aunque tiene facilidades para los usuarios finales, se dise-<br>no principalmente para profesionales del proceso de datos. Su<br>codificación requiere del uso de una sintaxis compleja y de un<br>entrenamiento y práctica necesarios cilla de usar.

Los componentes de MIMER son:

. MIMER/DB, sistema de base de datos relacional;

 $\ddot{\phantom{0}}$ MIMER/QL, lenguaje de consulta para usuarios finales;

MIMER/PG, generador de programas de aplicación;

MIMER/SH, controlador de formatos de pantallas;

MIMER/IR, sistema recuperador de información;

. MIMER/ST, paquete estadistico;

. MIMER/GR, paquete para gráficos.

La siquiente fiqura muestra la interfase con el programador de aplicaciones:

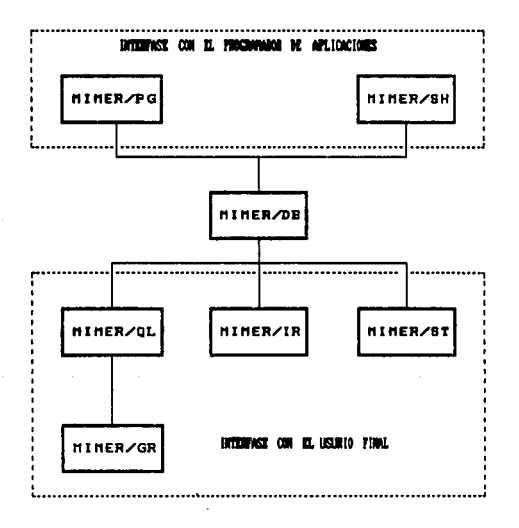

MIMER/DB. El sistemas de gestión de base de datos crea y<br>mantiene.una base de datos relacional, controla un diccionario de<br>datos y tiene una interfase con los sistemas de aplicación con-<br>vencionales. Es una eficiente base cenamiento física que le permite un acceso rápido secuencial a<br>registros y, también, suministra una indexación de multinivel a<br>la velocidad de proceso de consulta.

MIMER/OL. El lenguaje de consulta es un lenguaje de mando<br>de cuado para usuarios finales y profesionales del procesamiento<br>de datos. Soporta poderosas órdenes que pueden escribirse en la<br>truir y extender registros de una b

~. Es un generador de programas que soporta la faci- lidad de prototipo y permite que los programas se escriban y prueben rápidamente. La estructura de una aplicación de MIMER/PG se define usando órdenes en un lenguaje de alto nivel llamado Application Specification Language (ASL). Las declaraciones de ASL y las órdenes de MIMER/PG pueden traducirse a código COBOL ó PUER/PG pueden traducirse a código COBOL ó PORTRAN para correrse en una variedad de máquinas. La nes (tipo prototipo) pueden desarrollarse rápidamente en una com-<br>putadora grande. Una vez que el prototipo es aceptado, el código<br>COBOL o FORTRAN se puede generar y puede cargarse a otra computa-<br>dora.

**HIMER/SH.** Es un manejador de formatos de pantalla que sumi-pantalla para diseñar interactivamente los formatos de pantalla para una aplicación en linea. Las pantallas se diseñan la terminal y MIMER/SH genera automáticame

MIMER/IR. Este componente es un recuperador de información<br>que se usa para salvar información de textos almacenada en la ba-<br>se de datos de MIMER/DB. Ejemplos del tipo de aplicación que se<br>adecuan a MIMER/IR son: referenci legales, archivos de productos y entes de correspondencia.

**MIMER/ST.** Es una adaptación del paquete estadístico STATPAC<br>desarrollado por Xarolinska Institute (Estocolmo, Suecia). Es una<br>facilidad interactiva que, con ayuda del indicador (Prompt), el<br>usuario puede dirigir y permit

MIMER/GR. Provee al usuario de un rango completo de capaci-<br>enlace del Tektronix Easy Graphing II. Este graficador facilita su<br>enlace a MIMER/DB a través del lenguaje de consulta MIMER/GR.<br>MIMER/GR permite al usuario crear

MINER/DB: Gestión de base de datos. Es el núcleo de la coleg<br>cion de herramientas de MIMER. Es accesible al manejador del dic-<br>cionario de datos, el sistema de gestión de la base de datos rela<br>cional que maneja la estructu

- reorganización dinámica de la base de datos;
- facilidades de un diccionario de datos;
- . protección con contraseña para accesos no autorizados:
- control de transacciones;
- contro1 de concurrencias;
- registro de transacciones;
- . facilidades de restauración automáticamente:
- . facilidades de recuperación de bases de datos;
- facilidades para carga de bases de datos y vaciado de memoria;
- interfase con lenguajes de programación;
- indexación de datos;
- conversión de formatos automática;
- código portable.

La base de datos de MIMER consiste de una colección de ban-<br>cos de datos, cada uno de ellos contiene una o más tablas.

**Banco de datos de altes altes MINER/DB** es una estructura<br>lógica en la que los datos relacionados están almacenados. Una<br>base de datos MINER/DB contiene una colección de bancos de datos.<br>A cada usuario se le autoriza entr

banco de datos de trabajo del usuario lo define el administrador de la base de datos cuando al usuario se le autoriza el uso del sistema se la autoriza el uso de datos del sistema se llama SYSDB, es un banco de datos que M

- nombre del banco de datos;
- código de privilegio para acceso general¡
- nombre fisico del archivo.

A cada banco de datos se le asigna un nombre que lo identif- ica dentro de la base de datos.

El código de privilegio de acceso general define la forma en<br>que el banco de datos puede ser accesado por los usuarios que no<br>tienen conexión específica con el banco de datos. Los códigos de<br>acceso privilegiado son: BACKUP

Uguarios de la base de datos. Solo los usuarios que tienen<br>nombre de usuario definido en SYSDB para una base de datos en<br>particular pueden accesar los bancos de datos de esa base de<br>datos. SYSDB almacena la información de

- nombre del usuario;
- . autorización; y
- contraseña personal.

El nombre del usuario identifica a un usuario de una base de<br>datos en particular. El código de autorización define el tipo de<br>acceso que un usuario tiene a una base de datos. Hay dos códigos<br>de autorización: el código s id

La contraseña está almacenada en forma de enciphered en el<br>banco de datos de SYSOB, que un usuario debe suministrar cuando<br>obtiene acceso al sistema.

Privilegios de acceso del usuario. Además de los códigos de privilegio, cada usuario puede tener un código de acceso personal al banco de acteso personal al banco de acteso personal no se especifica el código de privilegio

# Shared y Exclusive.

Tablas de banco de datos. Es una base de datos relacional,<br>en donde los datos que aparecen al usuario están como se fueron<br>almacenandos en forma de tabla. En el banco de datos de MIMER<br>se puedan definir cualquier número de

Database: deptdb<br>table: dept

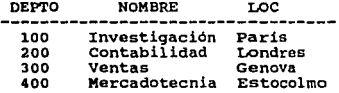

Archive plane Y registros. Una tabla se organiza en archivos<br>planos (arregio de dos dimensiones) que se forman de una colec-<br>ción de registros. Cada registro en la tabla tiene una estructura<br>similar y almacena una colecció renglones de la tabla.

Para identificar cada registro único, en una tabla columna,<br>son escogidas para formar una llave primaria del registro. En mu-<br>chos casos una columna se elige como llave primaria, pero cuando<br>es necesario, dos o más columna designarse como llaves secundarias que se indexan por indices secundarios.

Almagenamiento fisico. MIMER usa la técnica de árbol.<br>(B\*tree) para almacenar tablas contenidas en un banco de datos.<br>Un árbol consiste de una sección de indices y una de datos. Los<br>renglones de la tabla (incluyendo las ll

Los renglones de datos se almacenan usando los valores de<br>las llaves. Cuando un nuevo renglón se almacena en la tabla, el<br>árbol crece; cuando un renglón se elimina el árbol se compacta.<br>La base de datos contínuamente se re

registros (renglones) desde la tabla y sin consumir tiempo perió-<br>dicamente en la reorganización del espacio almacenado que se<br>requiere.

La estructura de árbol prevee un proceso secuencial más efi-<br>ciente, lo que es posible con la técnica hasting (cálculo de<br>claves).

Diccionario de datos. MIMER/DB usa un diccionario con el<br>que mantiene las definiciones, el control de información e información<br>ma acerca de los datos almacenados en las tablas del banco de<br>datos. Las tablas dentro del dic

- usuario: nombre, nivel de autorización y contraseña;
- acceso de privilegio: código de privilegio para acceso a un banco de datos; y
- tablas: nombre, tipo y tamaño de cada campo en la tabla <sup>y</sup> si el campo es una llave primaria o secundaria.

El mismo diccionario es hecho de las tablas de MIMER que son<br>manipuladas usando las facilidades standard de MIMER/DB. Además,<br>los datos definidos por el usuario se adiciona a las tablas del<br>diccionario de datos para cumpli

Control concurrente. Las operaciones de actualización son<br>reunidas en un grupo llamado "transacciones", MIMRE/DB no usa<br>quier tipo de proceso de una transacciones", MIMRE/DB no usa<br>gridad durante el proceso de una transacc

Facilidad de reinicio. La integridad se mantiene en el caso de una falla de sistema o un error de Entrada/Salida. MIMER/DB ción no terminista el reinicio automático que ocaciona que toda transacción no terminada perpetrada

recuperación. El proceso de recuperación hace posible volver a aplicar la transacción completa al tiempo de reinicio si una falla del sistema courriera. La recuperación es posible, después de la pérdida de la información,

Compatibilidad de los lenguares de programación. La inter-española de lenguares de alemandores desarrollar programación, permite a los programadores desarrollar programación, fortaka, paso de la costa de alemando forman la

MIMER/OL. Es un lenguaje de consulta con órdenes orientadas que se pueden usar para definir bases de datos MIMER/DB y buscar y manipular datos contenidos en ellas. Las órdenes son escritas en la pantalla por el usuario. Co

QL> GET/T EMP. NOMBRE WHERE MGR EQ 4607;<br>--------------------NOMBRE . . . . . . . . . . JAIMES **MARCONI** 

2 rows found

Operadores lógicos y relacionales. Con el siguiente ejemplo se muestra la consulta de las tablas DEPT y EMP.

QL> GET/T DEPr.NOMBRE, DEPr.LOC WHEHE EMP.NOMBRE EQ 'ARRIAGA'

NOMBRE LOC Investigación Par is Contabilidad Londres

2 rows found

Procedimientos MIMER/OL. Una vez que una consulta ha sido<br>desarrollada usando MIMER/OL, es posible almacenar las órdenes<br>que forman la consultaen de un procedimiento. También los proce-<br>dimientos pueden visualizar menús qu

131

Los procedimientos de MIMER/QL son almacenados en una tabla<br>especial de MIMER teniendo un formato predefinido. A esta tabla<br>se le conoce como biblioteca de procedimientos y se almacena en<br>un banco de datos del sistema deno

**MIMER/PG:** Es un generador de programas que se usa para el<br>desarrollo de prototipos y programas de aplicación en COBOLO<br>forman AIMER/PG puede usarse para manejar todo tipo de fun-<br>ciones en programas de aplicación, como s

- definir nuevas aplicaciones de proceso de datos usando Application Specif ication Language y órdenes de MIMER/PG;
- enlazar a la base de datos formatos de pantalla para entra<br>da de datos definidas con el editor de manejo de pantallas;
- suministrar facilidades de manejo de transacciones;
- proveer de un llamada a rutinas de FORTRAN externas que se usen en alguna aplicación:
- personalizar un sistema con órdenes apropiadas LOGIN;
- generar reportes:
- . generar programas en COBOL y FORTRAN desde un programa<br>MIMER/PG, para correrse en varios sistemas de cómputo;
- recuperación de datos desde la base de datos MIMER/OB usando funciones relacionadas de órdenes de consulta;
- manipular datos de la base de datos de MIMER/DB;
- definir y redinir base de datos de MIMER/OB;
- desarrollar aplicaciones usando un editor de textos y un sistema de biblioteca.

Aplicación estructurada. La estructura completa de un pro-<br>grama de aplicación MIMER/PG se define usando un lenguaje de alto<br>nivel llamado Application Specification Language (ASL). Las<br>ordenes de ASL se dividen en tres gru

- Ordenes que definen la estrucutura de una aplicación.
- Ordenes que definen acciones especificas a temerse sobre

cada grupo de entrada de datos que se procesen por una aplicación.

Ordenes que definen la construcción del proceso.

peclaración. Especificación elemental de una acción o proce- so en una computadora, completa e indivisible en unidades mAs pequeñas con significado, es análoga a una frase de lenguaje natural.

Ordenes. Además de ejecutar las funciones de alto nivel<br>suminstradas por las declaraciones de ASL, una aplicación de<br>MIMER/PG debe también especificar los procesos tipicos a ser<br>ejecutados. Por ejemplo, una variable que se

Ordenes sin complilar

ordenes compilablee

Ordenes compuestas

Las órdenes sin compilar son disposiciones que normalmente son ejecutadas en la terminal y se usan para soportar el proceso que realizan los programas de aplicación de MIMER/PG.

Las órdenes compilables son disposiciones que normalmente •on resultado de un programa de aplicación de MIMER/PG.

Las órdenes compuestas son disposiciones que operan o que en<br>otro caso afectan a otras ordenes. Una orden compuesta es compa-<br>tible si todas las órdenes que contiene son compilables.

Las órdenes compilable y no compilables pueden ser lanzadas das en un programa de aplicación de MIMER/PG que será directamente desde una termidium de aplicación de MIMER/PG que será directamente ejecutado. Sólo las declara

DEFINE TABLE DEPT ( DEPTNO is 12, NOMBRE is C20, GET DEPT. NOMBRE WHERE DEPT. LOC EQ "PARIS";

\* Ambito de desarrollo de aplicaciones. La estructura de una aplicación en MIMER/PG se especifica usando ASL; el proceso a ser ejecutado se especifica usando órdenes con el lenguaje de mando de MIMER.

El conjunto de órdenes de ASL y de MIMER/PG que forman un programa de aplicación se usa para crear una operación de aplica- ción (Application Operator AOP). Una AOP puede definir cualquier extra de proceso de datos, incluso generar un informe, ejecutar en forma simulationes de proceso de datos, incluso generar un informe, ejecutar en forma simulationes de datos completa. Una AOP puede ser directamente ejecut

La. siguiente figura muestra la operación de desarrollo:

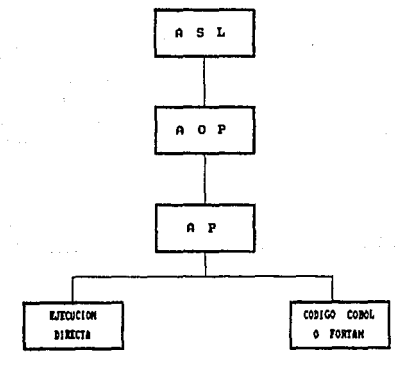

134

Generación de reportes. El lenguaje ASL puede usarse para<br>generar cualquier tipo de aplicación de procesamiento de datos y<br>es en particular adecuado para generar informes. Un programa para<br>generar un informe puede generalm

parte inicial, especificaciones iniciales:

- parte media, especificaciones generales:
- parte final, especificaciones finales.

Las ordenes que se forman en la parte inicial son: impresión<br>de encabezados y un texto de introducción. Los datos de las<br>de datos, normalmente no se referencian por las<br>dichense en el nivel de especificación. Las órdenes d

Generación de programa. Una vez que el programa de aplica-<br>ción ha sido definido [desarrollado] y probado, el usuario puede<br>escribir la orden GENERATE para producir el código COBOL o FOR-<br>TAN. MIMER/FG genera, visualiza y

MIMER/SH:. Es un manejador de pantallas que se usa para<br>generar formatos de pantallas que se accesan por programas de<br>aplicación . Los formatos de pantalla se desarrollan interactiva-<br>mente. MIMER/SH es un generador de har

a <u>Lenguaje de definición de imagen</u>. Cuando accesamos MIMER/SH por la entrada de órdenes en el Picture Definition Language<br>(PDL). MIMER/SH trabaja con campos definidos en la pantalla de la terminal. Para MIMER/SH un campo es el contenido de un número de<br>caracteres puesto en la pantalla. Al usar órdenes de PDL se<br>pueden ejecutar las siquientes operaciones:

- Especificar la organización de una forma.
- Definir controles de validación.
- Crear texto de ayuda en la pantalla.
- . Invocar controles entre los campos.
- . Definir funciones de edición.

Usando MIMER/SH. Al crear nuevas pantallas, con el uso del<br>editor de MIMER/SH crea un archivo fuente de PDL que define el formato de pantalla. podemos usar el editor de MIMER/SH para modificar o eliminar archivos fuentes de PLD.

El siguiente esquema muestra el ambiente de MIMER/SH:

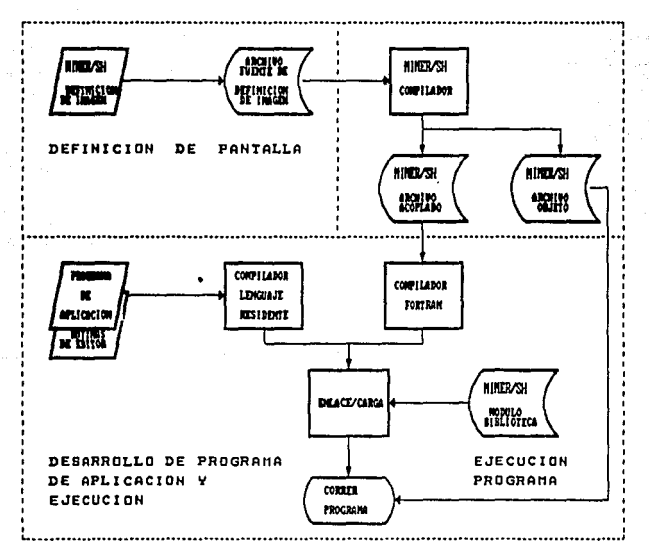

#### **AMBIENTE** DE **MIMER/SH**

- El compilador de MIMER/SH produce dos archivos:
- Archivo objeto, que contiene la definición de pantallas en un formato interno: <sup>y</sup>
- Archivo de acoplamiento en Fortran, usado para que ensam- ble rutinas de MIMER/SH a un programa de aplicación.

cuando accesa formatos de pantalla de MIMER en un programa de aplicación •• pueden ejecutar las siguientes funciones:

- Colocar punteros a imagenes y campos.
- Limpiar la pantalla total o parte de ella.
- Escribir texto en la pantalla.
- Escribir valores en los campos de la pantalla.
- Leer inrormación, ingresada a través de la terminal.

Al tiempo de ejecución, el programa de aplicación recupera<br>información acerca de la definición de la pantalla desde el<br>archivo objeto de HIMER/SH. El archivo de acoplamiento suminstra<br>el enlace de MIMER con la información

MIMER/IRI. Es un sistema recuperador de información que<br>puede usarse para recuperar textos/información almacenada en la<br>pase de datos. MIMER/IR es un sistema interactivo multiusuario<br>que puede usarse para busqueda estructu

El Coaaon Coamand Language (CCL) generalmente aceptado como un recuperador standard de información, se usa con MIMER/IR para recuperar información.

Documentos estructurados y no estructurados. MIMER/IR<br>trabaja con documentos estructurados y sin estructura. Un documento sin estructura consiste en un texto sencillo. Un documento<br>estructurado tiene una o más palabras cla

Ejemplo de uno no estructurado:

CREDITO A LOS HINDUS<br>A los Hindús va el crédito por...

Ejemplo de documento estructurado:

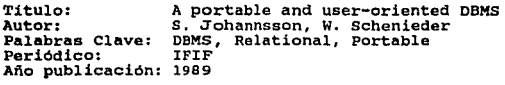

Abstract: MIMER/DB es una base de datos DBMS bajo un<br>modelo relacional. Ha sido desarrollado por<br>UOAE en cooperación con el Departamento de<br>Ciencias de la Computación de la Universi-<br>dad de Uppsala.

lui. Durando **MIMER/IR.** Recuerda las preguntas que le hacen durante<br>una sesión de recuperación y que previamente ingresaron, se<br>pueden combinar con operadores lógicos para formar preguntas. La parado buede dirigirse a una terminal o a una impresora. Se puede escienar un numero de campos en el documento que salda pre-<br>se en un formato estándar. Si los resultados se despliegan en<br>forma especial, tal como un catálo

Ejemplo: MIMER/IR

- l: FINO SUB EQ INHERITANCE 1: 698 HIT(S)
- 

Estadísticas con MIMER/ST. Es un paquete estadístico que<br>incorpora las funciones estadísticas usuales. Además, suministra<br>una salida en forma de caracteres y gráficas. Da al usuario una<br>dirección clara y posibilita que se tico de manera sencilla sin ambigüedades. El sistema se diseña<br>para usarse fácilmente, no requiere de conocimientos en el aroce-<br>so de computación o en sistema operativo.

MIMER/ST es llamado desde MIMER/QL, incluye cuatro módulos que son:

- INFO, usado para definir el control de información para crear la matriz de datos.
- EDIT, usado para editar y transformar la matriz de datos con EDIT el usario puede declarar valores faltantes,<br>con EDIT el usario puede declarar valores faltantes,<br>eliminar datos problema y transformar o cambiar escalas.
- EXECED, usado para leer un archivo de entrada de acuerdo a las especificaciones del usuario en el módulo INFO.
- ANALYZE, usado para escoger el análisis apropiado a las es pecificaciones para ser ejecutado en la matriz de datos.

El módulo ANALYZE puede usarse para calcular medias, pruebas<br>de distribución norma, análisis de frecuencias, análisis de refe-<br>rencias cruzadas, prueba de X, análisis de correlación, análisis<br>de covarianza, trazo de gráfic sobrevivencia de tablas de vida. La prueba T para compara medias<br>son proporcionadas, análisis de regresión lineal simple y multison proporcionadas, análisis de regresión lineal simple y multi-<br>ple, análisi de varianza simple y multivariada. También dispone<br>de análisis estadístico no parámetrico:

Prueba u de Mann-Whitney de independencia de muestras.

- Prueba Krusklt-Wallis de n muestras independientes.
- Prueba de correlación de Spearrnan Rank.
- . Prueba de correlación de rangos de Kendall.
- Prueba de Wilcoson de dos muestras dependientes.
- Prueba Q de cochran de dos muestras dependientes.
- Prueba McNemer para la significación de los cambios.

También están disponible las órdenes para: el análisis de<br>diacriminante, el ajuste de curvas para funciones paramétricas<br>lineales y no lineales, la simulación de Monte Carlo y el diseño<br>de experimentos.

### **NATURAL**

NATURAL producto de Software AG, es un lenguaje de cuarta<br>generación que soporta un amplio rango de funciones integradas<br>como son: consulta de base de datos, generación de informes, ge-<br>neración de formatos de pantalla, ge

Los componentes de NATURAL incluyen un sistema de gestión de<br>base de datos, un diccionario de datos, un sistema de seguridad,<br>monitor de teleproceso, herramienta para desarrollo de aplicaciones, un sistema de graficación, un sistema de manejo de menús<br>y una interfase con equipo IBM (o compatible con IBM) y computa-<br>doras personales.

Los usuarios interactuan con varios componentes del sistema usando un lenguaje de mando (command language) y su sintaxis.

NATURAL soporta lo siguiente:

- consulta de base de datos usando ACABAS;
- Procesamiento de archivos que no son de ADABASt
- Procesamiento de transacciones en linea;
- Aplicaciones en lote (batch) ;
- Generación de informes (reportes);
- Diseño de formatos de pantalla:
- Entrada de datos;
- Aplicaciones con gráficas;
- Interfase con lenguajes convencionales;
- . Comunicación con el usuario final a través de menús.

Las facilidades de NATURAL son:

- Fácil de usar;
- Reducción de tiempo en el desarrollo de aplicaciones;
- Ambiente de base de datos;
- Interfase con un diccionario datos:
- Comprobación automática de la sintaxis;
- Sistema de seguridad:
- Fácil de usar en modo Front End (•) con Super/Natural;
- Buen uso de la computadora.

Los programas de aplicación escritos en NATURAL requieren de<br>muchas menos líneas de código (declaraciones) que los escritos en<br>un lenguaje convencional -como COBOL-. NATURAL permite que los<br>programas se escriban, prueben y

El lenguaje procedimental de NATURAL es complejo y está<br>orientado hacia profesionales del procesamiento de datos. En un<br>esfuerzo por simplificar las cosas, Software AG ha desarrollado<br>un producto para usuarios finales llam

Ambiente de operación. NATURAL y su producto ADABAS operan<br>en computadoras grandes de IBM o compatibles con ella. El ambiente de operación incluye VSF, OS/VSI, NVS y VM/CMS. NATURAL<br>(VMS) y ADABAS (VMS) están disponibles p

NATURAL es parte de una linea de productos integrado. El<br>diagrama que abajo se muestra, ilustra el rol que juega cada<br>producto en ralación a los otros productos. El acceso a la base<br>de datos es controlado a través del dicc siablea de seguridad. Las remonsas crientadas mais consulta y manipulación de la base de datos, generador de<br>reportes, diseño de mapas en pantalla, graficación, desarrollo de<br>aplicaciones, interfase con la computadora pers

Todas las funciones son suministradas por la compañía Softwa<br>re AG y son controladas por una sintaxis de órdenes uniforme que<br>pueden extenderse fácilmente hasta abarcar funciones adicionales.<br>El usuario puede ir aprendiend

\* Front End. Software desarrollado para facilitar el menejo o busqueda de la información a usuarios noveles o expertos.<br>Martha E. Willimas (editor), Annual Review of Information<br>Science and Technology, 26, Learned informat

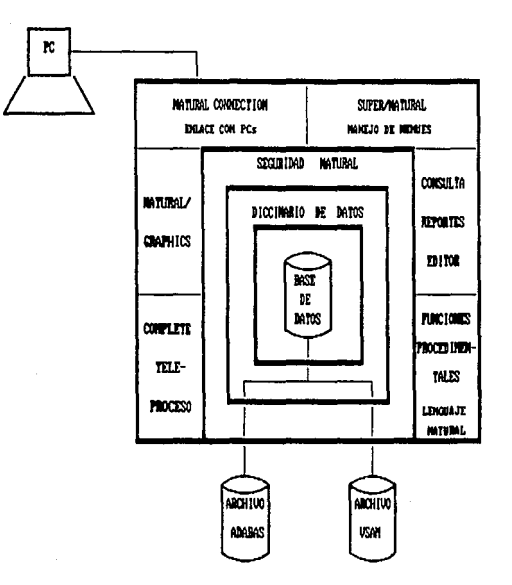

A continuación se describen los productos de Software AG.

- . ADABAS. Es un sistema de gestión de base de datos (DBMS) cuasi relacional. Usa un sistema de indices invertido que facilita el equilibrio de usarlo con eficiencia.
- . PREDICT. Es un diccionario de datos en linea que usa ADABAS. El suministra una protección que permite al usuario accesar información de la base de datos de ADABAS sin comprometer la integridad y ni la calidad de los datos.
- . Sistema de seguridad. La función del sistema de seguridad es proporcionar una protección adicional a la base de datos. El sistema ofrece un acceso a los datos adecuado para los usaurios autorizados y tiene una protección conta los
accesos no autorizados.

~. Es un lenguaje de cuarta generación con el cual el usuario se comunican con el sistema y con los datos.

El lenguaje de mando, en línea, de no procedimiento de NATURAL posibilita al usuario consultar y actualizar la<br>base de datos, generar reportes, crear y editar programas<br>y obtener ayuda en línea. El componente procedimental

- . MATURAL/VSAM. Es una implementación de funciones comple-<br>tas de NATURAL para uso de archivos VSAM. Esto le permite<br>a NATURAL usarse fuera del ambiente de base de datos de<br>ADABAS.
- SUPER/NATURAL. Es un manejador de menúes que permite al<br>usuario inexperto generar reportes sin programar.
- NATURAL/GRAPHICS. Permite al usuario traducir la informa-<br>ción de la base de datos en gráficas de negocios.<br>NATURAL/GRAPHICS usa el software Graphical Data Display Manager (GDDM) y Permutation Graphics Function (PGF).
- NATURAL/CONNECTION. Habilita al usuario de compuedora per-<br>sonal usar NATURAL para accesar los datos de la computado-<br>ra grande. NATURAL/CONNECTION permite la transferencia de<br>datos la computador personal y manipularios en

Ordenes y declaraciones. Nos comunicamos con NATURAL a tervis de escribir ordenes al sistema de NATURAL depliege en la declaraciones en un programa de NATURAL NATURAL despliege en la terminal varios tipos de indicaciones.

**Exigment del sistema.** Se usan para dar instrucciones a NATURAL. Por ejemplo, listar un archivo, crear, editar o ejecutar un programa. Las ordenes del sistema pueden ejecutar funciones como:<br>un programa. Las ordenes del s

• iniciar y terminar una sesión:

- manipular programas fuente y objeto;
- listar archivos o programas;
- obtener ayuda en linea.

Declaraciones en NATURAL. Las declaraciones que conforman de NATURAL, pueden clasificarse de acuerdo a las funciones que ejecutan en:

- Inicio de sesión:
- Inicio de programa;
- Selección de registros;
- Entrada/salida;
- Control:
- Aritm6tica y asignación;
- Modificación de datos:

Las palabras reservadas. Los palabras clavos que son usadas de otras identificar declaraciones de abaTURAL, como de un gran numero de las palabras claves (o reservadas). Una desventaja de NATURAL es que el programador de l inadvertidamente.

Tipo de datos. Las declaraciones de NATURAL pueden referirse a seis clases de datos y son:

- Campos. un campo es un elemento de dato en los archivos de ADABAS y VSAM.
- Wariables local o global. Contienen valores estableci-<br>dos para una sesión de NATURAL a través de usar la de-<br>eclaración SET GLOBALS.
- Variables definidas por el usuario. Una variable defi- nida por el usuario, es definida por el programador y se usa para almacenar resultados intermedios y para visualizar información generada por el usuario.
- Variables del sistema. Una variable del sistema, tal<br>como PAGE-NUMBER, es definida por NATURAL, no en el<br>programa, pero puede hacer referencia a declarciones

# NATURAL.

- Funciones standard del sistema. Las funciones pueden usarse para ayudar en el control de proceso a proceso de un programa, como recuperar la fecha y hora del dia y calcular raices cuadradas.
- . Constantes. Las constantes numéricas o alfanuméricas<br>pueden usarse para especificar valores constantes. Los<br>valores hexadecimales se pueden usar cuando es necesa-<br>rio incluir valores que no pueden capturarse usando el<br>te
- . Pila de datos NATURAL. Datos que pueden ser puestos en una pila de datos NATURAL durante la ejecución del<br>programa. Los datos NATURAL durante la ejecución del<br>nombres de ordenes que invoquen otro programa o<br>nombres de or

Generación de informes. NATURAL auminiatra declaraciones que<br>hacen fácil la generación de reportes. Un programa en NATURAL pue<br>de accesar hasta 32 archivos separados para producir tantos como<br>32 diferentes reportes. Estos

Las facilidades proporcionadas por NATURAL, incluyen:

- Soporte tanto de archivos de ADABAS y distintos a ACABAS.
- Proceso de la lógica como el control de interrupciones.
- Vizualización horizontal o vertical.
- Titulas, subencabezados y pies de página.
- Control a nivel de renglón y página.
- Control del tabulador y espaciado.
- . Subrayado de campos y titulos.
- supresión de valores en campos duplicados.
- Mascarilla de edición.

~ Mascarilla de edición.<br>• <u>Medición de desempeño</u>. NATURAL permite escribir declaracio<br>• nes para medir el funcionamiento de un programa. Por ejemplo, podemos supervisar un programa o parte de él y comprobar que<br>funciona correctamente durante su ejecución, para determinar el<br>tiempo que transcurre entre la ejecución de cualquiera de las<br>declaraciones. MATURAL/GRAPHICS. Es un componente integrado de NATURAL que<br>proporciona la capacidad de graficación a través de usar Graphi-<br>cal Data Display Manager y de Presentation Graphics Feature (am-<br>bos de IBM). Estas utilerias pro

Las declaraciones PLOT y DRAW se usan para generar el traza-<br>do del gráfico. La declaración PLOT se usa para acumular los<br>datos que serán dibujados. La declaración DRAW ocaciona que la<br>gráfica se genere y controla el forma

Las opciones disponibles son:

- gráfica de lineas;
- gráfica de dispersión de puntos;
- gráfica de superficie;
- gráfica de barras;
- gráfica de pastel;
- gráfica en pila;
- . gráfica de barra sombreada.

### USE-~T

USE-IT es un producto único para diseñadores de software y<br>desarrolladores de aplicaciones. Es un lenguaje de especifica-<br>ciones orientado hacia gráficas, permite que las especificaciones<br>de programas complejos sean creada

USE-IT se basa en una metodología denominada HIGHER ORDER<br>SOFTWARE (HOS), es un producto de Higher Order Software Inc.<br>(Cambridge, Mass.). Esta tecnología HOS, que tiene capacidad de<br>probar la certeza y evidencia de que es solon, que el software aplica con las matemáticas cuidando al<br>diseñador de cualquier error que se detecte y lo asiste en la<br>corrección de los errores. Sin embargo, USE-IT no es una herra-<br>mienta para usuarios finales, pero

La técnica es en realidad una forma básica de pensar acerca<br>de sistemas y especificaciones de los sistemas. Permite que los<br>sistemas complejos se especifiquen y construyan con menor traba-<br>jo, que con técnicas convencional

Pruebas matemáticas de corrección. Ceneralmente los diseña-<br>dores de programas usan métodos sin disciplina, ligeramente aleja<br>dos de disciplinas precisas como muchas ramas de la ingeniería.<br>Sua resultados son código imposi

El diseño estructurado convencional ha buscado disminuir el proporto de senderos que tienen que probarse a Hacerlo con módulos pequeños, cuidando las interfases entre módulos sencillos y limitando el control de la estructu

Los lenguejes de programación actuales permiera toda clase entine de construcciones y desafian la comprobación matemática. Ellos no se diseñaron con una comprobación matemática tenida en cuenta. Entrece que lo descrito aqu automáticamente el código para satisfacer las condiciones del sistema diseñado. Además, USE-IT permite el ingreso de código<br>generado en lenguajes como COBOL, C, FORTRAN y PASCAL.

El potencial de la metodologia HOS necesita ser apreciada<br>como una nueva tecnologia mayor para crear sistemas, ésta tecno-<br>logia tiene el potencial de convertir las técnicas estructuradas<br>en obsoletas.

Ambiente de operación. USE-IT opera en las máquinas de Digi tal Equiment Corp., serie VAX. El producto esta integrado con un subconjunto de productos de software de DEC, e incluye lo si- quiente:

- . VAX/VMS. USE-IT corre en el ámbito del sistema operativo<br>VAX/VMS y usa las facilidades de VMS para el manejo do<br>archivos y tareas y operaciones de entrada/salida.
- VAX/FMS. Formas generadas usando el sistema Forma Managent System de VAX (FMS), puede ser incorporado dentro de las especificaciones creadas con la herramienta de USE-IT.
- Esta magnifica simplificación. Esto simplifica grandemente las especificaciones de visualizaciónen video y formatos de informes.
- Lenguaje de alto nivel. Use-it genera código fuente en Fortan o Cobol automáticamente desde las especificaciones lógicamente probadas. La biblioteca de subrutinas en COBOL<br>o FORTRAN pueden incorporarse dentro de las especifica-<br>ciones funcionales generadas con USE-IT.

das.

El código fuente generado por USE-IT puede correr en muchos<br>ambientes. El código fuente de Fortran 77 generado por USE-TT<br>corre en la configuración VAX de DEC que ha sido probado y corri-<br>de con pocas o ninguna modificació

El código COBOL 74 producido por USE-IT en máquinas VAX de<br>DEC puede correr en los ambientes en máquinas grandes de IBM. En<br>el último caso, la máquina DEC actua como un sistema desarrollado<br>que se usa para desarrollo de ap

HOS ha declarado sus instrucciones de una operacion USE-IT en el ambiente MVS de IBM.

- El desarrollo de sistemas con USE-IT requiere de tres pasos:
- 1. Creación de especificaciones funcionales en forma gráfica usando en linea el editor de gráficos.
- 2. Análisis automático de las especificaciones para detectar errores lógicos. Los errores que han sido detectados en la fase de análisis se corrigen usando el editor de grá-<br>ficos.
- 3. Instrumentación automática opcional de especificaciones aprobadas para producir código fuente y documentación consistente. El código fuente puede compilarse y ejecu- tarse en modo de prototipo o en modo de producción
- El subsiguiente diagrama muestra el flujo de desarrollo.

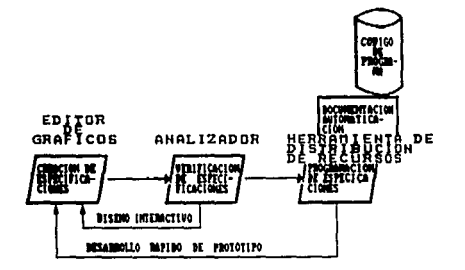

Creación de especificaciones. El proceso para usar la técni-<br>ca HOS es sencila pero requier de entrenamiento y práctica. Las<br>aplicaciones son especificadas en forma descendente en una<br>alto nivel so partidas en funciones de

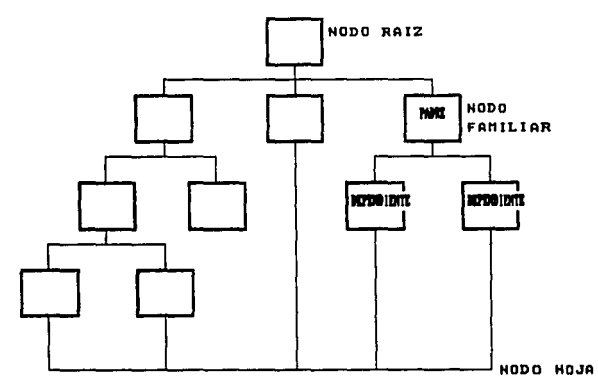

HOS ha definido un tipo específico de estructura de árbol<br>con propiedades matemáticas que podrían probarse para ser lógica-<br>mente correctas. Las aplicaciones que pueden específicarse en la<br>forma de esta estructura de árbol

HOS suministra un conjunto de reglas que permiten ser espe-<br>cificadas en la forma de ser capaz de probar la estructura en<br>árbol.

Las reglas de HOS gobiernan la relación de control entre el<br>nodo padre y sus descendientes. Las reglas incluyen el flujo de<br>datos desde el nodo padre hasta sus descendientes. Un resumen de<br>las reglas de HOS gobiernan las e

USE-XT incorpora un editor de gráficos que se usa para definir las especificaiones para un sistema en la forma de una estructura descendente de árbol. El resultado de la estructura de árbol es la especificación del sistema.

Análisis automático de las especificaciones. Lo significati-<br>vo del concepto HOS es que cualquier aplicación puede especifi-<br>carae usando el conjunto de reglas de HOS. Simplemente para<br>diseñar la estructura de árbol conven

Después que una parte de la estructura de árbol para una<br>aplicación ha sido creada usando el editor de graficos, la<br>apticola se analiza automáticamente por USE-IT para corrección<br>de lógica. Los errores idgicos en una espec

Validadas las especificaciones, éstas pueden convertirse<br>automáticamente en codigo de programa y en una documentación<br>consistente. Las especificaciones validadas es una orden pura de<br>que el sistema está hecho. No es condic

La conversión de la especificación en un sistema de trabajo<br>es la función de la etapa de implementación. Como parte del<br>proceso de implementación el desarrollador define el ambiente de<br>la aplicación. La especificación se t

Para sistemas de software, como programas en FORTRAN o COBOL<br>que corren en un hardware específico y ambiente de software, el<br>distribuidor de resursos traduce las especificaciones probadas<br>por USE-IT en codigo fuente de POR expecífica y un sistema operativo. Para sistema de hardware, el<br>usuario final puede escoger para llevar a cabo la especificación<br>para una operación objeto con un ambiente específico. La especificación<br>icación es completame

Especificaciones funcionales. La preparación de especifica- ciones funcionales con USE-IT , incluye las siguientes opera- ciones:

Descomposición funcional de la aplicación;

- Especificación de1 flujo de datos;
- Especificación de la relación de control;
- Especificación de las funcionales de más bajo nivel.

Se ilustra el proceso de las especificaciones de USE-IT con e1 subsecuente diagrama de cálcu1o de hipoteca:

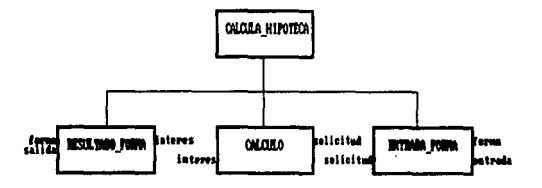

- . Descomposición funcional. Al definir las especificaciones en el ejemplo de cáculo de interés de una hipoteca. Especificaciones de diseño estructurado. Como en el diseño estructurado descomponense le istema en una estruct
- . Flujo de datos. La siguiente figura ilustra las especificaciones del flujo de datos, para cada nodo, la entrada entra al nodo de la derecha y la salida deja el nodo por la izquierda. Cada nodo de la derecha y la salida d

En la subsecuente representación, el nodo superior lleva a cabo la relación:

 $FORMA$  SALIDA = CALCULA HIPOTECA (FORMA ENTRADA)

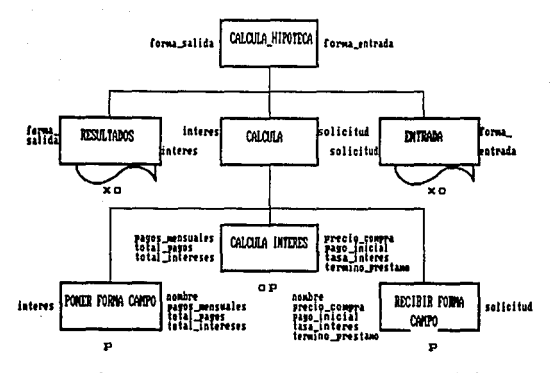

Los nodos padres son responsables para definir las entra- das y salidas de sus descendientes.

- Relación del control. HOS permite tres relaciones de con trol entre un nodo padre y sus descendientes:
	- Relación dependiente. Un descendiente depende de otro descendiente por los datos;
	- Relación de independencia. Un descendiente no depende de otro descendiente por los datos: y
	- Relación de elección. Una elección debe ser hecha sobre cual descendiente será invocado, basado en una variable de entrada.
- . Nodos de hoja. La operación final en el proceso de espe-<br>cificación es la definición de las funciones nodo de hoja.<br>Estos nodos son las funciones sima de la base de la<br>estructura de árbol. USE-IT permite cinco tipos de n
	- Operaciones definidas. Estas operaciones son etiquetadas<br>con "OP", son funciones modulares que son descompuestas<br>en otros diagramas de estructura de árbol.
	- Operaciones primitivas. Estas operaciones básicas, eti-<br>quetadas con "P", son funciones de bajo nivel que no se<br>descomponen más.
	- Operaciones externas. Son etiquetadas con "XU", son fun- ciones modulares que se almacenan en forma de código fuente en biblioteca de subrutinas externas.
- Operaciones recursivas. Una operación recursiva, etique-<br>tada con la letra "R", tiene una función de caja con el<br>mismo nombre de la función como el más alto nivel de la<br>estructura de árbol que identifica la continuación
- Fórmulas. Una función etiquetada con la letra "F", con-<br>tiene una ecuación algebraica relacionada con las entra-<br>das de la función a la salida.

Yalidación de especificaciones. En cualquier punto de la especificación de una aplicación, el desarrollador puede solici-<br>tar el analizador de USE-IT para validar las especificaciones. La<br>función del analizador es detectar consecution de la prime a desetar los estados para especificaciones. El aplica una serie de pruebas diseñadas para<br>especificaciones. El aplica una serie de pruebas diseñadas para<br>errores en conflicto de la deterface, error

**Implementación de la especificación.** Después de la valida-<br>ción exitosa de la especificación, el analista de sistemas tiene<br>varias elecciones de implementación.

- sin implementación. Para muchas aplicaciones, tal como el modelado de negocios y especificaciones de nivel más alto, la herramienta USE-IT se emplea solo para la validación de las especificaciones.
- Implementación manual. Las especificaciones aprobadas pue- den usarse como entrada para un proceso manual de progra- mación usando técnicas de codificación convencional.
- Implementación autom6tica. Las especificaciones probadas pueden ser convertidas automáticamente en código fuente por medio de la herramienta de USE-IT.

Dirección del proyecto. Una de las principales fuerza del<br>sistema USE-IT es la capacidad de su gestión del proyecto.<br>Debido a la habilidad de la herramienta para verificar la exacti-<br>tud y corrección de interfases, USE-IT

El siguiente esquema muestra a dos analistas que cooperan en la implantación del ejemplo del sistema de hipoteca.

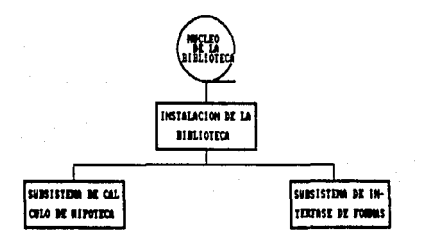

USE-IT provee automáticamente la instalación de una biblio- teca común que contiene todo tipo de datos, las operaciones básicas, definidas y externas que son especificadas por los<br>analistas.

El núcleo de biblioteca contiene un conjunto de datos que<br>representan el conjunto básico de objetos disponibles dentro del<br>lenguaje objeto y ambiente. La instalación de la biblioteca<br>contiene objetos que son comunes a much

El control de mapas de nodo sencillo que definen la inter-<br>fase entre operaciones pueden ser situadas en la instalación de<br>la biblioteca mientras que las especificaciones actuales son<br>desarrolladas. El analista puede traba

Cuando la interfase actual de dos conjuntos de especifica-<br>ciones ocurre, las definiciones de nodos sencillos pueden ser<br>reemplazadas por las especificaciones actuales y puestas en la<br>biblioteca. Un nuevo análisis del sist puede ser llevado acabo y probado.

La siguiente figura muestra el estado de la pantalla en la<br>que se encuentra cada componente de un sistema llamado AMORTIZA-<br>CION PRESTAMO.

Las entradas del tipo T son los datos definidos para la aplicación; las otras entradas muestran el estado de operaciones externas (XO) y operaciones definidas (OP) que han sido definidas por la aplicación. Todos los datos zados por USE-IT exitósamente, excepto CALCULA INTERES.

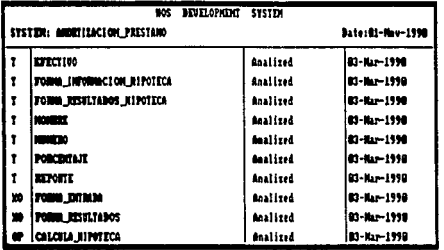

# C. ESTRUCTURA DE DATOS Y DOCUMENTACION DE PROCESOS

C.1 ESTRUCTURA DE DATOS

C.2 DOCUMENTACION DE PROCESOS

158

supervisory of the control of

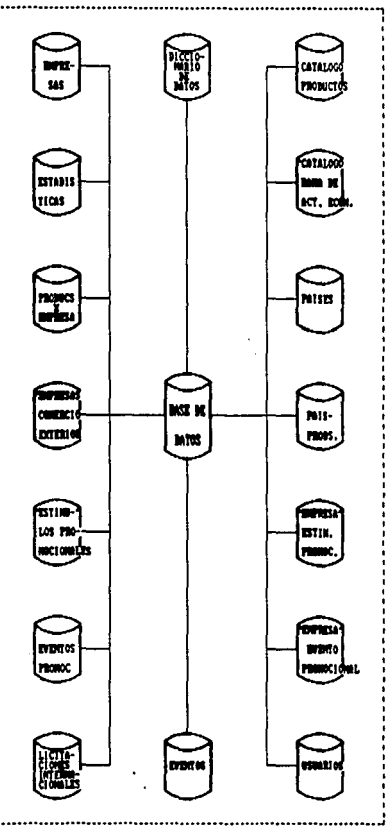

#### C.2 DOCUMENTACION **PROCESOS** DE

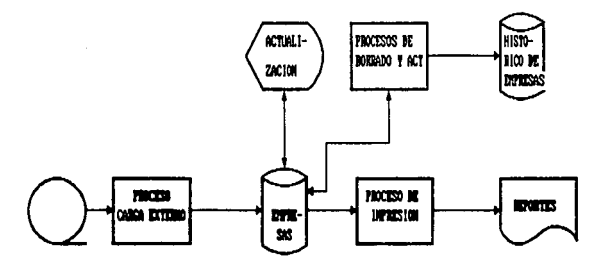

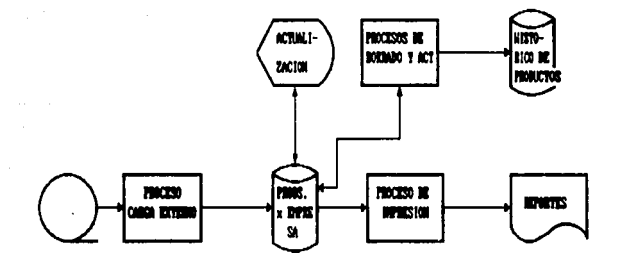

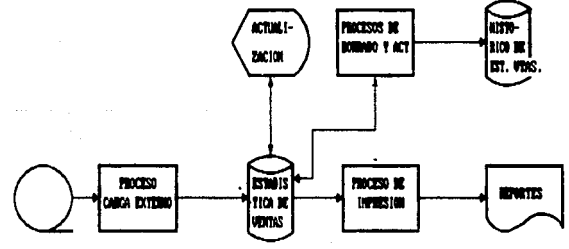

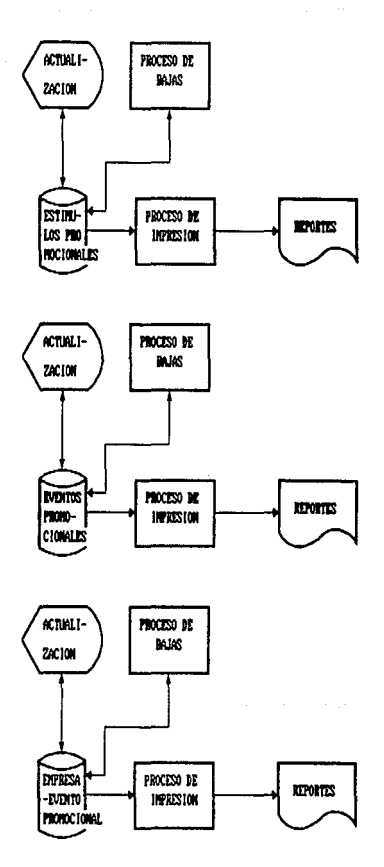

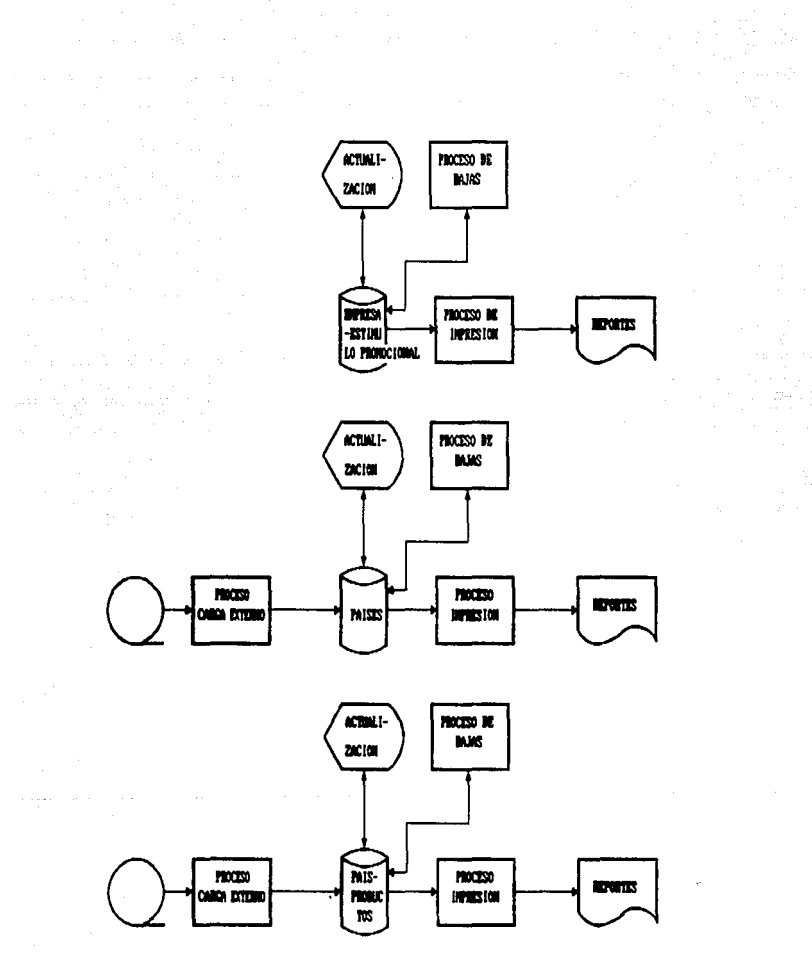

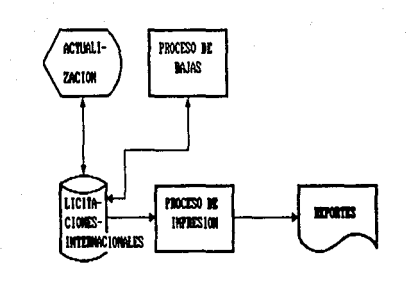

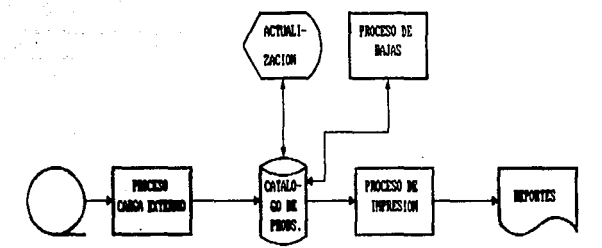

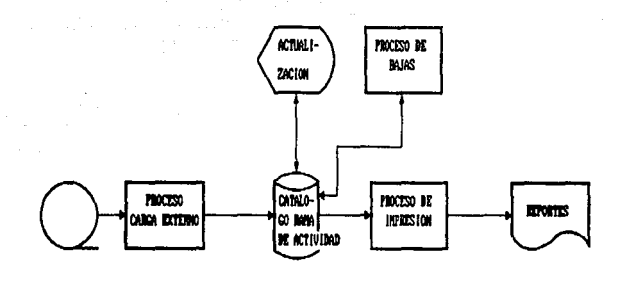

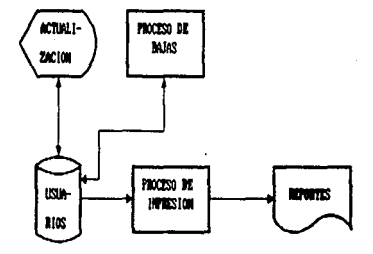

# D. BIBLIOGRAFIA

- John G. and Gary Grudnitsky, Information Systems Burch. Theory and practice, New York, John Wiley & Sons, 1986. Burroghs, Introduction to B5000/B6000/B7000, "DMS II Inquiry Detroit, 1981. . A series DMS II Inquiry, Detroit, 1984. B5/6/7000 DMS II Usage, Detroit, s. f. . LINC ( student handout). Detroit. 1981. . LINC II Programming (student quide). Detroit. 1985 LINC level 10 to LINC II level 12, Update summary, Detroit, 1986. ..., LINC II programming level 12, Detroit, 1986. Advanced LINC II programming level 12, Detroit, 1986. Date, C. J., An introduction to database systems, Addison-Wesley, 1975.
- Graff, Robet D., Communication for national development,<br>Lesson from experience, Cambridge, Oelgeschlager Gun & Ham Publisher Inc., 1983.
- Guirao Hernádez, Pedro, Diccionario de la Informática, México, Ediciones Prisma, S. A., 1990.
- I.M.C.E., Dialoguemos, 24, México, Talleres Generales de la Nación, 1985.

Inose, Hiroshi y John R. Pierce, Information technology and Civilization, New York, W. H. Freeman and Co., 1984.

Korth, Henry F. y Abraham Silberschutz, Database System Concepts, Singapur, McGraw-Hill Book Co., 1986.

Martin, James, Organización de las bases de datos, Madrid, Ediciones del Castillo S. A., 1977.

Martin, James with Joe Leben, Fourth-Generation Languages: 4GL, 2, Englewood Clifs, Prentice-Hall, 1986.

Fourth-Generation Languages: 4 GLs from IBM, 3, Englewood Clifs, Prentice-Hall, 1986.

Parker, Sybil P., Diccionario McGraw-Hill de computación, México, Mc-Graw Hill, 1987.

- Rudolph, Eberhard E., Lenguajes de cuarta generación y pro- ductividad en el desarrollo de sistemas, Auck- land, Universidad de Auckland, Depto. de estudios Administrativos, 1983.
- Velásquez, Luis Fernando y Oscar Dario Rincón P., Curso de LINC, Bogotá, Burroughs de Colombia, 1985.

Von Bertalanffy, Ludwig, Teoría general de los sistemas, Mé-<br>xico, Fondo de Cultura Económica, 1976.